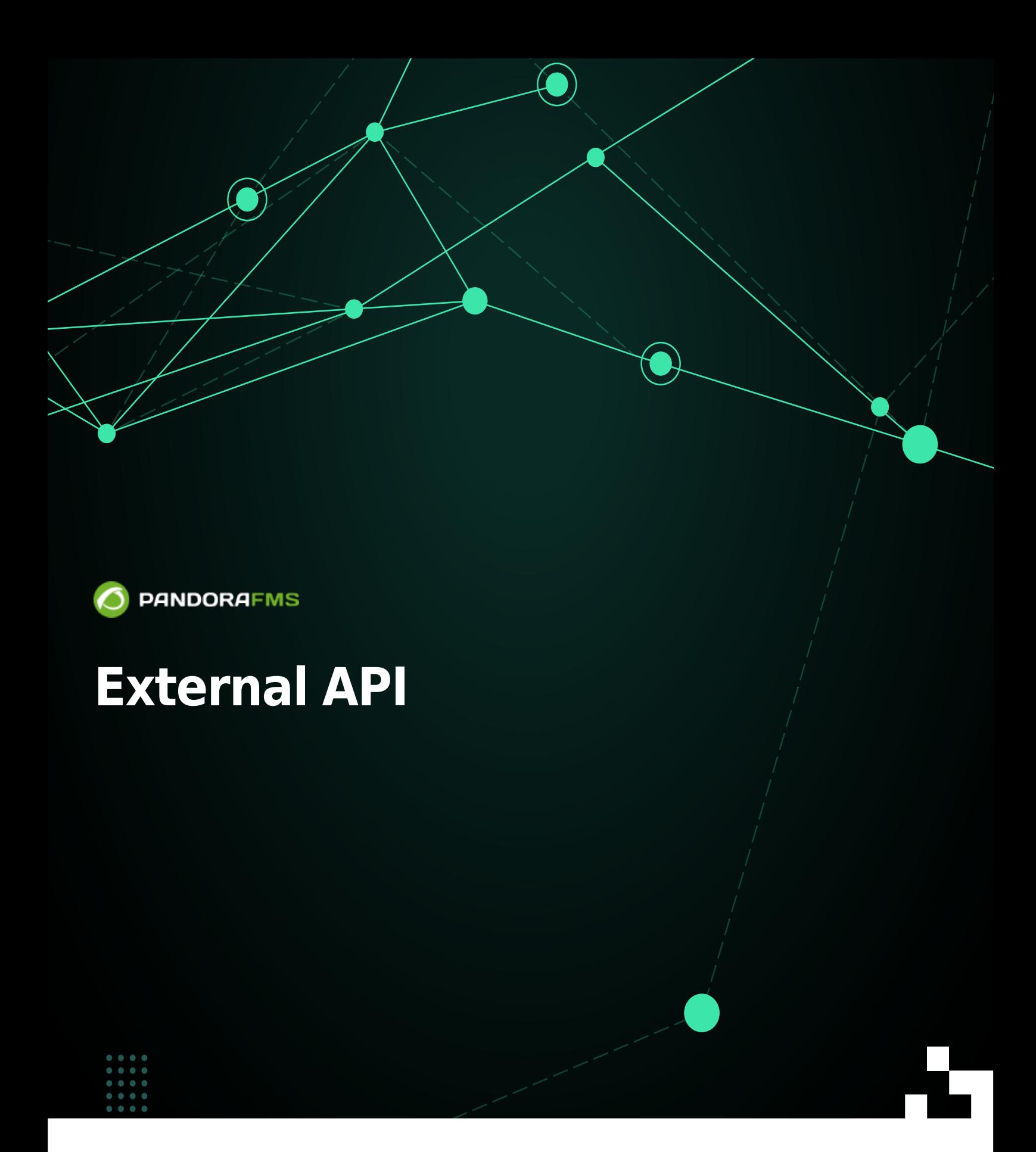

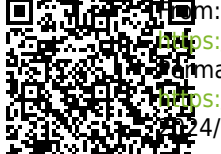

<https://pandorafms.com/manual/!current/> Permanent link: [https://pandorafms.com/manual/!current/en/documentation/pandorafms/technical\\_reference/02\\_annex\\_externalapi](https://pandorafms.com/manual/!current/en/documentation/pandorafms/technical_reference/02_annex_externalapi) 2024/06/10 14:36

# **External API**

# <span id="page-2-1"></span>**Pandora FMS External API**

The Pandora FMS External API is used doing remote calls (through HTTP or HTTPS) on the /include/api.php file. This is the method that has been defined in Pandora FMS to integrate applications from third parties to Pandora FMS. It basically consists on a call with the parameters formatted to receive a value or a list of values that after its application will be used to do operations.

A call to the API is as simple as this:

http://<Pandora FMS Console **install** >/include/api.php<parameters >

The API can only receive the following parameters:

- op (required): It is the first parameter that specifies the nature of the operation, which could be get or set or help:
	- get: It returns a value or values.
	- $\circ$  set: It sends a value or values.
	- $\circ$  help: It returns a little help from the calls
- op2 (required): The call with an explanatory name of the one that it works on.
- id (depends on the command): The first call parameter.
- id2 (depends on the command): The second call parameter.
- other (depends on the command): The third call parameter, sometimes it could be a list of serial values.
- other mode (depends on the command): Serial format, list of posible values:
	- o url encode: the othervalue is an alphanumeric formatted as [UrlEncode](http://en.wikipedia.org/wiki/Percent-encoding).
	- ∘ url encode separator <separator>:The value will be a serial value list with the divider character, for example:

...other=pears|melons|watermelon&other\_mode=url\_encode\_separator\_

You can use any separator, in this documentation the | character (%7C percent-encoded) is used preferentially. See also how works the [API checker](#page-4-0).

- returnType (depends on the command): return format of the value or values. Any of current available values:
	- $\circ$  string: It returns the value as it is as an alphanumeric one.
	- CSV: It returns the values as a CSV separated with the ; character (fields) and with CR (files) by default.
	- $\circ$  csv head: It returns the same as with csv, except that it adds a first file with the field names to return.
- <span id="page-2-0"></span>• [Security](#page-2-0) credentials: see "Security" section.

# **Security**

The API authenticates access via API source and/or password and/or user credentials.

#### <span id="page-3-0"></span>**By origin**

At the moment, security is based on an IP addresses list that will have [access to the tool](https://pandorafms.com/manual/!current/es/documentation/pandorafms/management_and_operation/12_console_setup#general_setup).

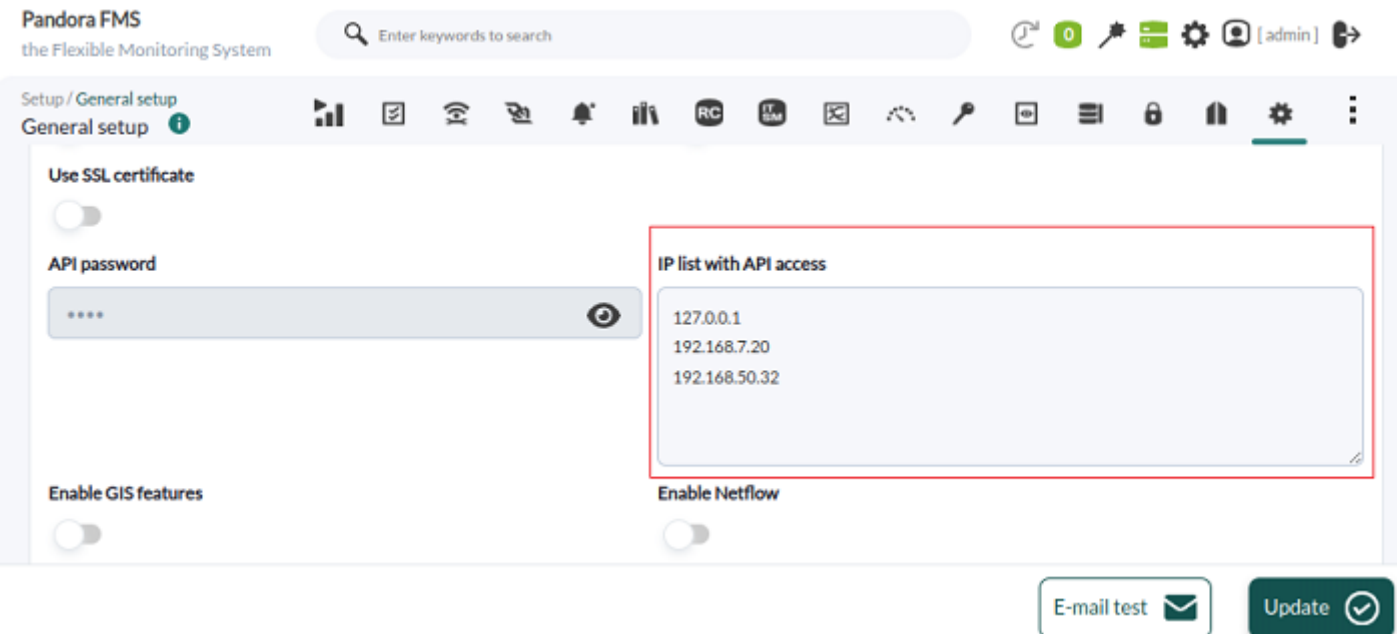

If you enter the character \* in the box text, the ACL check will be omitted relegating the security to the protocol and to the environment.

### <span id="page-3-1"></span>**By API password**

You can also set a password for API actions (API password).

apipass: By default, and used in this documentation, 1234.

#### <span id="page-3-2"></span>**By user credentials**

Access is by user name and password; additionally from version 768 or later it is possible to authenticate by bearer token.

#### **By user name and password**

To access API actions, it is necessary to give a Pandora FMS valid user name and password.

- user: Valid Pandora FMS user; admin is used in this documentation.
- pass: The user password; pandora is used in this documentation.

In API calls, passwords are uncoded. Be careful and use SSL connections to avoid sniffers from third party. The API allows POST petitions to encrypt them when using SSL/HTTPS.

### **Return**

When the API denies the access, the simple string auth error is returned.

### **Examples**

In this documentation the API password 1234 is used, the user name is admin ([superadmin type\)](https://pandorafms.com/manual/!current/es/documentation/pandorafms/introduction/03_glossary#superadmin) and the user password is pandora.

Pandora FMS has installed, by default, a user called internal API which has neither a password nor a superadmin. For this user, as well as for the others that are created, the appropriate profiles should be established for each one of the commands and operations described here.

### [See call syntax:](#page-2-1)

```
.../include/api.php?op=get&op2=plugins&return_type=csv&other=;&apipass=1234&user
=admin&pass=pandora
```
### Access conditions:

- The source IP address is in the ACL IP addresses list (or is used \*).
- The API password is not set or is 1234.
- The user admin exists and is a superadmin user, and its password is pandora.

# <span id="page-4-0"></span>**API checker**

Menu Management → Admin tools → API checker.

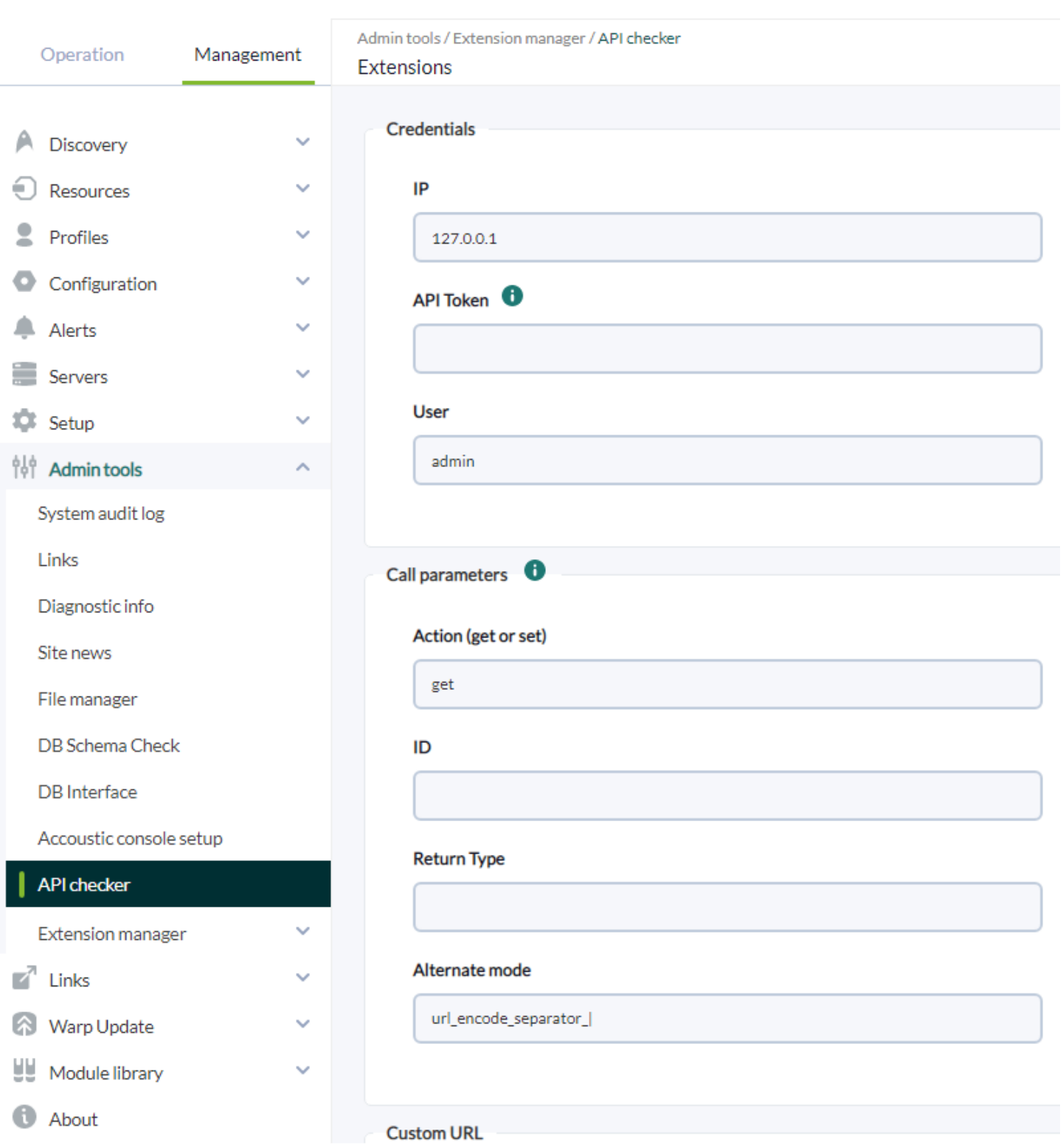

# **API CHECKER**

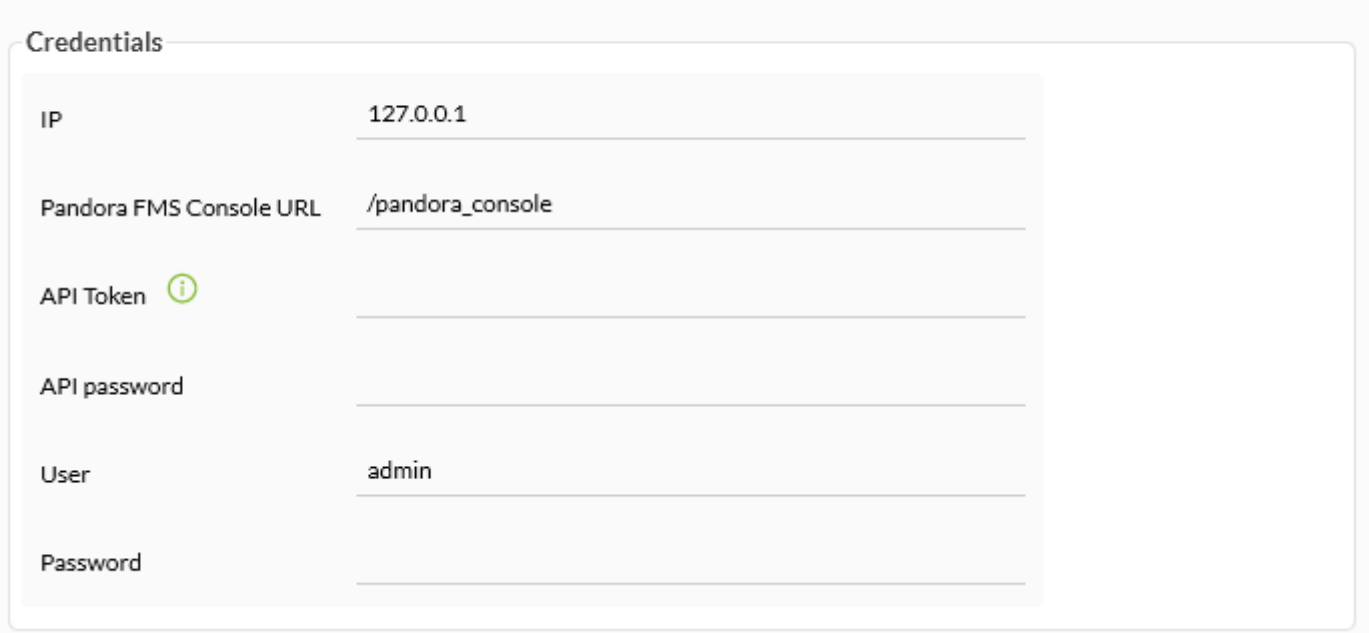

Version 768 or later: You can authenticate with API Token by sending in the [HTTP headers](https://developer.mozilla.org/en-US/docs/Web/HTTP/Headers) a [bearer token](https://www.rfc-editor.org/rfc/rfc6750#page-3) generated by each user and for their own private and particular use. See "[Edit my user"](https://pandorafms.com/manual/!current/en/documentation/pandorafms/management_and_operation/11_managing_and_administration#user_edition_by_the_user_itself) for more details.

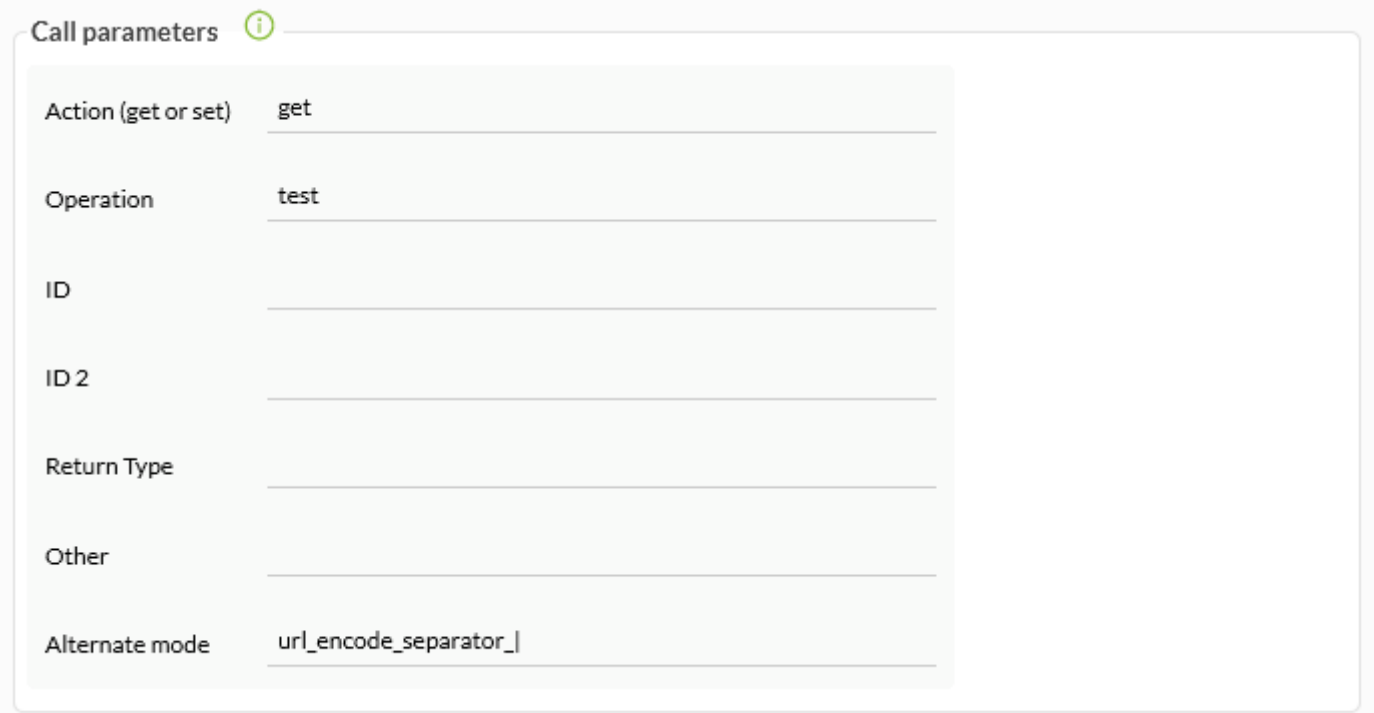

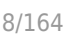

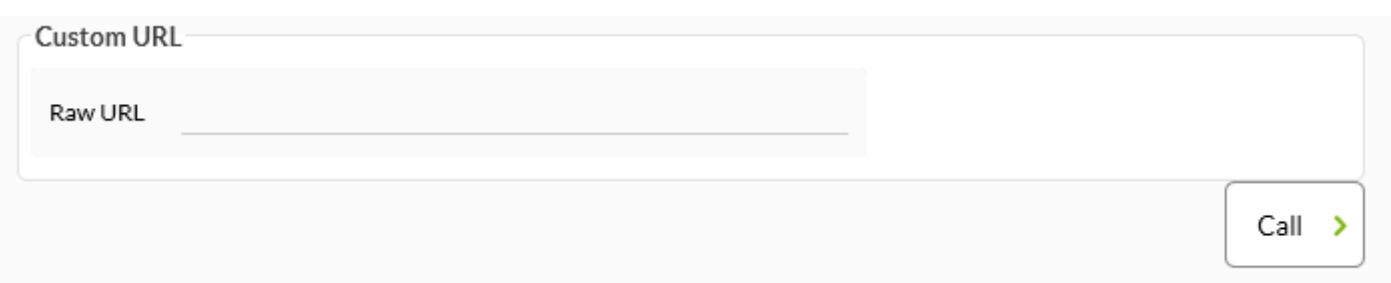

# **Security Workflow**

It is implemented thanks to three elements:

- [Filtering by IP address](#page-3-0): Only the listed IP addresses will be able to access the API.
- [Global password for the API](#page-3-1): If defined, it is mandatory to use it in all calls.
- [User and password](#page-3-2): User of type [superadmin](https://pandorafms.com/manual/!current/en/documentation/pandorafms/introduction/03_glossary#superadmin) and valid in the Web Console. Your permissions will be used for each requested operation. From version NG 768 onwards it is also possible to access by [bearer token](#page-8-0).

It is explained in this workflow:

 $\odot$ 

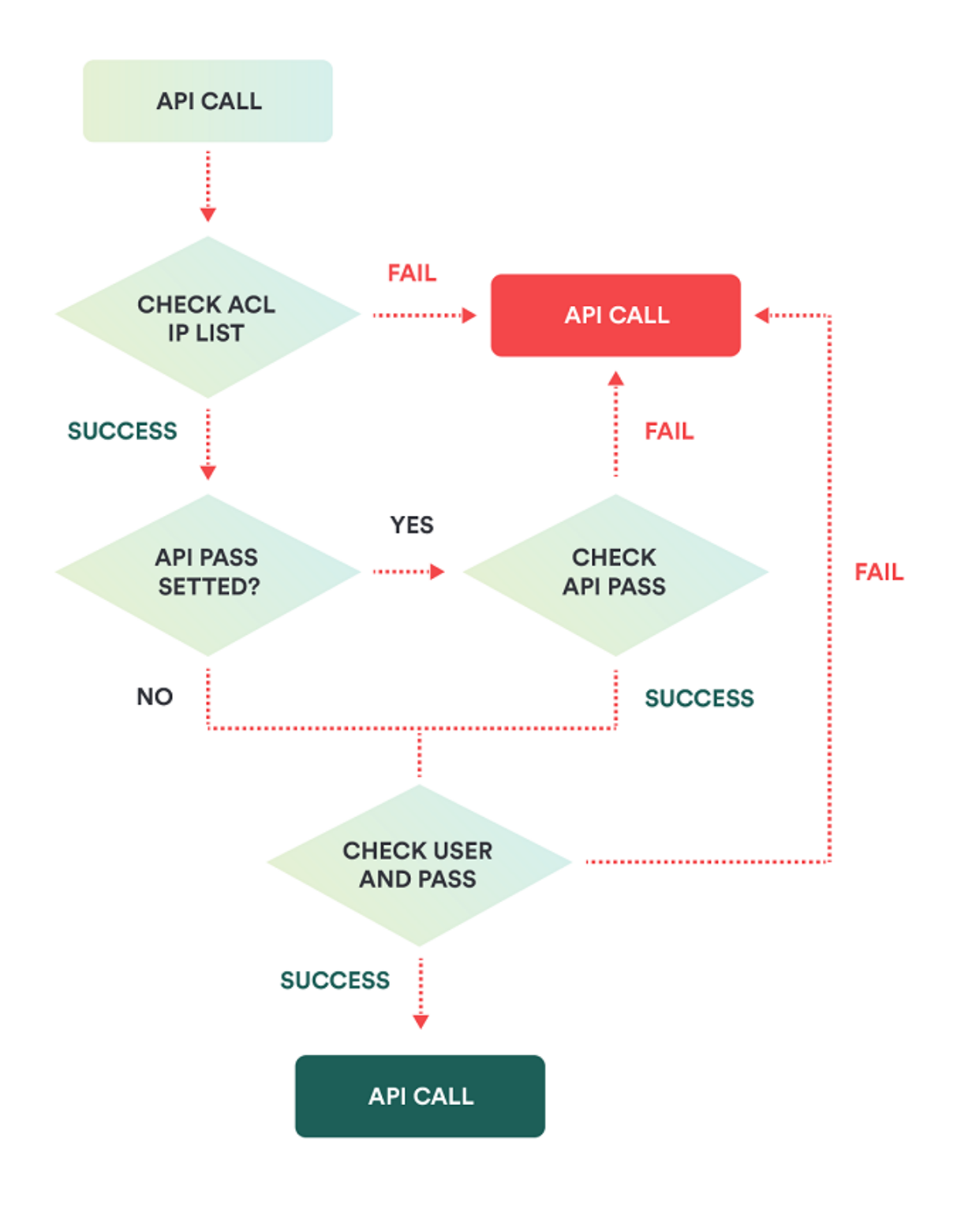

# **API Calls**

They are divided into two groups, depending on whether they [return](#page-11-0) or [write data](#page-53-0) in Pandora FMS.

There is an exception: The [info retrieving](#page-10-0) call.

# <span id="page-8-0"></span>**Authentication by bearer token**

Version 768 or later: You can authenticate with API Token by sending in the [HTTP headers](https://developer.mozilla.org/en-US/docs/Web/HTTP/Headers) a [bearer token](https://www.rfc-editor.org/rfc/rfc6750#page-3) generated by each user and for their own private and particular use. See "[Edit my user](https://pandorafms.com/manual/!current/en/documentation/pandorafms/management_and_operation/11_managing_and_administration#user_edition_by_the_user_itself)" for more details.

Authentication based on bearer token allows each of the users registered in Pandora FMS to generate their own identifier in one-to-one correspondence. This bearer token must be inserted in the HTTP headers, that is, it is not part of the complete URL of the API. The sending mechanism corresponds to the application that makes the connection with the PFMS API.

Version 768 or later: If a warning icon appears **O** next to the API Token, [configure](https://pandorafms.com/manual/!current/en/documentation/pandorafms/installation/04_configuration#phpconf_configuration_file) the php.conf file.

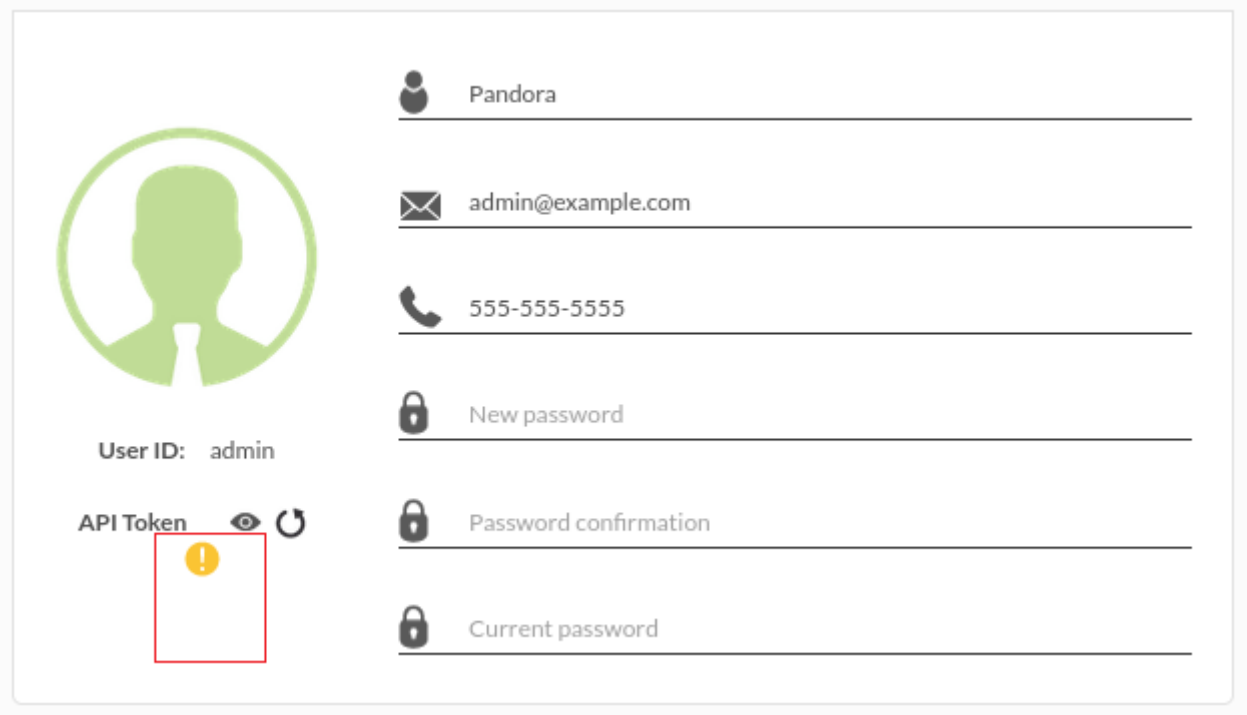

The following examples use the command line program cURL, version 7.68 .

• Check the curl version with curl -V.

 $\odot$ 

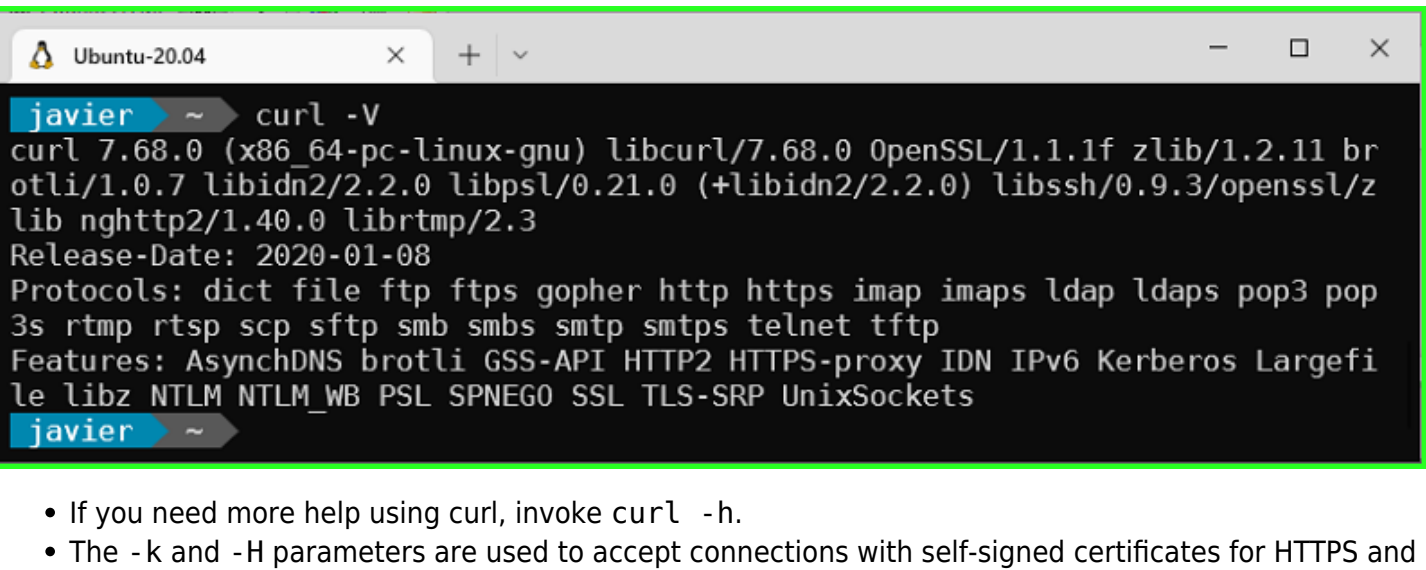

- send header information, respectively. Consult the bearer token corresponding to the user who will perform the API query.
- Now you can perform an API query, the following example uses [get test](#page-11-1) (replace with your previously queried bearer token):

```
BEARER="Authorization: Bearer 811a0c1889f3aa62ef481ccd173ea5ec"
URL="http://192.168.7.117/pandora_console/include/api.php"
API QUERY="?op=get&op2=test"
curl -k -H "$BEARER" $URL$API_QUERY && echo ""
```
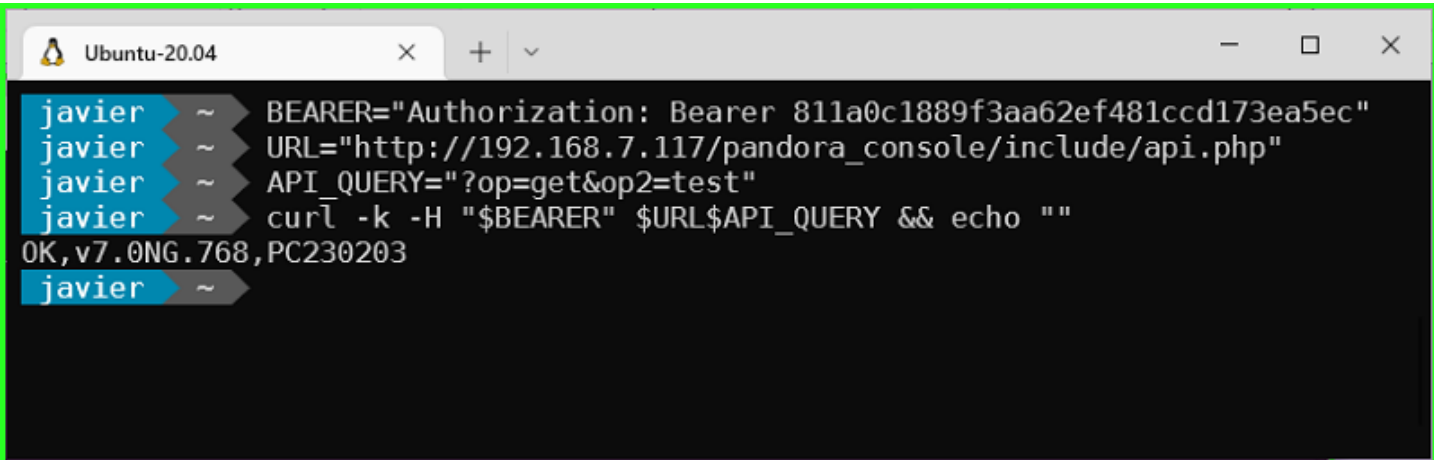

If you need to debug the connection use the -v parameter (not to be confused with -V used to display the version).

# <span id="page-10-0"></span>**Info retrieving**

It returns the version of Pandora FMS Console in a similar way as the get test call but without checking the API connection.

This call is useful to verify that this path allows a Pandora FMS installation and to retrieve the version before authentication.

The returned info can be retrieved from the login screen, so it is not considered a security

vulnerability.

http://127.0.0.1/pandora\_console/include/api.php?info=version

A return sample could be: Pandora FMS v7.0NG.768 - PC230120 MR60

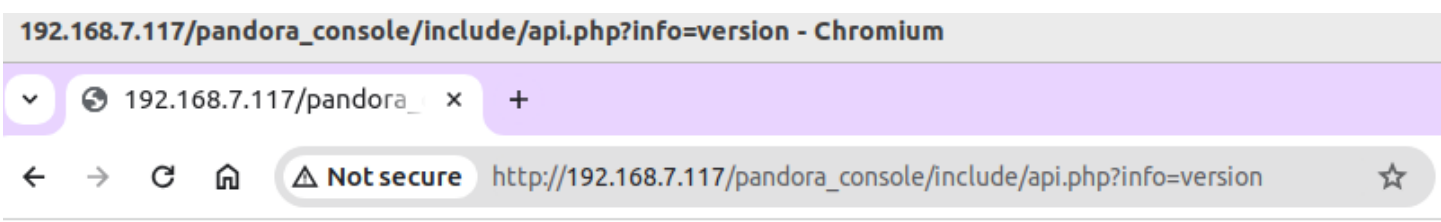

Pandora FMS v7.0NG.777 - PC240610 MR69

# <span id="page-11-0"></span>**GET**

It returns the required data.

### <span id="page-11-1"></span>**get test**

It checks the connection to the API and returns the version of Pandora FMS Console.

This feature is in Command Center (Metaconsole).

Call syntax: Without parameters

Examples

This example will return OK,[version],[build]

http://127.0.0.1/pandora\_console/include/api.php?op=get&op2=test&apipass=1234&us er=admin&pass=pandora

A return sample could be: OK,v7.0NG.751,PC201215

# **get license**

To consult the Pandora FMS use licence status, depending on the access level of the user's credentials.

# [Call syntax](#page-2-1):

- op=get (required).
- op2=license (required).
- return type=json (required).

Example (see [call syntax](#page-2-1)):

```
.../include/api.php?op=get&op2=license&return_type=json&apipass=1234&user=admin&pa
ss=pandora
```
For the current version returns:

```
{
     "type": "array",
     "data": {
         "expiry_date": "2099/09/04",
         "limit": 200,
         "limit_mode": "0",
         "nms": "0",
         "dhpm": "1",
        "licensed to": "PandoraFMS(PandoraFMS <sales@pandorafms.com>)
         "count": "4",
         "count_enabled": "4",
         "count_disabled": "0",
         "license_mode": "Perpetual",
         "expiry_caption": "Support expires"
     }
}
```
### **get all\_agents**

It returns a list of agent filters according to the filter in some other parameter.

# [Call syntax](#page-2-1):

- op=get (required).
- op2=all agents (required).
- return\_type=csv or return\_type=json (required).
- other=< serialized parameters > (optional). Serialized parameters to filter the agent search:
- $\bullet$  < filter so >
- $\bullet$  < filter group >
- < filter module states > unknown, warning, critical, no modules.
- $\bullet$  < filter alias >
- $\bullet$  < filter policy >
- $\bullet$  < csv separator >
- Recursion (1 or 0).

Examples [\(see call syntax\)](#page-2-1):

This example will return all agents whose id os is equal to 1 (CSV format):

.../pandora console/include/api.php?op=get&op2=all agents&return type=csv&other=1| |||||0&other mode=url encode separator %7C&apipass=1234&user=admin&pass=pandora

This example will return all agents whose id\_group equals 2 (JSON format):

```
.../pandora console/include/api.php?op=get&op2=all_agents&return_type=json&other=|
2|||||0&other mode=url encode separator %7C&apipass=1234&user=admin&pass=pandora
```
This example will return all agents whose state equal to critical (CSV format):

.../pandora console/include/api.php?op=get&op2=all\_agents&return\_type=csv&other=|| critical||||0&other mode=url encode separator %7C&apipass=1234&user=admin&pass=p andora

This example will return all agents whose their alias contains 'pa' (CSV format):

```
.../pandora console/include/api.php?op=get&op2=all_agents&return_type=csv&other=|
|pa|||0&other_mode=url_encode_separator_%7C&apipass=1234&user=admin&pass=pandora
```
This example will return all agents whose the policy associated equals 2 (CSV format) and recursion:

.../pandora console/include/api.php?op=get&op2=all agents&return type=csv&other=| ||2||1&other mode=url encode separator %7C&apipass=1234&user=admin&pass=pandora

This example will return all agents whose id os is equal to 1, id group equals 2, state equal to critical, their alias contains 'pa', and the policy associated equals 2 (CSV format with @ separators):

```
.../pandora console/include/api.php?op=get&op2=all_agents&return_type=csv&other=1|
2|critical|pa|2|@|0&other_mode=url_encode_separator_%7C&apipass=1234&user=admin&
pass=pandora
```
### **get license\_remaining**

 $= 7.0N$ G 752

To check the number of Agents or Modules available according to the Pandora FMS use licence and according to the access level of the user credentials used.

Call syntax:

- op=get (required)
- op2= license remaining (required)
- return type=json (required)

Examples

http://127.0.0.1/pandora\_console/include/api.php?op=get&op2=license\_remaining&re turn\_type=json&apipass=1234&user=admin&pass=pandora

# **get module\_last\_value**

Returns the last module value. This module is filtered by the ID which has gone through the id parameter. With the other parameter you may add an error code that your application knows and it is out of range of module values.

Call syntax:

- op=get (required)
- op2=module last value (required)
- id=<índex> (required). It should be an agent module index.
- other=<error return> (optional). What you wish to receive if there is an error(usually not located in the database).
- Error return codes are:
- 'error\_message'. It returns an error in a text message.
- 'error\_value'<separator><code or value>. It returns this code or error value. But it is necessary to enclose it with 'other\_mode', like other\_mode=url\_encode\_separator\_<separador> to place the divider on another one.

# Examples

```
http://127.0.0.1/pandora console/include/api.php?op=get&op2=module last value&id
=63&other=error_value|0&other_mode=url_encode_separator_|&apipass=1234&user=admi
n&pass=pandora
http://127.0.0.1/pandora console/include/api.php?op=get&op2=module last value&id
=62&apipass=1234&user=admin&pass=pandora
```
# **get agent\_module\_name\_last\_value**

It returns the last module value. This module is filtered by the agent name which has gone through id parameter and module name which has gone through id2 parameter. With the other parameter, you may add an error code recognized by your application and which is out of range of module values.

Call Syntax:

- op=get (required)
- op2=agent module name last value (required)
- id=<alphanumeric>(required). It contains the agent name.
- id2=<alphanumeric> (required). It contains the module name.
- other=<error return> (optional). What you wish to receive if there is an error (that usually has not been found in the DB).
- Codes of error return are:
- 'error\_message'. It returns error in a text message.
- 'error value'<separator><code or value>. It returns this code or error value, but it must come with 'other mode' such as other mode=url encode separator <separator> to use the divider on another one.

```
http://127.0.0.1/pandora console/include/api.php?op=get&op2=agent module name la
st_value&id=miguel-portatil&id2=cpu_user&apipass=1234&user=admin&pass=pandora
```
### **get agent\_module\_name\_last\_value\_alias**

### ⇒ 7.0NG

It returns the last module value. This module is filtered by the agent alias which has gone through id parameter and module name which has gone through parameter id2. With the other parameter, you may add an error recognized by your application and which is out range of module values.

### Call Syntax:

- op=get (required)
- op2=module last value alias (required)
- id=<alphanumeric>(required). It contains the agent alias.
- id2=<alphanumeric> (required). It contains the module name.
- other=<error return> (optional). What you wish to receive if there is an error ( that usually has not been found in the DB).
- Codes of error return are:
- 'error\_message'. It returns error in a text message.
- 'error value'<separator><code or value>. It returns this code or error value, but it must come with 'other mode' such as other mode=url encode separator <separator> to use the divider on another one.

### Examples

```
http://127.0.0.1/pandora console/include/api.php?op=get&op2=agent module name la
st_value_alias&id=pandorafms&id2=Memory_Used&apipass=1234&user=admin&pass=pandor
a
```
# **get module\_value\_all\_agents**

Given a module name, returns a list of agents containing that module name. The result returns the agent identifier, agent alias, requested module value and agent name, separated by semicolon (;). For example:

#### 653;agente network;0.00000;a8c83b348451040dc91c1327303adf8945aefce6ac59ab9bf856c9f4e0cf6c6f

### [Call syntax](#page-2-1):

- op=get (required).
- op2=module value all agents (required).
- $\bullet$  id=< module name > (required).

### Example (see [call syntax](#page-2-1)):

A list of all the agents that have the module with Host Alive name:

```
.../include/api.php?op=get&op2=module value all agents&id=Host%20Alive&apipass=1
234&user=admin&pass=pandora
```
### **get agent\_modules**

Returns the list of modules of an agent requested by its numerical identifier.

### [Syntax:](#page-2-1)

- op=get (required).
- op2=agent modules (required).
- return type=csv (required) Output format.
- other=< serialized values > (required) Serialized values in order to filter by agent:
- $\bullet$  < id agent >

It is absolutely essential to use

other mode=url encode separator < separator >

with this parameter!

# Example (see [call syntax](#page-2-1)):

```
.../include/api.php?op=get&op2=agent modules&return type=csv&other=14&other mode
=url encode separator | &apipass=1234&user=admin&pass=pandora
```
# **get module\_id**

It returns the id of an agent module.

Call syntax:

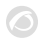

- op=get (required)
- op2=module id (required)
- id=id agent (required)
- other=module name (required)

```
http://127.0.0.1/pandora console/include/api.php?op=get&op2=module_id&id=5&other
=Host%20Alive&apipass=1234&user=admin&pass=pandora
```
# **get module\_custom\_id**

Returns the value of the Custom id field of a specific module of an agent passing as parameter the module id.

Call syntax:

- op=get (required)
- op2=module\_custom\_id (required)
- id=id agent module (required)

# Examples

http://127.0.0.1/pandora console/include/api.php?op=get&op2=module custom id&id= 5&apipass=1234&user=admin&pass=pandora

# **set module\_custom\_id**

Changes or clears the value of the Custom ID field passing as parameters the module id and the value of the custom id.

Call syntax:

- op=set (required)
- op2=module custom id (required)
- id=id agent module (required)
- id2=value, or vacuum to clean (required)

# Examples

```
http://127.0.0.1/pandora console/include/api.php?op=set&op2=module custom id&id=
5&id2=1521&apipass=1234&user=admin&pass=pandora
```
It gets the id server where the agent is located, and prints all the results like a csv.

Call syntax:

- op=get (required)
- op2=locate agent (required)
- return type=<csv> (required). Output format.
- id=id agent (required)
- other mode= other mode=url encode separator <separator> (required)

# Examples

```
http://127.0.0.1/pandora console/include/api.php?op=get&op2=locate agent&return
type=csv&apipass=1234&user=admin&pass=pandora&id=Pepito&other_mode=url_encode_se
parator_%7C
```
# **get policies**

It returns the list of agent policies, whose id which has gone through the other parameter.

Call syntax:

- op=get (required)
- op2=policies (required)
- return type=<csv> (required)
- other=<serialized values> (optional). Serialized values for filtering policies by policy agent:
- $\bullet$  <id agent>

# Examples

http://127.0.0.1/pandora\_console/include/api.php?op=get&op2=policies&return\_type =csv&other=&other\_mode=url\_encode\_separator\_|&apipass=1234&user=admin&pass=pando ra

### **get tree\_agents**

It returns a complete list structured by the groups in the first level, agents in the second level and modules in the third level. This list is filtered by the other parameter.

Call Syntax:

- op=get (required)
- op2=tree agents (required)
- return type=<return kind> (required). That could be 'csv' or 'csv head'.
- other=<string or serialized parameters> (optional). In this case, it could be the divider or a parameter list ordered and separated by the divider character. Both cases are described here:

- <separator> The divider yes of the csv.
- <separator csv>|<character that replaces the CR|<fields 1>,<fields 2>,<fields N>. It will place the following parameters in order (the divider character | could be specified in other mode):
- <separator csv>. Field divider in the CSV.
- <character that replaces the CR>. Character that will be replaced if it finds in any returned character the character RC, in order to avoid the ambiguity with the standard use of the RC character to specify registers/files in the CSV. If you make an string go through other, the replacing character is the blank space.
- <fields 1>,<fields2>,<fields N> :the fields to show in the CSV are:
	- type\_row
	- group\_id
	- $\circ$  group name
	- o group parent
	- disabled
	- o custom id
	- o group description
	- o group contact
	- group other
	- agent\_id
	- alias
	- agent direction
	- o agent commentary
	- o agent id group
	- o agent last contact
	- o agent mode
	- o agent interval
	- agent id os
	- o agent os version
	- o agent version
	- o agent last remote contact
	- o agent disabled
	- o agent id parent
	- o agent custom id
	- o agent server name
	- agent cascade protection
	- agent\_name
	- $\circ$  module id agent modulo
	- o module id agent
	- o module id module type
	- module\_description
	- module\_name
	- module\_max
	- $\circ$  module min
	- o module interval
	- module\_tcp\_port
	- o module tcp send
	- o module tcp rcv
	- module\_snmp\_community
	- module\_snmp\_oid
	- module\_ip\_target
	- module\_id\_module\_group
- o module flag
- o module id module
- o module disabled
- module\_id\_export
- module\_plugin\_user
- o module plugin pass
- module\_plugin\_parameter
- ∘ module id plugin
- module\_post\_process
- o module prediction module
- o module max timeout
- module\_custom\_id
- o module history data
- o module min warning
- o module max warning
- o module min critical
- o module max critical
- o module min ff event
- o module delete pending
- o module id agent state
- module\_data
- module\_timestamp
- module state
- o module last try
- module\_utimestamp
- module\_current\_interval
- module running by
- o module last execution try
- o module status changes
- o module last status
- module plugin macros
- module\_macros
- o module critical inverse (only in version 6.0SP1 or later)
- o module warning inverse (only in version 6.0SP1 or later)
- alert id agent module
- o alert id alert template
- o alert internal counter
- o alert last fired
- o alert last reference
- o alert times fired
- alert\_disabled
- alert\_force\_execution
- o alert\_id\_alert\_action
- alert type
- alert value
- o alert matches value
- alert\_max\_value
- o alert min value
- o alert time threshold
- o alert max alerts
- o alert min alerts
- o alert time from
- o alert time to
- o alert monday
- o alert tuesday
- o alert wednesday
- o alert thursday
- o alert friday
- o alert saturday
- o alert sunday
- alert recovery notify
- o alert field2 recovery
- o alert field3 recovery
- o alert id alert template module
- o alert fires min
- o alert fires max
- o alert id alert command
- o alert command
- o alert internal
- o alert template modules id
- o alert templates id
- o alert template module actions id
- o alert actions id
- o alert commands id
- o alert templates name
- o alert actions name
- alert commands name
- o alert templates description
- alert\_commands\_description
- o alert template modules priority
- alert templates priority
- o alert templates field1
- o alert actions field1
- alert templates field2
- alert actions field2
- alert templates field3
- o alert actions field3
- o alert templates id group
- alert actions id group'

```
http://127.0.0.1/pandora console/include/api.php?op=get&op2=tree agents&return t
ype=csv&other=;&apipass=1234&user=admin&pass=pandora
http://127.0.0.1/pandora console/include/api.php?op=get&op2=tree agents&return t
ype=csv&other=; |%20|type_row,group_id,agent_name&other_mode=url_encode_separator
_|&apipass=1234&user=admin&pass=pandora
```
### **get module\_data**

Returns a list of values of a module, this module is filtered by the id of module pass as id in the url.

And the list of values is from the now to the period limit passed as second parameter into the other parameter, the first is the CSV separator.

Call syntax:

- op=get (required)
- op2=module data (required)
- id=<id modulo> (required)
- other\_mode=url\_encode\_separator\_<separator> (required)
- other=<serialized parameters> (optional)
- The CSV divider character (point by default)
- The period (in seconds)
- Start time (<year><month><day>T<hour>:<minute>)
- End time (<year><month><day>T<hour>:<minute>)

# Examples

http://127.0.0.1/pandora\_console/include/api.php?op=get&op2=module\_data&id=17&ot her=;|604800|20121201T13:40|20171215T13:40&other mode=url encode separator | &api pass=1234&user=admin&pass=pandora

# **get graph\_module\_data**

Returns the chart of a module as an image file, this chart is generated with the same method of static graphs of Pandora FMS. It is necesary to include the width, height, period, label and start date of chart (knowing in Pandora FMS the date indicated in graphs is always the data end) into the other parameter.

Call syntax:

- op=set (required)
- op2=module data (required)
- id=<id modulo> (required)
- other=<serialized parameters> (required). They are the following in this order:
- $\bullet$  <period>
- $\bullet$  <width>
- $\bullet$  <height>
- $\bullet$  <label>
- <start\_date>

Examples

```
http://127.0.0.1/pandora console/include/api.php?op=get&op2=graph_module_data&id
=17&other=604800|555|245|pepito|2009-12-07&other_mode=url_encode_separator_|&api
pass=1234&user=admin&pass=pandora
```
#### **get events**

It returns a list of events filtered by the other parameter.

### [Call syntax](#page-2-1):

- op=get (required).
- op2=events (required).
- id=< id node > (optional in Command Center -Metaconsole-, unnecessary in node).
- return type=csv or return type=json (required).
- other mode=url encode separator | (required).
- other=< serialized parameters > (optional), are the following in this order:
	- $1. <$  separator  $>$  (required).
	- 2.  $\leq$  criticality  $>$  any of the following values from 0 to number 6:
		- 1. 0:Maintenance
		- 2. 1:Informational
		- 3. 2:Normal
		- 4. 3:Warning
		- 5. 4:Critical
		- 6. 5:Minor
		- 7. 6:Major
	- 3. < agent alias >
	- 4. < module name >
	- 5.  $\le$  filter by alert  $>$  use 1 to filter events generated by alerts.
	- 6. < event owner user >
	- 7. < minimum date and time (since) > in Unix® time format, without milliseconds (EPOCH).
	- 8. < maximum date and time (until) > in Unix® time format, without milliseconds (EPOCH).
	- 9.  $\lt$  state  $> 0$  to filter non-validated events, 1 for validated events.
	- 10. < text > keyword to search for in the events.
	- 11. < page size > sets the number of records to return for pagination (offset). If the offset number is omitted, it will only return the first offset (the first offset is the number zero 0).
	- 12. < page number > according to the page size of the previous point, returns earlier or later record blocks (offset).
	- 13. < style > only accepts two key values:
		- 1. total: it simply returns the total number of events, for example in JSON format delivers: {"type":"json","data":{"count":990}}.
		- 2. more criticity: returns the number of most critical events, for example if requested in JSON format:
			- {"type":"json","data":[{"criticity":"4","user\_can\_manage":"1","user can write":"1", "server  $id$ ":5, "server name": "stod"}]}.
	- 14.  $\lt$  group id  $>$  returns non-validated events belonging to a group of agents, use numeric values only.
	- 15.  $\lt$  tag  $>$  any of the tags registered in PFMS (see [get tags](#page-25-0)). JSON format required, for example: ["2", "5"] (see [call syntax](#page-2-1)).
	- 16.  $\lt$  event type  $>$  any of the following values:
		- going\_unknown
		- unknown
		- recon\_host\_detected
		- system
		- error
		- new agent
- qoing up warning
- going up critical
- qoing down warning
- going down normal
- going\_down\_critical
- going up normal
- configuration\_change
- ncm
- not normal

#### Example (see [call syntax](#page-2-1)):

To obtain the ncm [\(Network configuration manager](https://pandorafms.com/manual/!current/en/documentation/pandorafms/monitoring/16_ncm)) events by querying a Command Center (Metaconsole) whose node is 5:

…include/api.php?op=get&op2=events&user=admin&pass=pandora&return\_type=json&apip ass=1234&other\_mode=url\_encode\_separator |&other=|||||||||||||||||ncm&id=5

#### **get all\_alert\_templates**

It returns the list of alert templates defined in Pandora FMS.

Call syntax:

- op=get (required)
- op2=all alert templates (required)
- other=cvs separator (optional)

#### Examples

```
http://127.0.0.1/pandora console/include/api.php?op=get&op2=all alert templates&
return type=csv&other=;&apipass=1234&user=admin&pass=pandora
```
#### **get module\_groups**

It returns the list of module groups.

Call syntax:

- op=get (required)
- op2=module groups (required)
- other=cvs separator (optional)

Examples

```
http://127.0.0.1/pandora_console/include/api.php?op=get&op2=module_groups&return
_type=csv&other=;&apipass=1234&user=admin&pass=pandora
```
# **get plugins**

It returns the list of Pandora FMS server plugins.

Call syntax:

- op=get (required)
- op2=plugins (required)
- other=cvs separator (optional)

# Examples

```
http://127.0.0.1/pandora_console/include/api.php?op=get&op2=plugins&return_type=
csv&other=;&apipass=1234&user=admin&pass=pandora
```
# <span id="page-25-0"></span>**get tags**

It returns the list of tags defined in Pandora FMS.

# [Call syntax](https://pandorafms.com/manual/!current/es/documentation/pandorafms/technical_reference/02_annex_externalapi#api_externa_de_pandora_fms):

- op=get (required)
- op2=tags (required)
- return type=csv or return type=json (required)
- other=< field separator > if you request in CSV format you must specify separator, otherwise it will return the fields together.

Example (see [call syntax](#page--1-0)):

This example will return all tags in the system in CSV format with semicolon separator.

```
.../include/api.php?op=get&op2=tags&return_type=csv&other=;&apipass=1234&user=admi
n&pass=pandora
```
# **get module\_from\_conf**

It returns the configuration of a local module.

Call syntax:

- op=get (required)
- op2=update module in conf (required)
- id=<agent id> (required)
- id2=<module name> (required)

http://127.0.0.1/pandora\_console/include/api.php?op=get&op2=module\_from\_conf&api pass=1234&user=admin&pass=pandora&id=9043&id2=example\_name

It returns an empty string if no modules are found.

### **get total\_modules**

Total modules by group.

### [Call syntax](#page-2-1):

- op=get (required).
- op2=total modules (required).
- id=< id group > (required up to version 768; optional from version 769 onwards).

Examples (see [call syntax\)](#page-2-1)

To obtain the total number of modules in the Networking module group:

```
.../include/api.php?op=get&op2=total modules&id=2&apipass=1234&user=admin&pass=p
andora
```
The following groups of modules come by default when installing Pandora FMS:

- 1. General.
- 2. Networking.
- 3. Application.
- 4. System.
- 5. Miscellaneous.
- 6. Performance.
- 7. Database.
- 8. Enviromental.
- 9. Users.

If you set 0 as group id, or simply omit it, it will return the total number of modules:

```
.../include/api.php?op=get&op2=total modules&apipass=1234&user=admin&pass=pandor
a
```
### **get total\_agents**

Total agents by group.

Call syntax:

- op=get (required)
- op2=total agents (required)
- id=<id group> (required)

http://localhost/pandora\_console/include/api.php?op=get&op2=total\_agents&id=2&ap ipass=1234&user=admin&pass=pandora

# **get agent\_name**

Agent name for a given id

Call syntax:

- op=get (required)
- op2=agent name (required)
- id=<agent id> (required)

# Examples

http://localhost/pandora console/include/api.php?op=get&op2=agent name&id=1&apip ass=1234&user=admin&pass=pandora

# **get agent\_alias**

 $= 7.0N$ G

Agent alias for a given id.

Call syntax:

- op=get (required)
- op2=agent alias (required)
- id=<agent id> (required)
- id2=<node id> (required in the meta console, unnecessary in the node)

Examples

• Node:

http://localhost/pandora\_console/include/api.php?op=get&op2=agent\_alias&id=1&api pass=1234&user=admin&pass=pandora

Command Center (Metaconsole):

http://localhost/pandora\_console/enterprise/meta/include/api.php?op=get&op2=agen t\_alias&id=1&id2=1&apipass=1234&user=admin&pass=pandora

#### **get module\_name**

Module name for a given id.

Call syntax:

- op=get (required)
- op2=module name (required)
- id=<module id> (required)

#### Examples

```
http://localhost/pandora console/include/api.php?op=get&op2=module name&id=1&api
pass=1234&user=admin&pass=pandora
```
#### **get alert\_action\_by\_group**

Total alert execution with an action by group.

#### Call syntax:

- op=get (required)
- op2=alert action by group (required)
- id=<group id> (required)
- id2=<action id> (required)

#### Examples

```
http://localhost/pandora console/include/api.php?op=get&op2=alert action by grou
p&id=0&id2=3&apipass=1234&user=admin&pass=pandora
```
#### **get alert\_actions**

List all alert actions.

### [Call syntax](#page-2-1):

- op=get (required).
- op2=alert\_actions (required).
- return type=< list format > choice csv or json (required).
- other=< serialized parameter > (optionals):
	- $\circ$  < action name >
	- < separator >

### Examples:

To get the list of all alert actions in JSON format (see [call syntax\)](#page-2-1):

.../include/api.php?op=get&op2=alert\_actions&return\_type=json&other\_mode=url\_enc ode separator | &apipass=1234&user=admin&pass=pandora

To get the list of all alert actions in CSV format (see [call syntax\)](#page-2-1):

```
.../include/api.php?op=get&op2=alert actions&return type=csv&other mode=url enco
de_separator_|&apipass=1234&user=admin&pass=pandora
```
### **get alert\_actions\_meta**

This feature is in Command Center (Metaconsole).

List of node alert actions from Command Center (Metaconsole).

Call syntax:

- op=get (required)
- op2=alert actions meta (required)
- return type=<return type> (required). It can be 'csv' o 'json'.
- other=<serialized parameters> (optional):
- <server name> (optional)
- <action name> (optional)
- <separator> (optional)

### Examples

http://localhost/pandora console/include/api.php?op=get&op2=alert actions meta&a pipass=1234&user=admin&pass=pandora&other=nodo|Create|&other\_mode=url\_encode\_sep arator\_|&return\_type=json

### **get all\_alert\_commands**

It returns all the alert commands.

Call syntax:

- op=get (required)
- op2=all alert commands (required)
- other=cvs separator(optional)

Examples

```
http://localhost/pandora_console/include/api.php?op=get&op2=all_alert_commands&r
eturn_type=csv&other=$&apipass=1234&user=admin&pass=pandora
```
# **get event\_info**

It returns all event data by typing in the event id.

This feature is in Command Center (Metaconsole).

Call syntax:

- op=get (required)
- op2=event\_info (required)
- id=<id event> (required)

# Examples

```
http://127.0.0.1/pandora_console/include/api.php?op=get&op2=event_info&id=80&api
pass=1234&user=admin&pass=pandora
```
# **get tactical\_view**

It returns the following value list (this values can be seen in the tactical page in Pandora FMS Console)

- monitor\_checks
- monitor not init
- monitor\_unknown
- monitor ok
- monitor bad
- monitor\_warning
- monitor\_critical
- monitor not normal
- monitor alerts
- monitor alerts fired
- monitor alerts fire count
- total\_agents
- total alerts
- total checks
- alerts
- agents unknown
- monitor health
- alert level
- module sanity
- server\_sanity
- total not init
- monitor\_non\_init
- agent\_ok
- agent warning
- agent critical
- agent unknown
- agent not init
- global health

Call syntax:

- op=get (required)
- op2=tactical\_view (required)

# Example

```
http://localhost/pandora_console/include/api.php?op=get&op2=tactical_view&apipas
s=1234&user=admin&pass=pandora
```
### **get pandora\_servers**

 $= 5.0$ 

It returns the list of Pandora FMS servers.

Call syntax:

- op=get (required)
- op2=pandora\_servers (required)
- other=cvs separator (optional)
- return type=csv (required)

### Example

```
http://localhost/pandora_console/include/api.php?op=get&op2=pandora_servers&retu
rn_type=csv&apipass=1234&user=admin&pass=pandora
```
It returns the fields in this order:

- name
- $\bullet$  status (1 up, 0 down)
- type (human readable string)
- master (1 master, 0 not master)
- running modules
- total modules
- max delay (sec)
- delayed modules
- threads
- queued modules
- timestamp of update (human readable string)

### **get custom\_field\_id**

It translates the name of the custom field into the ID it has in the data base.

[Call syntax](#page-2-1):

- op=get (required).
- op2=custom field id (required).
- other=< parameter > (required) In this case, custom field name.

Example (see [call syntax](#page-2-1)):

```
.../include/api.php?op=get&op2=custom field id&other=Serial%20Number&other mode=ur
l encode separator | &apipass=1234&user=admin&pass=pandora
```
#### **get gis\_agent**

 $= 5.0$ 

It returns the last GIS agent data.

Call syntax:

- op=set (required)
- op2=gis\_agent (required)
- id=<index> (required). It must be an agent index.

### Example

```
http://localhost/pandora_console/include/api.php?apipass=1234&user=admin&pass=pa
ndora&op=get&op2=gis_agent&id=1
```
### **get special\_days**

 $= 5.1$ 

It returns special day's list.

Call syntax:

- op=get (required)
- op2=special\_days (required)
- other=<csv separator> (optional). CSV separator

### Example

#### ndora&op=get&op2=special\_days

#### **get module\_properties**

 $= 5.1$ SP2

 $\odot$ 

It returns a list of module properties. The list could be filtered by parameter.

Call Syntax:

- op=get (required)
- op2=module properties (required)
- id=module-id (required)
- return type=<return kind> (required). That could be csv or csv\_head.
- other=<string or serialized parameters> (optional). In this case, it could be the divider or a parameter list ordered and separated by the divider character. Both cases are exposed:
- <separator>. The divider yes of the csv.
- <separator csv>|<. Character that replaces the CR|<fields 1>,<fields 2>,<fields N>. It will make up the following parameters in order (the divider character | could be specified in other\_mode):
- <separator csv>. Field divider in the CSV.
- <character that replaces the CR>. Character that will be replaced if it finds in any returned character the character RC, in order to avoid the ambiguity with the standard use of the RC character to specify registers/files in the CSV. If you make a string go through other, the replacing character is the blank space.
- <fields 1>,<fields2>,<fields N>. The fields to output in CSV are:
	- o module id agent module
	- o module id agent
	- o module id module type
	- module\_description
	- o module name
	- module\_max
	- module\_min
	- o module interval
	- module\_tcp\_port
	- module\_tcp\_send
	- module\_tcp\_rcv
	- module snmp community
	- module\_snmp\_oid
	- module ip target
	- $\circ$  module id module group
	- ∘ module flag
	- module id module
	- module\_disabled
	- module\_id\_export
	- module\_plugin\_user
	- module\_plugin\_pass
	- o module plugin parameter
	- ∘ module id plugin
	- module post process
	- module\_prediction\_module
- module\_max\_timeout
- module\_custom\_id
- o module history data
- module\_min\_warning
- module max warning
- o module min critical
- o module max critical
- o module min ff event
- o module delete pending
- o module id agent state
- ∘ module data
- module timestamp
- o module state
- o module last try
- o module utimestamp
- o module current interval
- module running by
- o module last execution try
- o module status changes
- o module last status
- o module plugin macros
- o module macros
- module critical inverse (only in version 6.0SP1 or later)
- o module warning inverse (only in version 6.0SP1 or later)

```
http://127.0.0.1/pandora console/include/api.php?op=get&op2=module properties&id
=6233&return_type=csv&other=;&apipass=1234&user=admin&pass=pandora
http://127.0.0.1/pandora console/include/api.php?op=get&op2=module properties&id
=1103&return type=csv&other=;|%20|module id agent module,module id module type,m
odule name,module last try,module state&other mode=url encode separator | &apipas
s=1234&user=admin&pass=pandora
```
### **get module\_properties\_by\_name**

```
= 5.1SP2
```
It returns a list of module properties. The list could be filtered by parameter.

Call Syntax:

- op=get (required)
- op2=module properties by name (required)
- id=agent name (required)
- id2=agentmodule name (required)
- return type=<return kind> (required). That could be 'csv' or 'csv\_head'.
- other=<string or serialized parameters> (optional). In this case, it could be the divider or a parameter list in order and separated by the divider character. (the same as 'get module\_properties'. For details, see 'get module\_properties')

http://127.0.0.1/pandora console/include/api.php?op=get&op2=module properties by name&id=my agent&id2=my module&return type=csv&other=;&apipass=1234&user=admin& pass=pandora

http://127.0.0.1/pandora console/include/api.php?op=get&op2=module properties by name&id=my agent&id2=my module&return type=csv&other=;|%20|module id agent modu le, module id module type, module type, module name, module last try, module state&ot her mode=url encode separator | &apipass=1234&user=admin&pass=pandora

# **get module\_properties\_by\_alias**

 $= 7.0<sub>N</sub>$ 

It returns a list of module properties. The list could be filtered by parameter.

Call Syntax:

- op=get (required)
- op2=module properties by alias (required)
- id=agent alias (required)
- id2=agentmodule name (required)
- return type=<return kind> (required). That could be 'csv' or 'csv head'.
- other=<string or serialized parameters> (optional). In this case, it could be the divider or a parameter list ordered and separated by the divider character (the same as 'get module properties'. For details, see 'get module properties').

# Examples

http://127.0.0.1/pandora\_console/include/api.php?op=get&op2=module\_properties\_by alias&id=pandorafms&id2=Memory Used&return type=csv&other=;&apipass=1234&user=a dmin&pass=pandora

# **get module\_graph**

It returns a Module graph [encoded with base64](https://docs.python.org/3/library/base64.html)..

Call Syntax:

- op=get (required)
- op2=module graph (required)
- id=<module id> (required)
- other=<period in seconds> (optional) 3600 by default (1 hour). Period of time used in the data recovery.

From version NG 752 onwards, more parameters are available, please pay attention to the
mandatory fields and their separators | or its [Escape character](https://en.wikipedia.org/wiki/Escape_character) %7C.

- op=get (required)
- op2=module graph (required)
- id=<module id> (required)
- other=
	- Time range in seconds (default 3600) in which data will be collected from the date of the request backwards (required).
	- Separator.
	- $\circ$  0 for base64 graphics, 1 for image (required).
	- Separator.
	- $\circ$  0 without thresholds, 1 with thresholds if the Module has active thresholds (required).
	- Separator.
	- $\circ$  Height of the graph, in pixels (required). Additionally it needs 49 pixels to display the map keys.

Examples Prior to version NG 752:

http://localhost/pandora\_console/include/api.php?op=get&op2=module\_graph&id=5&ot her=3600%7C1&other mode=url encode separator %7C&apipass=1234&api=1&user=admin&p ass=pandora

Version NG 752 or higher:

http://localhost/pandora console/include/api.php?op=get&op2=module graph&id=2&ot her=3600%7C1%7C1%7C500%7C&other mode=url encode separator %7C|&apipass=1234&api= 1&user=admin&pass=pandora

### **get all\_planned\_downtimes**

 $= 5.1$ 

It returns all matches of planned downtime.

```
op=get op2=all_planned_downtimes return_type=csv other=<name> <group>
\langle <type downtime> \langle <type execution> \langle <type periodicity> (for filtering)
```
Example

http://127.0.0.1/pandora\_console/include/api.php?op=get&op2=all\_planned\_downtime s&other=test|0|quiet|periodically|weekly&other mode=url encode separator |&retur n\_type=json&apipass=1234&user=admin&pass=pandora http://127.0.0.1/pandora\_console/include/api.php?op=get&op2=all\_planned\_downtime s&other=test|0|quiet|periodically|weekly&other mode=url encode separator |&retur n\_type=csv&apipass=1234&user=admin&pass=pandora

 $\odot$ 

# **get planned\_downtimes\_items**

 $= 5.1$ 

It returns all matches of planned downtime items.

```
op=get op2=planned_downtimes_items return_type=csv other=<name> <group>
<type_downtime> <type_execution> <type_periodicity> (for filter)
```
Example

```
http://127.0.0.1/pandora console/include/api.php?op=get&op2=planned downtimes it
ems&other=test|0|quiet|periodically|weekly&other mode=url encode separator |&ret
urn type=json&apipass=1234&user=admin&pass=pandora
http://127.0.0.1/pandora console/include/api.php?op=get&op2=planned downtimes it
ems&other=test|0|quiet|periodically|weekly&other mode=url encode separator |&ret
urn_type=csv&apipass=1234&user=admin&pass=pandora
```
## **get id\_group\_agent\_by\_name**

 $= 5.1$ 

It returns the group id of an agent.

Call Syntax:

- op=get
- op2=id group agent by name
- other=<string or serialized parameters>. Agent name and filtering parameters (optional).  $\circ$  <agent name>

# Example

http://127.0.0.1/pandora\_console/include/api.php?apipass=1234&user=admin&pass=pa ndora&op=get&op2=id\_group\_agent\_by\_name&other\_mode=url\_encode\_separator\_|&other= 192.168.50.40

## **get id\_group\_agent\_by\_alias**

 $= 7.0<sub>N</sub>G$ 

It returns the group id of an agent.

- op=get
- op2=id group agent by alias

other=<string or serialized parameters>. Agent alias and filtering parameters (optional)  $\circ$  <agent alias>

## Example

http://127.0.0.1/pandora\_console/include/api.php?apipass=1234&user=admin&pass=pa ndora&op=get&op2=id group agent by alias&other mode=url encode separator %7C&oth er=pandorafms

## **get group\_agent\_by\_name**

 $= 5.1$ 

It returns the group name for a agent.

Call Syntax:

- op=get
- op2=group agent by name
- other=<string or serialized parameters> Agent name and filtering parameters (optional).  $\circ$  <agent name>

## Example

http://127.0.0.1/pandora\_console/include/api.php?apipass=1234&user=admin&pass=pa ndora&op=get&op2=group\_agent\_by\_name&other\_mode=url\_encode\_separator\_|&other=192 .168.50.40

## **get group\_agent\_by\_alias**

 $= 7.0<sub>N</sub>$ 

It returns the group name for an agent.

Call Syntax:

- op=get
- op2=group agent by alias
- other=<string or serialized parameters>. Agent alias and filtering parameters (optional).  $\circ$  <agent alias>

## Example

http://127.0.0.1/pandora\_console/include/api.php?apipass=1234&user=admin&pass=pa ndora&op=get&op2=group\_agent\_by\_alias&other\_mode=url\_encode\_separator\_%7C&other= pandorafms

## **get group\_id\_by\_name**

 $= 7.0<sub>N</sub>$ 

It returns the group id from the name.

Call syntax:

- op=get
- op2=group\_id\_by\_name
- other=<unique parameter> (required):
	- <group\_name>

## Example

```
http://127.0.0.1/pandora_console/include/api.php?apipass=1234&user=admin&pass=pa
ndora&op=get&op2=group_id_by_name&other=Servers
```
### **get timezone**

 $= 7.0<sub>N</sub>$ 

It returns the timezone with which pandora is configured.

Call syntax:

- op=get
- $\bullet$  op2= timezone

## Example

http://127.0.0.1/pandora\_console/include/api.php?apipass=1234&user=admin&pass=pa ndora&op=get&op2=timezone

### **get cluster\_status**

 $= 7.0$ 

It returns the cluster status by id

- op=get
- op2=cluster status
- id=cluster id

http://127.0.0.1/pandora\_console/include/api.php?op=get&op2=cluster\_status&id=1& apipass=1234&user=admin&pass=pandora

#### **get cluster\_id\_by\_name**

 $= 7.0$ 

It returns the id of the cluster by name

- op=get
- op2=cluster id by name
- $\bullet$  id=cluster name

http://127.0.0.1/pandora console/include/api.php?op=get&op2=cluster id by name&i d=paco&apipass=1234&user=admin&pass=pandora

#### **get agents\_id\_name\_by\_cluster\_id**

```
= 7.0
```
It returns the  $id$  ⇒ cluster agents names by cluster id

- op=get
- op2=agents id name by cluster id
- id=cluster id

```
http://127.0.0.1/pandora console/include/api.php?op=get&op2=agents id name by cl
uster_id&id=1&apipass=1234&user=admin&pass=pandora
```
#### **get agents\_id\_name\_by\_cluster\_name**

- $= 7.0$  It returns the id  $\Rightarrow$  cluster agents names by cluster name
	- op=get
	- op2=agents id name by cluster name
	- id=cluster id

```
http://127.0.0.1/pandora_console/include/api.php?op=get&op2=agents_id_name_by_cl
uster name&id=paco&apipass=1234&user=admin&pass=pandora
```
#### **get modules\_id\_name\_by\_cluster\_id**

```
= 7.0
```
It returns the id ⇒ all the module names of the cluster agents by cluster id

- op=get
- op2=modules id name by cluster id
- id=cluster id

```
http://127.0.0.1/pandora_console/include/api.php?op=get&op2=modules_id_name_by_c
luster_id&id=1&apipass=1234&user=admin&pass=pandora
```
 $\odot$ 

#### **get modules\_id\_name\_by\_cluster\_name**

 $= 7.0$ 

It returns the id ⇒ all the module names of the cluster agents by cluster name

- op=get
- op2=modules\_id\_name\_by\_cluster\_name
- id=cluster name

```
http://127.0.0.1/pandora_console/include/api.php?op=get&op2=modules_id_name_by_c
luster_name&id=paco&apipass=1234&user=admin&pass=pandora
```
#### **get cluster\_items**

 $= 7.0$ 

It returns the items of a json object with the format: item id ⇒ (name,id,module\_agent,type,pcrit,pwarn), by cluster id

pcrit: % for the critic state if its AA or 1 o 0 if its AP

pwarn: % for the warning state if its AA or null if its AP

- op=get
- op2=cluster items
- id=cluster id

http://127.0.0.1/pandora console/include/api.php?op=get&op2=cluster items&id=1&a pipass=1234&user=admin&pass=pandora

#### **get policy**

 $= 7.0N$ G. 725

It returns all data from a policy. If no policy id is specified, it will return all data from all policies.

Call syntax:

- op=get
- op2=policy
- id=id policy (optional)
- return\_type=(json, csv, string)

### Example

user=admin&pass=pandora&return\_type=json.

## **get collections\_policy**

```
= 7.0NG. 725
```
It returns all policy colections. If no policy id is specified, it returns all policy colections.

Call syntax:

- op=get
- op2=collections policy
- id=id policy (optional)
- return type=(json, csv, string)

# Example

http://localhost/pandora\_console/include/api.php?op=get&op2=collections\_policy&a pipass=1234&user=admin&pass=pandora&return\_type=json.

# **get plugins\_policy**

```
= 7.0NG. 725
```
It returns all policy plugins. If no policy id is specified, it returns all policy plugins.

Call syntax:

- op=get
- op2=plugins policy
- id=id policy (optional)
- return\_type=(json, csv, string).

## Example

http://localhost/pandora\_console/include/api.php?op=get&op2=plugins\_policy&apipa ss=1234&user=admin&pass=pandora&return\_type=json.

## **get inventory\_policy**

```
= 7.0NG. 725
```
It returns all inventory modules of a policy. If no policy id is specified, it returns all inventory modules of all policies.

Call syntax:

 $\odot$ 

- op=get
- op2=inventory\_policy
- id=id policy (optional)
- return type=(json, csv, string)

# Example

```
http://localhost/pandora console/include/api.php?op=get&op2=inventory policy&api
pass=1234&user=admin&pass=pandora&return_type=json&id=2
```
## **get unlinking\_policy**

 $= 7.0N$ G. 725

It returns all unlinked modules of a policy. If no policy id is specified, it returns all unlinked modules of all policies.

Call syntax:

- op=get
- op2=unlinking policy
- id=id\_policy(optional)
- return type=(json, csv, string)

## Example

http://localhost/pandora\_console/include/api.php?op=get&op2=unlinking\_policy&api pass=1234&user=admin&pass=pandora&return\_type=json.

## **get alerts\_policy**

 $= 7.0N$ G. 725

It returns the alerts of a policy, taking into account:

- If a policy id is specified, it returns the alerts of that policy. If not, it returns all alerts of all policies.
- If the type of alert is specified: (three options).
	- 0: it shows all by default.
	- 1: Shows only the normal alerts.
	- 2: Shows only the external alerts.

- op=get
- op2=alerts policy
- id=id\_policy(optional)
- id2=0:all(by default), 1:normal, 2:external.
- return type=(json, csv, string)

# Example

http://localhost/pandora\_console/include/api.php?op=get&op2=alerts\_policy&apipas s=1234&user=admin&pass=pandora&return\_type=json&id2=2.

# **get alerts\_actions\_policy**

 $= 7.0N$ G. 725

It returns all actions of the alerts of a policy, taking into account:

- If a policy id is specified, it returns the actions of the alerts of that policy. If not, it returns all the actions of all the alerts of all policies.
- If an alert id is specified, it returns the action of that alert.

Call syntax:

- op=get
- op2=alerts\_actions\_policy
- id=id policy(optional)
- id2=id policy alert(optional)
- return type=(json, csv, string)

## Example

```
http://localhost/pandora_console/include/api.php?op=get&op2=alerts_actions_polic
y&apipass=1234&user=admin&pass=pandora&return_type=json&id=1&id2=3
```
## **get agents\_policy**

 $= 7.0N$ G. 725

It returns all policy agents. If no policy id is specified, it returns all agents of all policies.

Call syntax:

- op=get
- op2=agents policy
- id=id policy(optional)
- return type=(json, csv, string)

## Example

```
http://localhost/pandora_console/include/api.php?op=get&op2=agents_policy&apipas
s=1234&user=admin&pass=pandora&return_type=json.
```
 $\odot$ 

## **get groups\_policy**

 $= 7.0N$ G. 725

It returns all groups of a policy. If no policy id is specified, it returns all groups of all policies.

Call syntax:

- op=get
- op2=groups policy
- id=id policy(optional)
- return\_type=(json, csv, string)

# Example

http://localhost/pandora\_console/include/api.php?op=get&op2=groups\_policy&apipas s=1234&user=admin&pass=pandora&return\_type=json&id=2

# **get queue\_policy**

= 7.0NG. 725

It returns the queue of a policy. If no id policy is specified, its returns all queues of all policies.

Call syntax:

- op=get
- op2=queue policy
- id=id policy(optional)
- return\_type=(json, csv, string)

## Example

http://localhost/pandora\_console/include/api.php?op=get&op2=queue\_policy&apipass =1234&user=admin&pass=pandora&return\_type=json

## **get traps**

 $= 7.0N$ G. 728

It returns the specified source traps, they can also be filtered by timestamp and other data.

- op=get
- op2=traps
- other=<optional parameters>
	- <timestamp>
- ∘ <limit>
- $\circ$  < offset >
- ∘ <status>
- $\circ$  < oid custom>

# Example

```
https://localhost/pandora_console/include/api.php?op=get&op2=traps&other=1537128
000%7C9000%7C0%7C1%7C.1.2.3.6.4&other mode=url encode separator %7C&apipass=1234
&user=admin&pass=pandora
```
# **get event\_responses**

It returns the response list of events the user has access to in Pandora FMS.

Call syntax:

- op=get (required)
- op2=event reponses (required)
- return\_type=csv|json (required)

# Example

This example will return all system event responses in csv format.

```
http://localhost/pandora_console/include/api.php?op=get&op2=event_responses&retu
rn_type=csv&apipass=1234&user=admin&pass=pandora
```
## **get users**

It returns the list of Pandora FMS users.

Call syntax:

- op=get (required)
- op2=users (required)
- return type=csv|json (required)

# Example

This example will return all users in csv format.

```
http://localhost/pandora_console/include/api.php?op=get&op2=users&return_type=cs
v&apipass=1234&user=admin&pass=pandora&other_mode=url_encode_separator_&
```
 $\circ$ 

This feature is in Command Center (Metaconsole).

It lists all Pandora FMS users.

Call syntax:

- op=get (required)
- op2=list all user(required)
- return type=csv|json (required) Example

It can return Json or CSV, this return is remarked through the URL. Only the type of return is remarked, it does not use any specific variable

http://localhost/pandora\_console/include/api.php?op=get&op2=list\_all\_user&return \_type=json&apipass=1234&user=admin&pass=pandora

#### **get info user name**

This feature is in Command Center (Metaconsole).

It lists user data.

Call syntax:

- op=get (required)
- op2=list all user(required)
- return type=csv|json (required)
- other= usernarme (requiered)

#### Example

It obtains all the information about a specific user. It can return Json or CSV. This return is specified through the URL. Only the username is used to obtain said information:

```
http://localhost/pandora console/include/api.php?op=get&op2=info user name&retur
n type=json&other=admin&other mode=url encode separator |&apipass=1234&user=admi
n&pass=pandora
```
#### **get user\_profiles\_info**

It returns the list of Pandora FMS user profiles.

Call syntax:

- op=get (required)
- op2=user profiles info (required)
- return\_type=csv|json (required)

#### Example

This example will return all user profiles in json format.

```
http://localhost/pandora_console/include/api.php?op=get&op2=user_profiles_info&r
eturn type=csv&apipass=1234&user=admin&pass=pandora&other mode=url encode separa
tor_&
```
#### **get migrate\_agent**

```
= 7.21 ONLY METACONSOLE
```
It looks up whether an especific agent exists in migration queue, returning the data of migration queue.

- op=get
- op2=migrate\_agent
- id=id agente a migrar
- return type=string, json, etc

#### Example

```
http://127.0.0.1/pandora_console/include/api.php?op=get&op2=migrate_agent&apipas
s=1234&user=admin&pass=pandora&id=2&return_type=json
```
#### **get language**

 $= 7.0N$ G 730

It returns the language with which Pandora FMS is configured.

Call syntax:

- op=get
- op2=language

### Example

```
http://127.0.0.1/pandora_console/include/api.php?apipass=1234&user=admin&pass=pa
ndora&op=get&op2=language
```
#### **get session\_timeout**

 $= 7.0N$ G 730

It returns the session time with which Pandora FMS is configured.

Call syntax:

- op=get
- op2=session timeout

#### Example

http://127.0.0.1/pandora\_console/include/api.php?apipass=1234&user=admin&pass=pa ndora&op=get&op2=session\_timeout

#### **get groups**

= 7.0NG 732

It returns the existing groups.

Call syntax:

- op=get
- op2=groups
- other=<optional parameters>:
- <csv separator>: ';' by default.
- <return\_all\_group>. It returns the group 'All'.
- <return\_all\_columns>. It returns all columns.

#### Example

http://127.0.0.1/pandora\_console/include/api.php?op=get&op2=groups&other=;%7C1%7 C0&other\_mode=url\_encode\_separator\_%7C&apipass=1234&user=admin&pass=pandora

#### **get filter user group**

This feature is in Command Center (Metaconsole).

It obtains user groups through filtering.

- op=get (requiered)
- op2=filter\_user\_group (requiered)
- return type=csv|json(requiered)
- other= id group(requiered)|Enabled or not(Disabled)(requiered)

# Example

It can return Json or CSV. This return is remarked through the URL.

Be careful, one of the two variables (group id or Enabled) may be empty, but at least one of them should be filled out.

http://localhost/pandora console/include/api.php?op=get&op2=filter user group&re turn type=json&other=0|0&other mode=url encode separator |&apipass=1234&user=adm in&pass=pandora

## **get inventory\_modules**

It returns the list of Pandora inventory modules.

Call syntax:

- op=get (required)
- op2=inventory modules (required)
- return type=csylison (required)

## Examples

This example will return information from all of the system's inventories in json format.

```
http://localhost/pandora_console/include/api.php?op=get&op2=inventory_modules&re
turn_type=json&apipass=1234&user=admin&pass=pandora
```
## **get inventory\_modules\_by\_name**

Obtains the inventory modules from an agent using the agent name.

Call syntax:

- op=get (required)
- op2=inventory modules by name (required)
- id=<agent name> (required)

Examples

http://localhost/pandora\_console/include/api.phpop=get&op2=inventory\_modules\_by\_ name&id=name&return\_type=csv&apipass=1234&user=admin&pass=pandora

#### **get inventory\_modules\_by\_alias**

Obtains the inventory modules from an agent using the agent alias.

Call syntax:

 $\odot$ 

- op=get (required)
- op2=inventory modules by alias (required)
- id=<agent alias> (required)

#### Examples

```
http://localhost/pandora console/include/api.phpop=get&op2=inventory modules by
alias&id=alias&return_type=csv&apipass=1234&user=admin&pass=pandora
```
#### **get inventory\_module\_data**

Obtains the data from an inventory module using agent name and module.

Call syntax:

- op=get (required)
- op2=inventory module data (required)
- id=<agent name> (required)
- id2=<inventory module name> (optional)
- other=<serialized parameters> (optional), the following ones in this order:
	- <separator>
	- $\circ$  <date from>: <year><month><day>T<hour>:<minute>
	- $\circ$  <date to>: <year><month><day>T<hour>:<minute>
	- $\circ$  <use agent alias> (optional) values 0 and 1.

#### Examples

http://127.0.0.1/pandora console/include/api.phpop=get&op2=inventory module data &id=e14ae3b959b08a1fb7a057281401a08063cf04eb714efa5fbf1cf4043cfa1314&id2=Routes& other=,%7C20191010T13:40%7C20191211T13:40%7C0&return\_type=csv&other\_mode=url\_enc ode\_separator\_%7C&apipass=1234&user=admin&pass=pandora

#### **get list\_collections**

It returns the list of all the collections in Pandora FMS.

- op=get (required)
- op2=list\_collections (required)

# Examples

This example will return information from all collections in json format.

```
http://localhost/pandora console/include/api.php?op=get&op2=list collections&api
pass=1234&user=admin&pass=pandora
```
## **get list\_collection\_files**

It returns the list of all files in a collection. If it does not receive a collection id, it will return all files from all collections.

Call syntax:

- op=get (required)
- op2=list collections files (required)
- id=id collection

## Examples

This example will return the names of all files in a collection in json format.

```
http://localhost/pandora_console/include/api.php?op=get&op2=list_collection_file
s&id=1&apipass=1234&user=admin&pass=pandora
```
### **get event\_mcid**

It returns the ID of the events in the Command Center (Metaconsole), using the ID of the node and the ID of the event from the node.

This feature is in Command Center (Metaconsole).

Call syntax:

- op=get (required)
- op2=event mcid (required)
- id=<server id> (required) the ID of one of the nodes.
- id2=<id\_source\_event> (required) The ID of the event from the node.

## Example

http://172.16.0.3/pandora\_console/include/api.php?op=get&op2=event\_mcid&return\_t

## ype=json&id=0&id2=0&apipass=1234&user=admin&pass=pandora

## **get is\_centralized**

Returns whether a node is centralized ( $1$ ) or not ( $0$ ). If the node does not exist it will return a text string informing about it. It can be used in Command Center (Metaconsole) or directly in the node.

Call syntax:

- op=get (required).
- op2=is centralized (required).
- id=(required for Command Center (Metaconsole), no need for node).

## Example at node:

http://localhost/pandora\_console/include/api.php?op=get&op2=is\_centralized&apipa ss=1234&user=admin&pass=pandora

Example at Command Center (Metaconsole):

http://localhost/pandora console/include/api.php?op=get&op2=is centralized&id=3& apipass=1234&user=admin&pass=pandora

## **SET**

It sends data.

#### **set new\_agent**

It creates a new agent with the data sent as parameters.

- op=set (required).
- op2=new\_agent (required).
- id= (Command Center (Metaconsole)) Numerical identifier of the node to which the agent will belong (required).
- other=<serialized parameters> (required). They are the agent configuration and data, serialized in the following order:
	- $\circ$  <agent alias>
	- $\circ$  <ip>
	- $\circ$  <id parent>
	- $\circ$  <id group>
	- <cascade\_protection>
	- $\circ$  <cascade protection module>
- $\circ$  <interval sec>
- $\circ$  <id os>
- o <name\_server>
- $\circ$  <custom id>
- <learning mode>
- <disabled>
- <description>
- ∘ <alias\_as\_name>

## Examples

Call example for node (see [call syntax](#page-2-0) ):

```
.../include/api.php?op=set&op2=new_agent&other=agent_api|1.1.1.1|0|4|0|0|300|10|
pandorafms|8|10||description|&other_mode=url_encode_separator_|&apipass=1234&use
r=admin&pass=pandora
```
Call example for Command Center (Metaconsole) (see [call syntax\)](#page-2-0):

.../include/api.php?op=set&op2=new\_agent&id=1&other=agent\_api|1.1.1.1|0|4|0|0|30 0|10|pandorafms|8|10||description|&other\_mode=url\_encode\_separator |&apipass=123 4&user=admin&pass=pandora

• Note: If <alias as name> is 1, the agent name will be the same as the alias. If it is 0, the agent name will be automatically generated.

## **set update\_agent**

It updates an agent with data as parameters.

- op=set (required)
- op2=update\_agent (required)
- id=<id\_agent> (required)
- other=<serialized parameters> (required). They are agent configuration and data, serialized in the following order:
	- $\circ$  <agent alias>
	- $\circ$  <ip address>
	- $\circ$  <id parent>
	- $\circ$  <id group>
	- $\circ$  <cascade protection>
	- $\circ$  <cascade protection module>
	- $\circ$  <interval sec>
	- $\circ$  <id os>
	- $\circ$  <name server>
	- <custom\_id>
	- $\circ$  <learning mode>
	- <disabled>
	- <description>

 $\circ$  < os version>

# Example (see [call syntax](#page-2-0)):

```
.../include/api.php?op=set&op2=update_agent&id=5&other=agent_name%7C1.1.1.1%7C0%
7C4%7C0%7C0%7C30%7C8%7Clocalhost.localdomain%7C%7C0%7C0%7Cla%20description|Ubunt
u&other_mode=url_encode_separator_%7C&apipass=1234&user=admin&pass=pandora
```
# **set update\_agent\_field**

This call updates the field(s) of one or more Agents (the latter if it uses aliases and there are several matching ones.

Call syntax:

- op=set (required)
- op2=update agent (required)
- id=<id agent> or <alias> (required), <alias> depends of id2 parameter.
- $\bullet$  id2= <0> if is<id agente> (opcional), <1> if is <alias> (required).
- other=<serialized parameters> (required). They are agent configuration and data, serialized in the following order:
- <agent alias>
- $\cdot$   $<$ ip $>$
- <id parent>
- $\bullet$  <id group>
- <cascade protection>
- <cascade protection module>
- <interval sec>
- $\bullet$  <id os>
- <name server>
- <custom\_id>
- <learning\_mode>
- <disabled>
- <description>

## Examples

In case of using the Agent's identifier:

```
http://127.0.0.1/pandora console/include/api.php?op=set&op2=update agent field&i
d=1&other=id_os,1|alias,pandora|direccion,192.168.10.16|id_parent,1cascade_prote
ction,1|cascade protection module,1|intervalo,5||modo|3|&other_mode=url_encode_s
eparator_|&apipass=1234&user=admin&pass=pandora
```
In case of using aliases, it modifies all the agents that contain that alias:

http://127.0.0.1/pandora console/include/api.php?op=set&op2=update agent field&i

d=pandora&id2=1&other=id\_os,1|alias,pandora|direccion,192.168.10.16|id\_parent,1c ascade protection,1|cascade protection module,1|intervalo,5||modo|3|&other mode= url encode separator | &apipass=1234&user=admin&pass=pandora

## **set delete\_agent**

It deletes an agent that has the name as parameter.

Call syntax:

- op=set (required)
- op2=delete agent (required)
- id=<name agent> (required). It should be an agent name.
- other (optional) = <use agent alias> (Values 0 and 1 supported)

## Examples

```
http://127.0.0.1/pandora console/include/api.php?op=set&op2=delete agent&id=agen
te_erroneo&apipass=1234&user=admin&pass=pandora
```
## **set create\_module\_template**

It creates an alert from a template as id parameter, in a module chosen by the module id agent id in other.

Call syntax:

- op=set (required)
- op2=create module template (required)
- id=<id template> (required). It should be a template id.
- other=<id module>|<id agent>

### Examples

http://127.0.0.1/pandora console/include/api.php?op=set&op2=create module templa te&id=1&other=1|10&other\_mode=url\_encode\_separator\_|&apipass=1234&user=admin&pas s=pandora

### **set apply\_module\_template**

It applies module template to agent.

Module template is an group which contains network check modules. These templates can be applied directly to agents, avoiding adding modules one by one.

Call Syntax:

- op=set (required)
- op2=apply module template (required)
- id<id template> (required). Id of the template that will be applied on the module.
- id2<id agente> (required). Id of the agent in which the modules will be created.

## Examples

http://127.0.0.1/pandora console/include/api.php?op=set&op2=apply module templat e&id=2&id2=2&apipass=1234&user=admin&pass=pandora

### set create network module

It creates a network module from data as parameters.

- op=set (required).
- op2=create network module (required).
- id=< agent\_name > (required). It should be an agent name.
- other=< serialized parameters > (required). They are module configuration and data, serialized in the following order:
- 1.  $<$  name module  $>$
- $2. <$  disabled  $>$
- 3.  $\lt$  id module type  $>$
- 4.  $\lt$  id module group  $>$
- 5.  $<$  min warning  $>$
- 6.  $<$  max warning  $>$
- 7. < str\_warning >
- 8. < min\_critical >
- 9. < max\_critical >
- 10.  $<$  str critical  $>$
- 11.  $<$  ff threshold  $>$
- 12.  $\lt$  history data  $>$
- 13.  $<$  ip target  $>$
- 14.  $<$  tcp port  $>$
- 15. < snmp\_community >
- 16.  $<$  snmp oid  $>$
- 17. < module interval >
- 18. < post process >
- 19.  $<$  min\_value  $>$
- 20.  $<$  max value  $>$
- 21. < custom  $id$  >
- 22. < description >
- 23. < enable unknown events >
- 24. < module macros > It should be a base64 encoded JSON document made up by an object with one property for each macro. The format of the JSON properties should be "<macro name>": "<macro value>".
- 25.  $<$  each ff  $>$
- 26.  $\lt$  ff threshold normal  $>$
- 27.  $\lt$  ff threshold warning  $>$
- 28.  $\lt$  ff threshold critical  $>$
- 29. < critical inverse >
- $30. <$  warning inverse  $>$
- 31.  $<$  ff type  $>$
- 32.  $\lt$  ignore unknown  $>$  Accepts values 0 and 1.
- 33. < number of intervals in warning > Allows state scaling by specifying the maximum number of consecutive intervals in which the module remains in warning state. If this value is exceeded, the module will escalate to critical status.

.../include/api.php?op=set&op2=create\_network\_module&id=example&other=test|0|7|1|1 0|15|0|16|18|0|15|0|127.0.0.1|0||0|180|0|0|0|0|latency%20ping|1||||||||||||||&other mode=url encode separator | &apipass=1234&user=admin&pass=pandora

## **set create\_plugin\_module**

It creates a module plugin with data as parameters.

- op=set (required).
- op2=create plugin module (required).
- id=< agent name > (required). It should be an agent name.
- other=< serialized parameters > (required). They are module configuration and data, serialized in the following order:
- 1.  $<$  name module  $>$
- 2.  $\lt$  disabled  $>$
- 3.  $\lt$  id module type  $>$
- 4.  $\lt$  id module group  $>$
- 5.  $<$  min warning  $>$
- 6.  $<$  max warning  $>$
- 7. < str\_warning >
- 8. < min\_critical >
- 9. < max\_critical >
- 10. < str\_critical >
- 11.  $<$  ff threshold  $>$
- 12.  $\lt$  history data  $>$
- 13.  $<$  ip\_target  $>$
- 14.  $<$  tcp port  $>$
- 15.  $\lt$  snmp community  $>$
- 16.  $<$  snmp oid  $>$
- 17. < module interval >
- 18. < post process >
- 19.  $<$  min value  $>$
- 20.  $<$  max value  $>$
- 21.  $\lt$  custom id  $\gt$
- 22. < description >
- 23.  $\lt$  id plugin  $>$
- $24. <$  plugin user  $>$
- 25.  $<$  plugin pass  $>$
- 26. < plugin parameter >
- 27. < enable unknown events >
- 28. < macros > The values must be in base 64 encoded JSON format.
- 29. < module\_macros > It should be a base64 encoded JSON document made up by an object with one property for each macro. The format of the JSON properties should be "<macro name>": "<macro value>".
- 30.  $<$  each ff  $>$
- 31.  $\lt$  ff threshold normal  $>$
- 32.  $\lt$  ff threshold warning  $>$
- 33. < ff threshold critical >
- 34. < critical inverse >
- 35.  $\lt$  warning inverse  $\gt$
- 36.  $<$  ff type  $>$
- 37.  $\lt$  use agent alias  $>$  Accepts values 0 and 1.
- 38.  $\lt$  ignore unknown  $>$  Accepts values 0 and 1.
- 39.  $\lt$  number of intervals in warning  $>$  Enables state scaling by specifying the maximum number of consecutive intervals in which the module remains in the warning state. Exceeding this value will escalate the module to critical state.

```
…/include/api.php?op=set&op2=create_plugin_module&id=example&other=prueba|0|1|2|
0|0||0|0||0|0|127.0.0.1|0||0|300|0|0|0|0|plugin%20module%20from%20api|4|2|admin|
pass|-
p%20max||||||||||||2001&other mode=url encode separator |&apipass=1234&user=admi
n&pass=pandora
```
The content of the JSON document must be an object composed of several objects with the following properties:

- macro: Macro name. It should be \_field1\_, \_field2\_, ..., \_fieldN\_.
- desc: Descriptive macro name.
- help: Macro description.
- value: Macro value.
- hide: Set to 1 to hide the macro value (useful for storing passwords).

Example:

```
{
  "1": {
   "macro": " field1 ",
    "desc": "Target IP",
    "help": "",
    "value": "192.168.0.1",
    "hide": ""
```

```
 },
  "2": {
   "macro": " field2 ",
    "desc": "Port",
    "help": "",
    "value": "80",
    "hide": ""
 }
}
```
 $\odot$ 

#### **set create\_data\_module**

It creates a module with the given parameters.

With this call, you may add database module data but the configuration file of the agents associated to the module cannot be modified.

- op=get (required).
- op2=create data module (required)
- id=< agent name > (required). It should be an agent name.
- other=< serialized parameters > (required). They are module configuration and data, serialized in the following order:
- 1.  $<$  name module  $>$
- 2.  $\lt$  disabled  $>$
- 3.  $\lt$  id module type  $>$
- 4. < description >
- 5.  $\lt$  id module group  $\gt$
- 6.  $<$  min value  $>$
- 7.  $<$  max value  $>$
- 8. < post process >
- 9. < module interval >
- 10.  $<$  min warning  $>$
- 11.  $<$  max warning  $>$
- 12.  $<$  str\_warning  $>$
- 13. < min\_critical >
- 14. < max\_critical >
- 15. < str\_critical >
- 16.  $\lt$  history data  $>$
- 17. < enable\_unknown\_events >
- 18. < module macros > It should be a base64 encoded JSON document made up by an object with one property for each macro. The format of the JSON properties should be "< macro name >": "< macro value >".
- 19.  $<$  ff threshold  $>$
- 20.  $<$  each ff  $>$
- 21.  $\lt$  ff threshold normal  $>$
- 22.  $\lt$  ff threshold warning  $>$
- 23.  $\lt$  ff threshold critical  $>$
- 24.  $<$  ff timeout  $>$
- 25.  $\lt$  critical inverse  $>$
- $26. <$  warning inverse  $>$
- 27.  $lt$  ff type  $gt$
- 28.  $\lt$  ignore unknown  $>$  Values 0 and 1 supported.
- 29. < number of intervals in warning > Allows state scaling by specifying the maximum number of consecutive intervals in which the module remains in warning state. If this value is exceeded, the module will escalate to critical status.

.../include/api.php?op=set&op2=create\_data\_module&id=test&other=test2|0|1|data%20m odule%20from%20api|1|10|20|10.50|180|10|15||16|20||0|||||||||||||2001&other\_mode =url encode separator | &apipass=1234&user=admin&pass=pandora

#### set create\_snmp\_module

It creates an SNMP module.

- op=set (required).
- op2=create snmp module (required).
- id=< agent name > (required). It should be an agent name.
- other=< serialized parameters > (required). They are module configuration and data, serialized in the following order:
- 1.  $<$  name module  $>$
- 2.  $\lt$  disabled  $>$
- 3.  $\lt$  id module type  $>$
- 4.  $\lt$  id module group  $>$
- 5.  $<$  min warning  $>$
- 6.  $<$  max warning  $>$
- 7. < str\_warning >
- 8. < min\_critical >
- 9. < max\_critical >
- 10. < str\_critical >
- 11.  $<$  ff threshold  $>$
- 12.  $\lt$  history data  $>$
- 13.  $<$  ip\_target  $>$
- 14.  $<$  module port  $>$
- 15. < snmp version >
- 16.  $\lt$  snmp community  $>$
- 17.  $<$  snmp oid  $>$
- 18. < module interval >
- 19.  $<$  post process  $>$
- 20.  $<$  min value  $>$
- $21. <$  max value  $>$
- 22.  $\lt$  custom id  $\gt$
- 23. < description >
- 24. < snmp3\_priv\_method [AES|DES] >
- 25.  $\lt$  snmp3 priv pass  $>$
- 26. < snmp3\_sec\_level [authNoPriv|authPriv|noAuthNoPriv] >
- 27. < snmp3\_auth\_method [MD5|SHA] >
- 28.  $<$  snmp3 auth user  $>$
- 29. < snmp3\_auth\_pass >
- 30. < enable\_unknown\_events >
- 31.  $<$  each ff  $>$
- 32.  $\lt$  ff threshold normal  $>$
- 33.  $\lt$  ff threshold warning  $>$
- 34.  $\lt$  ff threshold critical  $>$
- 35.  $<$  ff type  $>$
- 36.  $\lt$  ignore unknown  $>$  Accepts values 0 and 1.
- 37. < number of intervals in warning > Allows state scaling by specifying the maximum number of consecutive intervals in which the module remains in warning state. If this value is exceeded, the module will escalate to critical status.

First example (snmp v: 1):

.../include/api.php?op=set&op2=create\_snmp\_module&id=example&other=test5|0|15|1|10 |15||16|18||15|0|127.0.0.1|60|1|public|.1.3.6.1.2.1.1.1.0|180|0|0|0|0|SNMP%20mod ule%20from%20API||||||||2001&other mode=url encode separator | &apipass=1234&user =admin&pass=pandora

Second example (snmp v: 3, snmp3 priv\_method: AES, snmp3\_priv\_pass: example\_priv\_passw, snmp3 sec level: authNoPriv, snmp3 auth method:MD5, snmp3 auth user: example user, snmp3 auth pass: example priv passw):

```
.../include/api.php?op=set&op2=create_snmp_module&id=example&other=test7|0|15|1|10
|15||16|18||15|0|127.0.0.1|60|3|public|.1.3.6.1.2.1.1.1.0|180|0|0|0|0|SNMP%20mod
ule%20from%20API|AES|example_priv_passw|authNoPriv|MD5|example_user|example_auth
passw||||||||||2001&other mode=url encode separator |&apipass=1234&user=admin&pa
ss=pandora
```
#### set update network module

It updates the network module.

- op=get (required).
- op2=update network module (required).
- $\bullet$  id=< id modulo > (required) It should be a module id (tagente modulo).
- other=< serialized parameters > (required) They are module configuration and data, serialized in

- 1.  $<$  id agent >
- $2. <$  disabled  $>$
- $3. < id$  module group  $>$

the following order:

- $4. < min$  warning  $>$
- 5.  $<$  max warning  $>$
- 6.  $<$  str warning  $>$
- 7.  $<$  min critical  $>$
- 8. < max\_critical >
- 9. < str\_critical >
- $10. < min_{rms}$  ff\_even >
- 11.  $<$  ff threshold  $>$
- 12.  $\lt$  history data  $>$
- 13.  $\lt$  ip target  $>$
- 14.  $<$  tcp\_port  $>$
- 15.  $\lt$  snmp community  $>$
- 16.  $<$  snmp oid  $>$
- 17. < module interval >
- 18.  $<$  post process  $>$
- 19.  $<$  min value  $>$
- 20.  $<$  max value  $>$
- 21. < custom  $id$  >
- 22. < description >
- 23.  $\lt$  disabled types event  $\gt$
- 24. < module macros > It should be a base64 encoded JSON document made up by an object with one property for each macro. The format of the JSON properties should be "<macro name>": "<macro value>".
- 25.  $<$  each ff  $>$
- 26.  $\lt$  ff threshold normal  $>$
- 27.  $\lt$  ff threshold warning  $>$
- 28.  $\lt$  ff threshold critical  $>$
- 29. < critical inverse >
- 30. < warning\_inverse >
- $31. < ff$  type >
- 32. < number of intervals in warning > Allows state scaling by specifying the maximum number of consecutive intervals in which the module remains in warning state. If this value is exceeded, the module will escalate to critical status.

### Example (see [call syntax](#page-2-0)):

.../include/api.php?op=set&op2=update\_network\_module&id=132&other= $|0|6|2|10|15||16$ |18||7|0|127.0.0.1|0||0|300|30.00|0|0|0|latency%20ping%20modified%20by%20the%20A pi|||||||||||2020&other\_mode=url\_encode\_separator\_|&apipass=1234&user=admin&pass =pandora

#### **set update\_plugin\_module**

It updates the plugin module.

# [Call syntax](#page-2-0):

- op=set (required).
- op2=update plugin module (required).
- $\bullet$  id=< module id > (required). It should be a module id.
- other=< serialized parameters > (required). They are module configuration and data, serialized in the following order:
- 1.  $<$  id agent  $>$
- 2.  $\lt$  disabled  $>$
- $3. < id$  module group  $>$
- 4. < min\_warning >
- 5.  $<$  max warning  $>$
- 6.  $<$  str warning  $>$
- 7. < min\_critical >
- 8. < max critical >
- 9. < str\_critical >
- 10.  $<$  ff threshold  $>$
- 11.  $\lt$  history data  $>$
- 12.  $\lt$  ip target  $>$
- 13.  $<$  tcp\_port  $>$
- 14.  $\lt$  snmp community  $>$
- 15.  $<$  snmp oid  $>$
- 16. < module interval >
- 17.  $<$  post process  $>$
- 18.  $<$  min value  $>$
- 19.  $<$  max value  $>$
- 20.  $<$  custom id  $>$
- 21. < description >
- $22. < id$  plugin  $>$
- 23.  $\lt$  plugin user  $>$
- $24. <$  plugin pass  $>$
- 25. < plugin\_parameter >
- 26.  $\lt$  disabled types event  $>$
- 27. < macros > Values must be in base 64 encoded JSON format.
- 28. < module\_macros > The format of the JSON properties should be "<macro name>": "<macro value>". See example at the end of this section.
- 29.  $<$  each ff  $>$
- 30.  $\lt$  ff threshold normal  $>$
- 31.  $\lt$  ff threshold warning  $>$
- 32.  $\lt$  ff threshold critical  $>$
- 33. < critical\_inverse>
- 34. < warning inverse>
- 35.  $<$  policy linked  $>$
- 36. < ff\_type >
- 37.  $\lt$  ignore unknown  $>$  Accepts values 0 and 1.
- 38. < number of intervals in warning > Allows state scaling by specifying the maximum number of consecutive intervals in which the module remains in warning state. If this value is exceeded, the module will escalate to critical status.

Example ([see call syntax\)](#page-2-0):

…/include/api.php?op=set&op2=update\_plugin\_module&id=2343&other=44|0|2|0|0||0|0| |0|0|127.0.0.1|0||0|300|0|0|0|0|pluginmodule%20from%20api|2|admin|pass| p%20max&other mode=url encode separator | &apipass=1234&user=admin&pass=pandora

The content should be an object made up by objects with the following properties:

- "macro": Macro name. Should be field1, field2, ..., fieldN.
- "desc": Descriptive name of the macro.
- "help": Macro description.
- "value":Macro value.

 $\odot$ 

JSON macro format example:

```
{
  "1": {
    "macro": "_field1_",
    "desc": "Target IP",
    "help": "",
    "value": "192.168.0.1"
 },
  "2": {
   "macro": " field2 ",
    "desc": "Port",
    "help": "",
    "value": "80"
 }
}
```
Another example with state scaling:

```
\ldots/include/api.php?op=set&op2=update_plugin_module&id=135&other=|0|2|0|0||0|0||0|
0|127.0.0.1|0||0|300|0|0|0|0|plugin%20module%20from%20api|2|admin|pass|-
p%20max|||||||||||||2020&other mode=url encode separator |&apipass=1234&user=adm
in&pass=pandora
```
#### **set update\_data\_module**

With this call, a database module data can be added but the configuration file of the agents associated to the module cannot be modified.

It updates the local module.

- op=set (required).
- op2=update data module (required).
- id=< id module agent > (required) module's numeric ID to update.
- other=< serialized parameters > (required) module data and module configuration in serialized order:
- 1.  $<$  id agent  $>$
- 2.  $\lt$  disabled  $>$  use 1 for disable, 0 for no changes.
- 3. < description >
- 4.  $\lt$  id module group  $>$  see get module groups.
- $5. < min$
- $6. <$  max  $>$
- 7.  $\leq$  post process  $>$  ( Only for [Software Agents](https://pandorafms.com/manual/!current/en/documentation/pandorafms/installation/05_configuration_agents#module_postprocess) with remote configuration enabled).
- 8. < module interval >
- 9.  $\lt$  min warning  $>$
- 10.  $<$  max warning  $>$
- 11.  $<$  str warning  $>$
- 12. < min\_critical >
- 13. < max\_critical >
- 14.  $<$  str critical  $>$
- 15.  $\lt$  history data > If it is set at 0, module data will not be saved at tagente datos, only tagent estado will be updated.
- 16. < disabled types event > JSON forma, example:  ${``qoinq unknown":1}$ .
- 17. < module macros > It should be a base64 encoded JSON document made up by an object with one property for each macro. The format of the JSON properties should be "<macro name>": "<macro value>".
- 18. < min ff event > Number of times a change of state condition has to occur before the change of state can take place ([flipflop](https://pandorafms.com/manual/!current/en/documentation/pandorafms/introduction/03_glossary#flip-flop_protection)).
- 19.  $<$  each ff  $>$
- 20.  $<$  min ff event normal  $>$
- 21. < min\_ff\_event\_warning >
- 22. < min\_ff\_event\_critical >
- 23.  $<$  ff timeout  $>$
- 24. < critical inverse >
- 25.  $\lt$  warning inverse  $>$
- 26.  $<$  policy linked  $>$
- 27.  $\lt$  ff type  $>$
- 28.  $\lt$  ignore unknown  $>$  Accepts values 0 and 1.

.../include/api.php?op=set&op2=update\_data\_module&id=123&other=|0|data%20module% 20modified%20from%20API|6|0|0|50.00|300|10|15||16|18||0||||||||||||||2020&other\_ mode=url\_encode\_separator\_|&apipass=1234&user=admin&pass=pandora

## **set update\_data\_module\_policy**

It updates a data module in a policy and returns an id from the new module.

# [Call syntax](#page-2-0):

• op=set (required).

- op2=update data module policy (required).
- id=< id policy > (required). Numeric identification of the target policy.
- other=< serialized parameters > (required). They are module configuration and data, serialized in the following order:
- 1.  $\lt$  id policy module  $\gt$
- 2. < description >
- $3. < id$  module group  $>$
- $4. < min$
- $5. <$  max  $>$
- 6.  $<$  post process  $>$
- 7. < module\_interval >
- 8.  $<$  min warning  $>$
- 9.  $<$  max warning  $>$
- 10.  $<$  min critical  $>$
- 11. < max\_critical >
- 12.  $\lt$  str\_critical  $>$
- 13.  $\lt$  history data  $>$
- 14.  $\lt$  configuration data  $>$
- 15. < disabled types event >
- 16. < module macros > It should be a base64 encoded JSON document made up by an object with one property for each macro. The format of the JSON properties should be: < macro name >:< macro value >.
- 17.  $\lt$  ignore unknown  $>$  Accepts values 0 and 1.

```
.../include/api.php?op=set&op2=update_data_module_policy&id=1&other=10|data%20mo
dule%20updated%20by%20Api|2|0|0|50.00|10|20|180||21|35||1|module_begin%0dmodule_
name%20pandora process%0dmodule type%20generic data%0dmodule exec%20ps%20aux%20|
%20grep%20pandora%20|%20wc%20-
```
l%0dmodule end&other mode=url encode separator | &apipass=1234&user=admin&pass=pa ndora

### **set update\_snmp\_module**

It updates an SNMP module.

- op=set (required).
- op2=update snmp module (required).
- $\bullet$  id=< module id > (required). It should be a module id.
- other=< serialized parameters > (required). They are module configuration and data, serialized in the following order:
- 1.  $<$  id agent  $>$
- 2.  $\lt$  disabled  $>$
- $3. < id$  module group  $>$
- 4.  $<$  min warning  $>$
- 5.  $<$  max warning  $>$
- 6.  $<$  str warning  $>$
- 7. < min\_critical >
- 8. < max critical >
- 9. < str\_critical >
- 10.  $<$  ff threshold  $>$
- 11.  $\lt$  history data  $>$
- 12.  $\lt$  ip target  $>$
- 13.  $<$  module port  $>$
- 14.  $<$  snmp version  $>$
- 15.  $\lt$  snmp community  $>$
- 16.  $<$  snmp oid  $>$
- 17. < module interval >
- 18. < post process >
- 19.  $<$  min value  $>$
- 20.  $<$  max value  $>$
- 21. < custom  $id$  >
- 22. < description >
- 23. < snmp3 priv method [AES|DES] >
- 24.  $\lt$  snmp3 priv pass  $>$
- 25. < snmp3\_sec\_level [authNoPriv|authPriv|noAuthNoPriv] >
- 26.  $\lt$  snmp3 auth method [MD5|SHA]  $>$
- 27.  $<$  snmp3 auth user  $>$
- 28. < snmp3 auth pass >
- 29.  $\lt$  disabled types event  $>$
- 30.  $<$  each ff  $>$
- 31.  $\lt$  ff threshold normal  $>$
- 32.  $\lt$  ff threshold warning  $>$
- 33. < ff threshold critical>
- 34.  $<$  policy linked  $>$
- 35.  $\lt$  ff type  $>$
- 36.  $\lt$  ignore unknown  $>$  Accepts values 0 and 1.
- 37. < number of intervals in warning > Allows state scaling by specifying the maximum number of consecutive intervals in which the module remains in warning state. If this value is exceeded, the module will escalate to critical status.

(SNMP v: 3, snmp3\_priv\_method: AES, snmp3\_priv\_pass: example\_priv\_passw, snmp3\_sec\_level: authNoPriv, snmp3 auth\_method:MD5, snmp3 auth\_user: pepito\_user, snmp3 auth\_pass: example priv passw):

 $\ldots$ /include/api.php?op=set&op2=update snmp module&id=33432&other=44|0|6|20|25||26| 30||15|1|127.0.0.1|60|3|public|.1.3.6.1.2.1.1.1.0|180|50.00|10|60|0|SNMP%20modul e&20modified%20by%20API|AES|example\_priv\_passw|authNoPriv|MD5|example\_user|examp le auth passw&other mode=url encode separator | &apipass=1234&user=admin&pass=pan dora

Another example with state scaling and SNMP v1:

…/include/api.php?op=set&op2=update\_snmp\_module&id=137&other=|0|6|20|25||26|30|| 15|1|127.0.0.1|60|1|public|.1.3.6.1.2.1.1.1.0|180|50.00|10|60|||||||||||2020&oth er mode=url encode separator | &apipass=1234&user=admin&pass=pandora

Another example with state scaling and SNMP v3:

```
\ldots/include/api.php?op=set&op2=update_snmp_module&id=138&other=|0|6|20|25||26|30|
15|1|127.0.0.1|60|3|public|.1.3.6.1.2.1.1.1.0|180|50.00|10|60|0|SNMP%20module%20
modified%20by%20API|AES|example_priv_passw|authNoPriv|MD5|example_user|example_a
uth passw|||||||||2020&other mode=url encode separator | &apipass=1234&user=admin
&pass=pandora
```
# **set apply\_policy**

It applies the policy, once it has gone through id, in one or several agents.

Call syntax:

- op=set (required)
- op2=apply policy (required)
- id=<id policy> (required)
- id2=<id agent> (optional). Id or name of the agent as indicated in the other parameter. If it is empty, the policy will be applied to all its agents.
- other=<serialized parameters>
	- $\circ$  <name agent (Integer)>. It indicates whether the agent will be sent by Id (0), by name (1) or by alias (2).
	- $\circ$  <server id> (required when using Command Center (Metaconsole)). Id of the server in which the policy will be applied.

# Examples

http://192.168.70.102/pandora console/include/api.php?op=set&op2=apply policy&id =22&id2=3e&other=0|1&other\_mode=url\_encode\_separator\_|&apipass=1234&user=admin&p ass=pandora

# **set apply\_all\_policies**

It applies all policies within Pandora FMS.

Call syntax:

- op=set (required)
- op2=apply all policies (required)

Examples

```
http://127.0.0.1/pandora_console/include/api.php?op=set&op2=apply_all_policies&a
pipass=1234&user=admin&pass=pandora
```
#### **set add\_network\_module\_policy**

It adds a network module in the policy after it has gone through id in the parameter.

#### [Call syntax](#page-2-0):

- op=set (required).
- op2=add network module policy (required).
- $\bullet$  id=< id policy > (required). It should be a policy Id.
- other=< serialized parameters > (required). They are module configuration and data, serialized in the following order:
- 1.  $<$  name module  $>$
- 2.  $\lt$  id module type  $>$
- 3. < description >
- 4.  $\lt$  id module group  $>$
- 5.  $<$  min\_value  $>$
- 6.  $<$  max value  $>$
- 7.  $<$  post process  $>$
- 8. < module interval >
- 9.  $\lt$  min warning  $>$
- 10.  $<$  max warning  $>$
- 11.  $<$  str\_warning  $>$
- 12. < min\_critical >
- 13. < max\_critical >
- 14. < str\_critical >
- 15. < history\_data >
- 16.  $<$  ff threshold  $>$
- 17. < disabled >
- 18.  $<$  module port  $>$
- 19. < snmp\_community >
- $20. <$  snmp oid  $>$
- 21.  $<$  custom id  $>$
- 22. < enable\_unknown\_events >
- 23. < module macros > It should be a base64 encoded JSON document made up by an object with one property for each macro. The format of the JSON properties should be "<macro name>": "<macro value>".
- 24.  $<$  each ff  $>$
- 25.  $\lt$  ff threshold normal  $>$
- 26.  $\lt$  ff threshold warning  $>$
- 27.  $\lt$  ff threshold critical  $>$
- 28.  $<$  ff type  $>$
- 29.  $\lt$  ignore unknown  $>$  Accepts values 0 and 1.

## Example ([see call syntax\)](#page-2-0):

.../include/api.php?op=set&op2=add network module policy&id=1&other=network module \_policy\_example\_name|6|network%20module%20created%20by%20Api|2|0|0|50.00|180|10| 20||21|35||1|15|0|66|||0&other mode=url encode separator |&apipass=1234&user=adm  $\odot$ 

#### **set add\_plugin\_module\_policy**

It adds a plugin module in the policy that has gone through id in the parameter.

#### [Call syntax](#page-2-0):

- op=set (required).
- op2=add plugin module policy (required).
- $\bullet$  id=< id policy > (required). It should be a policy Id.
- other=< serialized parameters > (required). They are module configuration and data, serialized in the following order:
- 1.  $<$  name\_module  $>$
- 2.  $\lt$  id module type  $>$
- 3. < description >
- 4.  $\lt$  id module group  $>$
- 5.  $<$  min value  $>$
- 6.  $<$  max value  $>$
- 7.  $<$  post process  $>$
- 8. < module interval >
- 9.  $<$  min warning  $>$
- $10. <$  max\_warning >
- 11.  $<$  str\_warning  $>$
- 12. < min\_critical >
- 13. < max\_critical >
- 14. < str\_critical >
- 15.  $\lt$  history data  $>$
- 16.  $<$  ff threshold  $>$
- $17. <$  disabled  $>$
- 18.  $<$  module port  $>$
- 19. < snmp\_community >
- $20. <$  snmp oid  $>$
- 21.  $<$  custom id  $>$
- 22. < enable\_unknown\_events >
- 23. < module macros > It should be a base64 encoded JSON document made up by an object with one property for each macro. The format of the JSON properties should be "<macro name>": "<macro value>". See example at end of this section.
- 24.  $<$  each ff  $>$
- 25.  $\lt$  ff threshold normal  $>$
- 26.  $\lt$  ff threshold warning  $>$
- 27.  $\lt$  ff threshold critical  $>$
- 28.  $<$  ff type  $>$
- 29.  $\lt$  ignore\_unknown  $>$  Accepts values 0 and 1.

#### Example ([see call syntax\)](#page-2-0):

…/include/api.php?op=set&op2=add\_network\_module\_policy&id=1&other=network\_module policy example name|6|network%20module%20created%20by%20Api|2|0|0|50.00|180|10|
20||21|35||1|15|0|66|||0&other\_mode=url\_encode\_separator\_|&apipass=1234&user=adm in&pass=pandora

The content should be an object made up by objects with the following properties:

- "macro": Macro name. It should be field1, field2, ..., fieldN.
- "desc": Descriptive macro name.
- "help": Macro description.
- "value": Macro value.

It should be a base64 encoded JSON document.

Example

```
{
  "1": {
    "macro": "_field1_",
    "desc": "Target IP",
    "help": "",
    "value": "192.168.0.1"
 },
  "2": {
   "macro": " field2 ",
    "desc": "Port",
    "help": "",
    "value": "80"
 }
}
```
## **set add\_data\_module\_policy**

It adds a local module in the policy which has gone through id in the parameter.

- op=set (required)
- op2=add data module policy (required)
- id=<id policy> (required). It should be a policy Id.
- other=<serialized parameters> (required). They are module configuration and data, serialized in the following order:
	- $\circ$  <name module>
	- $\circ$  <id module type>
	- <description>
	- $\circ$  <id module\_group>
	- $\circ$  <min\_value>
	- $\circ$  <max value>
	- $\circ$  <post process>
	- <module\_interval>
	- ∘ <min\_warning>
- $\circ$  <max warning>
- $\circ$  <str warning>
- ∘ <min\_critical>
- ∘ <max critical>
- ∘ <str critical>
- $\circ$  <history data>
- <configuration data>. This is the definition block of the agent that will be entered in the config file of the policy agent.
- $\circ$  <enable unknown events> (only in version 5 or later)
- $\circ$  <module macros> (only in version 5). It should be a base64 encoded JSON document made up by an object with one property for each macro. The format of the JSON properties should be "<macro name>": "<macro value>".
- $\circ$  <ff threshold> (only in version 5.1 )
- $\circ$  <each ff> (only in version 5.1)
- $\circ$  <ff threshold normal> (only in version 5.1)
- $\circ$  <ff threshold warning> (only in version 5.1)
- $\circ$  <ff threshold critical> (only in version 5.1)
- $\circ$  <ff timeout> (only in version 5.1)
- $\circ$  <ff type> (only in version 734)

http://127.0.0.1/pandora console/include/api.php?op=set&op2=add data module poli cy&id=1&other=data\_module\_policy\_example\_name~2~data%20module%20created%20by%20A pi~2~0~0~50.00~10~20~180~~21~35~~1~module begin%0dmodule name%20pandora process% 0dmodule type%20generic data%0dmodule exec%20ps%20aux%20|%20grep%20pandora%20|%2 0wc%20-

l%0dmodule\_end&other\_mode=url\_encode\_separator\_~&apipass=1234&user=admin&pass=pa ndora

#### **set update\_plugin\_module\_policy**

Updates a plugin module in the policy passed by identifier in the parameter.

- op=set (required).
- op2=update\_plugin\_module\_policy (required).
- $\bullet$  id= < id policy > (required) must be a policy identifier.
- other= < serialized parameters > (required) are the module configuration and data, serialized in the following order:
- 1.  $\lt$  id policy module  $\gt$
- $2. <$  disabled  $>$
- $3. < id$  module group  $>$
- 4.  $<$  min warning  $>$
- 5.  $<$  max warning  $>$
- 6.  $<$  str warning  $>$
- 7. < min\_critical >
- 8. < max\_critical >
- 9. < str\_critical >
- 10. < ff\_threshold >
- 11.  $\lt$  history data  $>$
- 12.  $<$  module port  $>$
- 13. < snmp community >
- 14.  $<$  snmp oid  $>$
- 15. < module interval >
- 16. < post process >
- 17.  $<$  min value  $>$
- 18.  $<$  max value  $>$
- 19.  $<$  custom id  $>$
- 20. < description >
- $21. < id$  plugin >
- 22.  $\lt$  plugin user  $>$
- 23.  $<$  plugin pass  $>$
- 24.  $\lt$  plugin parameter  $>$
- 25.  $\lt$  disabled types event  $>$
- 26. < macros > Values must be in base 64 encoded JSON format. See example at the end of this section.
- 27. < module macros > The values must be in base 64 encoded JSON format. The format of the data in the JSON document must be "< macro name >": "< macro value >".
- 28.  $\lt$  ignore unknown  $>$  Accepts values 0 and 1.

Example ([see call syntax\)](#page-2-0):

…/include/api.php?op=set&op2=update\_plugin\_module\_policy&id=1&other=23|0|1|0|0|| 0|0||15|0|166|||180|150.00|0|0|0|plugin%20module%20updated%20from%20api|2|exampl e user|pass|-p%20min&other mode=url encode separator |

The content of the JSON document must be an object composed of several objects with the following properties:

- "macro": Name of the macro. Must be \_field1 , \_field2 , ..., \_fieldN .
- "desc": Descriptive name of the macro.
- "help": Macro description.
- "value": Macro value.

## **set add\_snmp\_module\_policy**

It adds a SNMP module in the policy which has gone through id in the parameter.

- op=set (required).
- op2=add snmp module policy (required).
- $\bullet$  id=< id policy > (required). It should be a policy Id.
- other=< serialized parameters > (required). They are module configuration and data, serialized in the following order:
- 1.  $<$  name module  $>$
- 2.  $\lt$  disabled  $>$
- 3.  $\lt$  id module type  $>$
- 4.  $\lt$  id module group  $>$
- 5.  $<$  min warning  $>$
- 6.  $<$  max warning  $>$
- 7.  $<$  str warning  $>$
- 8. < min\_critical >
- 9. < max\_critical >
- 10.  $\lt$  str critical  $>$
- 11.  $<$  ff threshold  $>$
- 12.  $\lt$  history data  $>$
- 13.  $<$  module port  $>$
- 14.  $<$  snmp version  $>$
- 15. < snmp\_community >
- $16. <$  snmp oid  $>$
- 17. < module interval >
- 18. < post process >
- 19.  $<$  min value  $>$
- 20.  $<$  max value  $>$
- 21.  $<$  custom id  $>$
- 22. < description >
- 23. < snmp3\_priv\_method [AES|DES] >
- 24. < snmp3\_priv\_pass >
- 25. < snmp3\_sec\_level [authNoPriv|authPriv|noAuthNoPriv] >
- 26. < snmp3 auth method [MD5|SHA] >
- 27.  $\lt$  snmp3 auth user  $>$
- 28. < snmp3\_auth\_pass >
- 29. < enable unknown events >
- 30.  $<$  each ff  $>$
- 31.  $\lt$  ff threshold normal  $>$
- 32.  $\lt$  ff threshold warning  $>$
- 33.  $\lt$  ff threshold critical  $>$
- 34.  $<$  ff type  $>$
- 35.  $\lt$  ignore unknown  $>$  Accepts values 0 and 1.

## Example ([see call syntax\)](#page-2-0):

…/include/api.php?op=set&op2=add\_snmp\_module\_policy&id=1&other=example%20SNMP%20 module%20name|0|15|2|0|0||0|0||15|1|66|3|public|.1.3.6.1.2.1.1.1.0|180|50.00|10| 60|0|SNMP module modified by API|AES|example\_priv\_passw|authNoPriv|MD5|example\_user|example\_auth\_passw&other\_ mode=url\_encode\_separator\_|&apipass=1234&user=admin&pass=pandora

## set add agent policy by id

It adds an agent to a policy using the agent ID

- op=set (required)
- op2=add agent policy by id (mandatory)
- id=<id policy> (required). It must be a policy Id.
- other=<serialized parameters> (required). These are agent configuration and data, serialized in the following order:
	- $\circ$  <id agent>
	- $\circ$  <id node> (required when using the Command Center (Metaconsole)). ID of the node the agent you wish to add to the policy belongs to.

Node:

http://127.0.0.1/pandora console/include/api.php?op=set&op2=add agent policy by id&id=2&other=1&other mode=url encode separator %7C&apipass=1234&user=admin&pass =pandora

Command Center (Metaconsole):

http://127.0.0.1/pandora console/include/api.php?op=set&op2=add agent policy by id&id=2&other=1%7C1&other\_mode=url\_encode\_separator\_%7C&apipass=1234&user=admin& pass=pandora

## **set add\_agent\_policy\_by\_name**

It adds an agent to a policy using the agent name.

Call syntax:

- op=set (required)
- op2=add agent policy by name (required)
- id=<id policy> (required). It must be a policy Id.
- other=<serialized parameters> (required). These are agent configuration and data, serialized in the following order:
	- $\circ$  <agent name>

## Examples

http://127.0.0.1/pandora console/include/api.php?op=set&op2=add agent policy by name&id=4&other=e76774025b24057cc71df514f27027c43484c3af766ed40f259a86a4fd568f9d &other\_mode=url\_encode\_separator\_%7C&apipass=1234&user=admin&pass=pandora

## set remove agent from policy by id

It deletes an agent from a policy using the agent ID.

- op=set (required)
- op2=remove agent from policy by id (required)

- id=<id política> (required). It must be a policy Id.
- other=<serialized parameters> (required). These are the agent's configuration and data, serialized in the following order:
	- $\circ$  <id agent>
	- $\circ$  <id node> (required when using the Command Center (Metaconsole)). ID of the node the agent you wish to remove from the policy belongs to.

Node:

http://127.0.0.1/pandora console/include/api.php?op=set&op2=remove agent from po licy\_by\_id&id=2&other=2&other\_mode=url\_encode\_separator\_%7C&apipass=1234&user=ad min&pass=pandora

Command Center (Metaconsole):

http://127.0.0.1/pandora console/include/api.php?op=set&op2=remove agent from po licy by id&id=4&other=1%7C1&other mode=url encode separator %7C&apipass=1234&use r=admin&pass=pandora

## **set remove\_agent\_from\_policy\_by\_name**

It deletes an agent from a policy using the agent name.

Call syntax:

- op=set (required)
- op2=remove agent from policy by name (required)
- id=<id\_policy> (required). It must be a policy Id.
- other=<serialized parameters> (required). These are the agent's configuration and data, serialized in the following order:
	- $\circ$  <agent name>

## Examples

http://127.0.0.1/pandora console/include/api.php?op=set&op2=remove agent from po licy by name&id=4&other=e76774025b24057cc71df514f27027c43484c3af766ed40f259a86a4 fd568f9d&other mode=url encode separator %7C&apipass=1234&user=admin&pass=pandor a

#### **set new\_network\_component**

It creates a new network component.

- op=set (required)
- op2=new network component (required)
- id=<network component name> (required). It should be the network component name.
- other=<serialized parameters> (required). They are agent configuration and data of the network component, serialized in the following order:
	- $\circ$  <network component type>
	- <description>
	- <module\_interval>
	- $\circ$  <max value>
	- $\circ$  <min\_value>
	- <snmp\_community>
	- $\circ$  <id module group>
	- <max timeout>
	- $\circ$  <history data>
	- $\circ$  <min\_warning>
	- $\circ$  <max warning>
	- $\circ$  <str warning>
	- ∘ <min\_critical>
	- ∘ <max critical>
	- <str\_critical>
	- <ff threshold>
	- $\circ$  <post process>
	- $\circ$  <network component group>
	- $\circ$  <enable unknown events> (only in version 5)
	- $\circ$  <each ff> (only in version 5.1)
	- $\circ$  <ff threshold normal> (only in version 5.1)
	- $\circ$  <ff threshold warning> (only in version 5.1)
	- $\circ$  <ff threshold critical> (only in version 5.1)
	- <ff\_type> (only in version 734)

http://127.0.0.1/pandora console/include/api.php?op=set&op2=new network componen t&id=example\_network\_component\_name&other=7|network%20component%20created%20by%2 0Api|300|30|10|public|3||1|10|20|str|21|30|str1|10|50.00|12&other\_mode=url\_encod e\_separator\_|&apipass=1234&user=admin&pass=pandora

#### **set new\_plugin\_component**

It creates a new plugin component.

- op=set (required)
- op2=new plugin component (required)
- id=<plugin component name> (required). It should be the plugin component name.
- other=<serialized parameters> (required). They are agent configuration and data of the plugin component, serialized in the following order:
	- $\circ$  <plugin component type>
	- <description>
	- $\circ$  <module interval>
	- $\circ$  <max value>
- $\circ$  <min\_value>
- $\circ$  <module port>
- $\circ$  <id module group>
- $\circ$  <id plugin>
- <max timeout>
- $\circ$  <history data>
- $\circ$  <min warning>
- $\circ$  <max warning>
- $\circ$  <str warning>
- $\circ$  <min\_critical>
- ∘ <max critical>
- <str critical>
- <ff threshold>
- $\circ$  <post process>
- $\circ$  <plugin component group>
- $\circ$  <enable unknown events> (only in version 5)
- $\circ$  <each ff> (only in version 5.1)
- $\circ$  <ff threshold normal> (only in version 5.1)
- $\circ$  <ff threshold warning> (only in version 5.1)
- $\circ$  <ff threshold critical> (only in version 5.1)
- $\circ$  <ff type> (only in version 734)

```
http://127.0.0.1/pandora_console/include/api.php?op|http://127.0.0.1/pandora_con
sole/include/api.php?op=set&op2=
```

```
new plugin component&id=example plugin component name&other
```

```
=2|plugin%20component%20created%20by%20Api|300|30|10|66|3|2|example_user|example
_pass|-
```

```
p%20max||1|10|20|str|21|30|str1|10|50.00|12&other_mode=url_encode_separator_|&ap
ipass =1234&user=admin&pass=pandora
```
 $==$  set new snmp component  $==$ 

It creates a new SNMP component.

Call syntax:

- \* op=set (required)
- \* op2=new\_snmp\_component (required)
- \* id=<snmp\_component\_name> (required). It should be the SNMP component name. \* other=<serialized parameters> (required). These are the configuration and data of the snmp component, serialized in the following order:

\* <snmp\_component\_type>

- \* <description>
- \* <module\_interval>
- \* <max\_value>
- \* <min\_value>
- \* <id\_module\_group>
- \* <max\_timeout>
- \* <history\_data>
- $*$   $<$ min warning>
- $*$   $<$ max warning>
- \* <str\_warning>
- \* <min\_critical>
- \* <max\_critical>
- \* <str\_critical>
- \* <ff\_threshold>
- \* <post\_process>
- \* <snmp\_version>
- \* <snmp\_oid>
- \* <snmp\_community>
- \* <snmp3\_auth\_user>
- \* <snmp3\_auth\_pass>
- \* <module\_port>
- \* <snmp3\_privacy\_method>
- \* <snmp3\_privacy\_pass>
- \* <snmp3\_auth\_method>
- \* <snmp3\_security\_level>
- \* <snmp\_component\_group>
- \* <enable\_unknown\_events> (only in version 5)
- $*$  <each ff> (only in version 5.1)
- $*$  <ff threshold normal> (only in version 5.1)
- $*$  <ff threshold warning> (only in version 5.1)
- $*$  <ff threshold critical> (only in version 5.1)
- $*$  <ff type> (only in version 734)

```
**Examples**
<code></code>
```

```
http://127.0.0.1/pandora console/include/api.php?op=set&op2=new snmp component&i
d=example_snmp_component_name&other=16|SNMP%20component%20created%20by%20Api|300
|30|10|3||1|10|20|str|21|30|str1|15|50.00|3|.1.3.6.1.2.1.2.2.1.8.2|public|exampl
e auth user|example auth pass|66|AES|example priv pass|MD5|authNoPriv|12&other m
ode=url_encode_separator_|&apipass=1234&user=admin&pass=pandora
```
#### **set new\_local\_component**

It creates a new local component.

- op=set (required)
- op2=new local component (required)
- id=<local component name> (required). It should be a local component name.
- other=<serialized parameters> (required). They are configuration and data of the local component, serialized in the following order:
	- <description>
	- $\circ$  <id os>
	- $\circ$  <local component group>
	- $\circ$  <configuration data>. This is the module configuration block.
	- $\circ$  <enable unknown events> (only in version 5)

- $\circ$  <ff threshold> (only in version 5.1)
- $\circ$  <each ff> (only in version 5.1)
- $\circ$  <ff threshold normal> (only in version 5.1)
- $\circ$  <ff threshold warning> (only in version 5.1)
- $\circ$  <ff threshold critical> (only in version 5.1)
- $\circ$  <ff timeout> (only in version 5.1)
- $\circ$  <ff type> (only in version 734)

http://127.0.0.1/pandora console/include/api.php?op=set&op2=new\_local\_component& id=example local component name&other=local%20component%20created%20by%20Api~5~1 2~module begin%0dmodule name%20example local component name%0dmodule type%20gene ric\_data%0dmodule\_exec%20ps%20|%20grep%20pid%20|%20wc%20-

l%0dmodule interval%202%0dmodule end&other mode=url encode separator ~&apipass=1 234&user=admin&pass=pandora

## **set create\_alert\_template**

It creates an alert template.

Call Syntax:

- op=set (required)
- op2=create alert template (required)
- id=<template name> (required). It is the template name.
- other=<serialized parameters> (required). They are template configuration and data, serialized in the following order:
	- ∘ <type

[regex|max\_min|max|min|equal|not\_equal|warning|critical|onchange|unknown|always|not\_norm al]>

- <description>
- $\circ$  <id alert action>
- <field1>
- <field2>
- <field3>
- <value>
- $\circ$  <matches value>
- $\circ$  <max value>
- $\circ$  <min\_value>
- <time\_threshold>
- <max\_alerts>
- $\circ$  <min alerts>
- $\circ$  <time from>
- $\circ$  <time to>
- <monday>
- ∘ <tuesday>
- <wednesday>
- <thursday>

<friday>

 $\circ$ 

- ∘ <saturday>
- <sunday>
- $\circ$  <recovery notify>
- <field2 recovery>
- <field3 recovery>
- <priority>
- $\circ$  <id group>
- $\circ$  <special day>
- o <min\_alerts\_reset\_counter>
- <field1 recovery>
- <field4>
- <field5>
- <field6>
- <field7>
- <field8>
- <field9>
- $\circ$  <field10>
- $\circ$  <field11>
- <field12>
- <field13>
- $\circ$  <field14>
- $\circ$  <field15>
- <field4\_recovery>
- <field5 recovery>
- <field6 recovery>
- <field7 recovery>
- $\circ$  <field8 recovery>
- <field9 recovery>
- $\circ$  <field10 recovery>
- <field11 recovery>
- <field12 recovery>
- $\circ$  <field13 recovery>
- $\circ$  <field14 recovery>
- $\circ$  <field15 recovery>

#### Examples

Example 1 (condition: regexp  $=\sim$  /pp/, action: Mail to XXX, max alert: 10, min alert: 0, priority: WARNING, group: databases):

```
http://127.0.0.1/pandora console/include/api.php?op=set&op2=create alert templat
e&id=example&other=regex|template%20based%20in%20regexp|1||||pp|1||||10|0|||||||
||||||3|8&other_mode=url_encode_separator_|&apipass=1234&user=admin&pass=pandora
```
Example 2 (condition: value is not between 5 and 10, max\_value: 10.00, min\_value: 5.00, time from: 00:00:00, time to: 15:00:00, priority: CRITICAL, group: Servers):

http://127.0.0.1/pandora\_console/include/api.php?op=set&op2=create\_alert\_templat

e&id=template min max&other=max min|template%20based%20in%20range|1||||||10|5||| |00:00:00|15:00:00|||||||||||4|2&other\_mode=url\_encode\_separator\_|&apipass=1234& user=admin&pass=pandora

#### **set update\_alert\_template**

It updates the template alert.

- op=set (required)
- op2=update alert template (required)
- id=<id\_template> (required). It should be a template id.
- other=<serialized parameters> (required). They are template configuration and data, serialized in the following order:
	- <template\_name>
	- <type [regex|max\_min|max|min|equal|not\_equal|warning|critical|onchange|unknown|always]>
	- <description>
	- <id\_alert\_action>
	- <field1>
	- <field2>
	- <field3>
	- <value>
	- $\circ$  <matches value>
	- <max\_value>
	- $\circ$  <min\_value>
	- $\circ$  <time threshold>
	- $\circ$  <max alerts>
	- $\circ$  <min\_alerts>
	- $\circ$  <time from>
	- $\circ$  <time to>
	- ∘ <monday>
	- <tuesday>
	- <wednesday>
	- ∘ <thursday>
	- <friday>
	- <saturday>
	- <sunday>
	- <recovery notify>
	- <field2\_recovery>
	- <field3 recovery>
	- <priority>
	- <id\_group>
	- $\circ$  <special day>
	- $\circ$  <min alerts reset counter>
	- <field1 recovery>
	- <field4>
	- <field5>
	- $\circ$  <field6>
	- <field7>
- <field8>
- <field9>
- $\circ$  <field10>
- $\circ$  <field11>
- <field12>
- <field13>
- $\circ$  <field14>
- <field15>
- <field4 recovery>
- <field5 recovery>
- <field6\_recovery>
- <field7 recovery>
- $\circ$  <field8 recovery>
- <field9 recovery>
- $\circ$  <field10 recovery>
- $\circ$  <field11 recovery>
- <field12 recovery>
- <field13\_recovery>
- $\circ$  <field14 recovery>
- <field15\_recovery>

http://127.0.0.1/pandora\_console/include/api.php?op=set&op2=update\_alert\_templat e&id=18&other=example\_template\_with\_changed\_name|onchange|changing%20from%20min\_ max%20to%20onchange||||||1||||5|1|||1|1|0|1|1|0|0|1|field%20recovery%20example%2 02|field%20recovery%20example%203|1|8&other\_mode=url\_encode\_separator\_|&apipass= 1234&user=admin&pass=pandora

# **set delete\_alert\_template**

It deletes a alert template and deletes all the alerts it defines.

Call Syntax:

- op=set (required)
- op2=delete\_alert\_template (required)
- id=<id template> (required). It should be a template id.

# Examples

```
http://127.0.0.1/pandora_console/include/api.php?op=set&op2=delete_alert_templat
e&id=38&apipass=1234&user=admin&pass=pandora
```
# **set delete\_module\_template**

It deletes a module template.

Call Syntax:

- op=set (required)
- op2=delete module template (required)
- id=<id alert template module> (required). It should be an alert template module id.

## Examples

```
http://127.0.0.1/pandora_console/include/api.php?op=set&op2=delete_module_templa
te&id=38&apipass=1234&user=admin&pass=pandora
```
#### **set delete\_module\_template\_by\_names**

It deletes a module template.

Call Syntax:

- op=set (required)
- op2=delete module template by names (required)
- id=<agent name> (required)
- id2=<alert template name> (required)
- other=<serialized parameter> (required). They are the following in this order:
	- <module name> (required)
	- $\circ$  <use agent alias> (Values 0 and 1 supported)

## Examples

http://127.0.0.1/pandora console/include/api.php?op=set&op2=delete module templa te by names&id=sampleagent&id2=test&other=memfree&apipass=1234&user=admin&pass=pandora&other\_mode=url \_encode\_separator\_|

#### **set stop\_downtime**

It stops a downtime.

Call Syntax:

- op=set (required)
- op2=stop\_downtime (required)
- $\bullet$  id=<id downtime> (required). It should be an id downtime.

## Examples

It creates a new user in Pandora FMS.

#### [Call Syntax](#page-2-0):

- op=set (required).
- op2=new user (required).
- id=< identification user > (required).
- other=< serialized parameters > (all and each one are required) they are user configuration and data, serialized in the following order:
	- 1.  $\lt$  full name  $>$  (replace spaces with %20)
	- 2.  $<$  first name  $>$
	- 3. < surname >
	- 4.  $<$  middle name  $>$
	- 5. < [password](https://pandorafms.com/manual/!current/es/documentation/pandorafms/management_and_operation/12_console_setup#password_policy) >
	- 6.  $\lt$  e\_mail  $>$
	- 7.  $\lt$  phone number  $>$
	- 8. < [language](https://pandorafms.com/manual/!current/en/documentation/pandorafms/management_and_operation/12_console_setup#general_setup) >
	- 9. < comments >
	- 10. < time\_autorefresh >
	- 11. < default event filter >
	- 12. < console section >
	- 13. < session time >

If you lack any of the above thirteen fields simply type the separator (see [call syntax](#page-2-0)) but in any case you must always place 13 separators.

```
Example (see call syntax):
```
.../include/api.php?op=set&op2=new\_user&id=id\_nu&other=John%20J.%20Doe|John|Doe| Jay|1234|johndoe@example.com|5555555|en||30|||-1|&other\_mode=url\_encode\_separato r\_|&apipass=1234&user=admin&pass=pandora

#### **set update\_user**

It updates a user selected by the id in the id parameter.

- op=set (required)
- op2=update user (required)
- id=<user name> (required). It should be a user name.
- other=<serialized parameters> (required). They are module configuration and data, serialized in the following order:
	- <fullname>
- <firstname>
- <lastname>
- <middlename>
- $\circ$  <password>
- $\circ$  <email>
- <phone>
- <languages>
- <comments>
- $\circ$  <is admin>
- $\circ$  <block size>
- <flash\_chart>

http://127.0.0.1/pandora console/include/api.php?op=set&op2=update user&id=examp le\_user\_name&other=example\_fullname||example\_lastname||example\_new\_passwd|exampl e email||example language|example%20comment|1|30|&other mode=url encode separato r\_|&apipass=1234&user=admin&pass=pandora

#### **set delete\_user**

Deletes a user by means of its identifier.

### [Call syntax](#page-2-0):

- op=set (required).
- op2=delete user (required).
- id=< id user > (required) the identifier of the user to delete (User ID).

# USER MANAGEMENT » USERS DEFINED ON PANDORA FMS

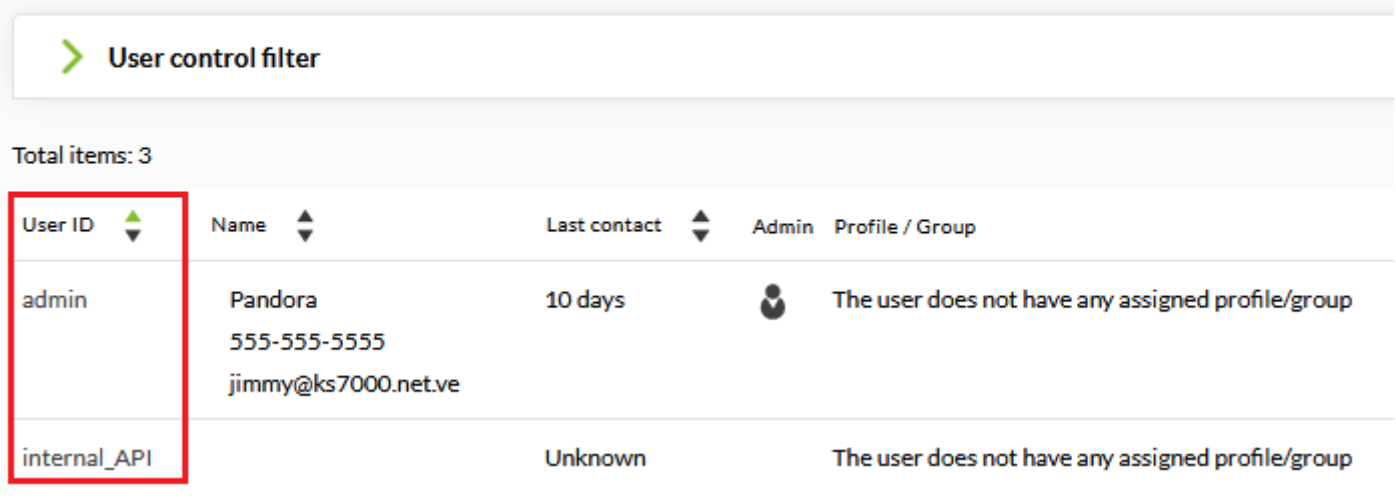

## Example ( [see call syntax\)](#page-2-0):

../include/api.php?op=set&op2=delete\_user&id=md&apipass=1234&user=admin&pass=pan

dora

#### **set delete\_user\_permissions**

This feature is in Command Center (Metaconsole).

It deletes user permissions.

Call syntax:

- op=set(requiered)
- Op2=delete user permission(requiered)
- Return type=csvlison(requiered)
- Other=id profile(requiered)

#### Example

It deletes user permissions. It can return Json or CSV, this return is remarked through the URL.

http://localhost/pandora\_console/include/api.php?op=set&op2=delete\_user\_permissi on&return type=json&other=2&other mode=url encode separator | &apipass=1234&user= admin&pass=pandora

#### **set add\_permission\_user\_group**

This feature is in Command Center (Metaconsole).

It adds permissions to a user group.

Call syntax:

- Op=set(requiered)
- Op2=add permission user to group(requiered)
- Return type=csv|json(requiered)
- Other=user id(requiered)|group\_id(requiered)|profile id(requiered)|No hierarchy(Optional)| profile id(Optional)

#### Examples

It can return Json or CSV, this return is remarked through the URL.

Be careful, no hierarchy may be empty. If that is the case, it takes value 0.

Be careful, permission id (id\_up) in the table can be used if an existing permission must be modified.

```
http://localhost/pandora console/include/api.php?op=set&op2=add permission user
to group&return type=json&other=admin|0|1|1|20&other mode=url encode separator |
&apipass=1234&user=admin&pass=pandora
```
# **set enable\_disable\_user**

It enables a disabled user.

Call syntax:

- op=set (required)
- op2=enable disable user (required)
- id=<user name> (required). It should be a username.

Examples

```
Example 1 (Disable user 'example_name')
```
http://127.0.0.1/pandora\_console/include/api.php?op=set&op2=enable\_disable\_user& id=example name&other=0&other mode=url encode separator |&apipass=1234&user=admi n&pass=pandora

Example 2 (Enable user 'example\_name')

http://127.0.0.1/pandora console/include/api.php?op=set&op2=enable disable user& id=example name&other=1&other mode=url encode separator |&apipass=1234&user=admi n&pass=pandora

#### **set meta\_synch\_user**

This feature is in Command Center (Metaconsole).

It syncronizes Command Center (Metaconsole) users to the node

- op=set (required)
- op2=meta synch user (required)
- other=<serialized parameters> (opcional):
	- $\circ$  <user name 1,user name 2,user name 3..> (Usernames separated by comma and without spaces at the beginning or the end, required)
- $\circ$  <server name> (required)
- $\circ$  <profile mode(1-0)> (optional)
- < group name > (optional)
- $\circ$  <profile 1,profile 2,profile 3> (Profiles separated by comma and without spaces at the beginning or at the end, optional)
- $\circ$  <create groups(1-0)> (optional)

http://localhost/pandora console/include/api.php?op=set&op2=meta synch user&apip ass=1234&user=admin&pass=pandora&other=name1,name2|nodo1|0|||&other\_mode=url\_enc ode\_separator\_|

## **set create\_group**

It creates a group.

Call syntax:

- op=set (required)
- op2=create group (required)
- id=<group name> (required). It should be a group name.
- other=<serialized parameters> (required). They are the following in this order:
	- $\circ$  <icon name>
	- $\circ$  <parent group id> (optional)
	- <description> (optional)
	- <propagate acl> (optional)
	- <disable alerts> (optional)
	- <custom id> (optional)
	- <contact info> (optional)
	- <other info> (optional)
	- $\circ$  <Maximum number of agents in the group> (required, zero means no limit)
	- <Create Agent group with password> (optional)

# Examples

Example 1 (with parent group: Servers)

http://127.0.0.1/pandora console/include/api.php?op=set&op2=create group&id=exam ple group name&other=applications|2&other mode=url encode separator |&apipass=12 34&user=admin&pass=pandora

Example 2 (without parent group)

http://127.0.0.1/pandora\_console/include/api.php?op=set&op2=create\_group&id=exam ple group name2&other=computer|&other mode=url encode separator |&apipass=1234&u ser=admin&pass=pandora

Example 3 (create a group of agents with password 1234, and with a limit of 3 Agents in the group)

```
http://127.0.0.1/pandora_console/include/api.php?op=set&op2=create_group&id=exam
ple group name&other=applications|2|||||||3|1234&other mode=url encode separator
_|&apipass=1234&user=admin&pass=pandora
```
## **set update\_group**

It updates a group with past data as parameters.

Call syntax:

- op=set (required)
- op2=update group (required)
- $\bullet$  id=<group id> (required). It should be a group id
- other=<serialized\_parameters> (required). They are the following in this order:
	- <group name>
	- $\circ$  <icon name>
	- $\circ$  <parent group id>
	- <description>
	- $\circ$  <propagate acl>
	- <disable alerts>
	- <custom id>
	- <contact info>
	- $\circ$  < other info>

# Example

http://127.0.0.1/pandora console/include/api.php?op=set&op2=update group&id=exam ple\_group\_id&other=New%20Name|application|2|new%20description|1|0|custom%20id||& other\_mode=url\_encode\_separator\_|&apipass=1234&user=admin&pass=pandora

# **set delete\_group**

It deletes a group.

Call syntax:

- op=set (required)
- op2=delete group (required)
- $\bullet$  id=<group id> (required) it should be a group id

# Example

## http://127.0.0.1/pandora console/include/api.php?op=set&op2=delete group&id=303& apipass=1234&user=admin&pass=pandora

## **set add\_user\_profile**

It adds a profile into user.

Call syntax:

 $\odot$ 

- op=set (required)
- op2=add user profile (required)
- id=<user name> (required). It should be a user name.
- other=<serialized parameters> (required). They are group and profile configuration and data, serialized in the following order:
	- <aroup>
	- $\circ$  <profile>

## Examples

http://127.0.0.1/pandora\_console/include/api.php?op=set&op2=add\_user\_profile&id= md&other=12|4&other mode=url encode separator |&apipass=1234&user=admin&pass=pan dora

## set delete user profile

It deletes a profile from a user.

Call syntax:

- op=set (required)
- op2=delete user profile (required)
- id=<user name> (required). It should be a user name.
- other=<serialized parameters> (required). They are the group configuration, data and profile, serialized in the following order:
	- <group>
	- <profile>

# Examples

```
http://127.0.0.1/pandora console/include/api.php?op=set&op2=delete user profile&
id=md&other=12|4&other mode=url encode separator |&apipass=1234&user=admin&pass=
pandora
```
# **set new\_incident**

It creates a new incident.

# Call syntax:

- op=set (required)
- op2=new incident (required)
- other=<serialized parameters> (required). They are incident configuration and data, serialized in the following order:
	- ∘ <title>
	- <description>
	- $\circ$  < origin >
	- <priority>
	- ∘ <status>
	- <aroup>

## Examples

http://127.0.0.1/pandora console/include/api.php?op=set&op2=new incident&other=t itulo|descripcion%20texto|Logfiles|2|10|12&other mode=url encode separator |&api pass=1234&user=admin&pass=pandora

#### **set new\_note\_incident**

It adds a note within an incident.

Call syntax:

- op=set (required)
- op2=new note incident (required)
- id=<id incident> (required). It is the incident id.
- id2=<user name> (required). Username.
- other=<note> (required). It is the note codified in url encode.

## Examples

http://127.0.0.1/pandora console/include/api.php?op=set&op2=new note incident&id =5&id2=miguel&other=una%20nota%20para%20la%20incidencia&apipass=1234&user=admin& pass=pandora

## **set validate\_all\_alerts**

It validates all alerts.

Call syntax:

- op=set (required)
- op2=validate\_all\_alerts (required)

## Examples

#### http://127.0.0.1/pandora\_console/include/api.php?op=set&op2=validate\_all\_alerts& apipass=1234&user=admin&pass=pandora

## **set validate\_all\_policy\_alerts**

It validates the alerts created from a policy.

Call syntax:

- op=set (required)
- op2=validate all policy alerts (required)

### Examples

```
http://127.0.0.1/pandora console/include/api.php?op=set&op2=validate all policy
alerts&apipass=1234&user=admin&pass=pandora
```
#### **set event\_validate\_filter**

It validates all events that pass the past filter as parameters.

This feature is in Command Center (Metaconsole).

Call syntax:

- op=set (required)
- op2=event validate filter (required)
- other mode=url encode separator ((optional)
- other=<serialized parameters> (optional). They are the following in this order:
	- <separator>
	- <criticity> From 0 to 4
	- $\circ$  <agent name>
	- $\circ$  <module name>
	- $\circ$  <alert template name>
	- $\circ$  <user>
	- $\circ$  < numeric interval minimum level > en unix timestamp
	- $\circ$  < numeric interval maximum level > en unix timestamp
	- $\circ$  <use agent name> (Values 0 and 1 supported)

#### Examples

http://127.0.0.1/pandora console/include/api.php?op=set&op2=event validate filte r&other\_mode=url\_encode\_separator\_|&other=;|2&apipass=1234&user=admin&pass=pando ra

## **set event\_validate\_filter\_pro**

It is similar to previous call.

This feature is in Command Center (Metaconsole).

Call syntax:

- op=set (required))
- op2=event validate filter pro (required)
- other mode=url encode separator | (optional)
- other=<serialized parameters> (optional). They are the following in this order:
	- <separator>
	- <criticity> From 0 to 4
	- <id agent>
	- $\circ$  <id module>
	- <id agent module alert>
	- $\circ$  <user>
	- <numeric interval minimum level> in unix timestamp
	- <numeric interval maximum level> in unix timestamp

## Examples

```
http://127.0.0.1/pandora_console/include/api.php?op=set&op2=event_validate_filte
r_pro&other_mode=url_encode_separator_|&other=;|2&apipass=1234&user=admin&pass=p
andora
```
# **set validate\_event\_by\_id**

Validates an event given its id.

Call syntax:

- op=set (required)
- op2=validate event by id (required)
- id=<event id> (required) event id.

# Examples

```
http://localhost/pandora console/include/api.php?op=set&op2=validate event by id
&id=23&apipass=1234&user=admin&pass=pandora
```
It applies a new alert from a template and module which has gone through id agent and module name.

Call syntax:

- op=set (ob)
- op2=new alert template (required)
- id=<agent name> (required)
- id2=<alert template name> (required)
- other mode=url encode separator | (optional)
- other=<serialized parameter> (required). They are the following in this order:
	- <module name> (required)
	- $\circ$  <use agent alias> (Values 0 and 1 supported)

## Examples

[http://127.0.0.1/pandora\\_console/include/api.php?op=set&op2=new\\_alert\\_template&id=miguel-po](http://127.0.0.1/pandora_console/include/api.php?op=set&op2=new_alert_template&id=miguel-portatil&id2=test&other_mode=url_encode_separator_) [rtatil&id2=test&other\\_mode=url\\_encode\\_separator\\_](http://127.0.0.1/pandora_console/include/api.php?op=set&op2=new_alert_template&id=miguel-portatil&id2=test&other_mode=url_encode_separator_)|&other=memfree&apipass=1234&user=admi n&pass=pandora

## **set alert\_actions**

It adds actions within an alert.

Call syntax:

- op=set (required)
- op2=alert actions (required)
- id=<agent name> (required)
- id2=<alert template name> (required)
- other mode=url encode separator | (required)
- other=<serialized parameters> (required). They are the following in this order:
	- <module name> (required)
	- $\circ$  <action name> (required)
	- $\circ$  <fires min > (optional)
	- $\circ$  <fires max > (optional)
	- $\circ$  <use agent alias> (Values 0 and 1 supported)

## Examples

```
http://127.0.0.1/pandora console/include/api.php?op=set&op2=alert actions&id=mig
uel-
```
portatil&id2=test&other mode=url encode separator |&other=memfree|test&apipass=1 234&user=admin&pass=pandora

http://127.0.0.1/pandora console/include/api.php?op=set&op2=alert actions&id=mig uel-

```
portatil&id2=test&other mode=url encode separator |&other=memfree|test|1|3&apipa
ss=1234&user=admin&pass=pandora
```
## **set alert\_commands**

It adds commands within an alert.

Call syntax:

- op=set (required)
- op2=alert commands (required)
- id=<name of the command> (required)
- other mode=url encode separator | (optional)
- other=<serialized parameters> (required). They are the following in this order:
	- <command> (required)
	- $\circ$  <id group> (required)
	- $\circ$  <description > (required)
	- $\circ$  <internal > (optional)
	- © <field description 1><field value 1><field description 2><field value 2>…<field descriptio n n><field value n>

#### Examples

http://localhost/pandora\_console/include/api.php?op=set&op2=alert\_commands&id=PR UEBA1&other=command|0|Desc|1|des1|val1|des2|val2|des3|val3||val4|des5&other\_mode =url\_encode\_separator\_|&apipass=1234&user=admin&pass=pandora

#### **set new\_module**

It creates a new module.

- op=set (required)
- op2=new\_module (required)
- id=<agent name> (required)
- id2=<new module name> (required)
- other mode=url encode separator | (optional)
- other=<serialized parameters> (required). They are the following in this order:
	- $\circ$  <network module kind > (required)
	- <action name> (required)
	- $\circ$  <ip o url > (required)
	- $\circ$  <port > (optional)
	- <description > (optional)
	- $\circ$  <min > (optional)
	- $\circ$  <max > (optional)
	- $\circ$  <post process > (optional)
	- $\circ$  <module interval > (optional)
- $\circ$  <min warning > (optional)
- $\circ$  <max warning > (optional)
- $\circ$  <min critical > (optional)
- $\circ$  <max critical > (optional)
- $\circ$  <history data > (optional)
- $\circ$  <enable unknown events> (only in version 5)
- $\circ$  <use agent alias> (Values 0 and 1 supported)

http://127.0.0.1/pandora console/include/api.php?op=set&op2=new module&id=miguel

 portatil&id2=juanito&other\_mode=url\_encode\_separator\_|&other=remote\_tcp\_string|l ocalhost|33|descripcion%20larga&apipass=1234&user=admin&pass=pandora

#### **set delete\_module**

It deletes a module.

From version 768 onwards, if the module to be deleted (e.g. *[Host Alive](https://pandorafms.com/manual/!current/en/documentation/pandorafms/monitoring/03_remote_monitoring#example_of_host_alive_module_creation)*) is the parent of another module ("[Cascading Protection Services](https://pandorafms.com/manual/!current/en/documentation/pandorafms/monitoring/01_intro_monitoring#advanced_options)" functionality), the child modules will also be deleted.

#### [Call syntax](#page-2-0):

- op=set (required).
- op2=delete module (obligatorio)
- id=< agent name > (obligatorio).
- id2=< module name > (obligatorio).

#### Example (see [call syntax](#page-2-0)):

.../include/api.php?op=set&op2=delete module&id=example&id2=example2&apipass=123 4&user=admin&pass=pandora&other\_mode=url\_encode\_separator\_|

simulate parameter

It is absolutely essential to use

other mode=url encode separator < separator >

with this parameter!

If you want to confirm if the agent exists and its module also exists, before executing the final

deletion you can use the simulate parameter. If your test call is incorrect the PFMS API 1.0 will return the following message: Parameter error..

Example (see [call syntax](#page-2-0)):

```
.../include/api.php?op=set&op2=delete_module&id=agent_name_example&id2=module_na
me example&other=simulate&other mode=url encode separator | &apipass=1234&user=ad
min&pass=pandora
```
#### **set enable\_alert**

It enables an agent alert.

Call syntax

- op=set (required)
- op2=enable alert
- id=<Agent name> (required)
- id2=<Module name> (required)
- other:Alert template name (p.e: Warning event) (required)

#### Examples

```
http://localhost/pandora console/include/api.php?op=set&op2=enable alert&id=garf
io&id2=Status&other=Warning%20condition&apipass=1234&user=admin&pass=pandora
```
#### **set enable\_alert\_alias**

It enables agent alert by alias.

Call syntax:

- op=set (required)
- op2=enable alert alias
- id=<Agent alias> (required)
- id2=<Module name> (required)
- other:Alert template name (p.e: Warning event) (required)

#### Examples

```
http://localhost/pandora_console/include/api.php?op=set&op2=enable_alert_alias&i
d=nova&id2=CPU%20Load&other=critical%20condition&apipass=1234&user=admin&pass=pa
ndora
```
#### **set disable\_alert**

It disables an agent alert.

Call syntax:

- op=set (required)
- op2=disable alert
- id=<Agent name> (required)
- id2=<Module name> (required)
- other:Alert template name (p.e: Warning event) (required)

#### Examples

http://localhost/pandora\_console/include/api.php?op=set&op2=disable\_alert&id=gar fio&id2=Status&other=Warning%20condition&apipass=1234&user=admin&pass=pandora

#### **set disable\_alert\_alias**

It disables an agent alert.

Call syntax:

- op=set (required)
- op2=disable alert alias
- id=<Agent alias> (required)
- id2=<Module name> (required)
- other:Alert template name (p.e: Warning event) (required)

#### Examples

http://localhost/pandora\_console/include/api.php?op=set&op2=disable\_alert\_alias& id=nova&id2=CPU%20Load&other=critical%20condition&apipass=1234&user=admin&pass=p andora

#### **set enable\_module\_alerts**

Same as enable\_alert api call.

- op=set (required)
- op2=enable\_module\_alerts
- id=<Name of the agent> (required)
- id2=<Name of the module> (required)
- other (optional)=<use\_agent\_alias> (Values 0 and 1 supported)

http://localhost/pandora\_console/include/api.php?op=set&op2=enable\_module\_alerts &id=garfio&id2=Status&apipass=1234&user=admin&pass=pandora

# **set disable\_module\_alerts**

Same as api disable alert.

Call syntax:

- op=set (required)
- op2=disable module alerts
- id=<Name of the agent> (required)
- id2=<Name of the module> (required)
- other (optional) = < use agent alias > (Values 0 and 1 supported)

### Examples

```
http://localhost/pandora_console/include/api.php?op=set&op2=disable_module_alert
s&id=garfio&id2=Status&apipass=1234&user=admin&pass=pandora
```
#### **set enable\_module**

It enables the module.

Call syntax

- op=set (required)
- op2=enable\_module
- id=<Agent name> (required)
- id2=<Module name> (required)
- other (optional) = < use agent alias > (Values 0 and 1 supported)

## Examples

http://localhost/pandora\_console/include/api.php?op=set&op2=enable\_module&id=gar fio&id2=Status&apipass=1234&user=admin&pass=pandora

#### **set disable\_module**

It disables the module.

## Call syntax:

• op=set (required)

- op2=disable\_module
- id=<Agent name> (required)
- id2=<Module name> (required)
- other (optional) = < use agent alias > (Values 0 and 1 supported)

```
http://localhost/pandora console/include/api.php?op=set&op2=disable module&id=ga
rfio&id2=Status&apipass=1234&user=admin&pass=pandora
```
## set create network module from component

It creates a new network module from a component.

Call syntax:

- op=set (required)
- op2=create network module from component (required)
- id=<Agent name> (required)
- id2=<Component name> (required)
- other (optional) = < use agent alias > (Values 0 and 1 supported)

### Examples

```
http://localhost/pandora console/include/api.php?op=set&op2=create network modul
e from component&id=garfio&id2=OS%20Total%20process&apipass=1234&user=admin&pass
=pandora
```
#### **set module\_data**

It adds a module value. This function generates an XML with the data that will be sent to the server, which will be the one to update the database.

This API call just controls the XML file generation, displaying in a message the status of that process.

Call syntax:

- op=set (required)
- op2=module data (required)
- id=<id module agent> (required)
- other:module data and timestamp serialized.
	- dato: data which must belong to any Pandora FMS data type.
	- $\circ$  tiempo: it could be a specified timestamp of the string now.

#### Example

http://127.0.0.1/pandora\_console/include/api.php?op=set&op2=module\_data&id=14&ot her mode=url encode separator | &other=123|now&apipass=1234&user=admin&pass=pando ra

The successful generation of the XML file doesn't guarantee that the data has been stored in the database.

#### **set new\_module\_group**

It creates a new module group.

Call syntax:

- op=set (required)
- op2=new module group (required)
- id=<name of the module group> (required)

#### Examples

http://localhost/pandora console/include/api.php?op=set&op2=new module group&id= Module group name&apipass=1234&user=admin&pass=pandora

#### **set module\_group\_synch**

This feature is in Command Center (Metaconsole).

It syncronizes a module group from the Command Center (Metaconsole).

Call syntax:

- op=set (required)
- op2=module group synch (required)
- other=<serialized parameters> (required). In this case, the name of the server(s)that are required to sync with the meta.
	- <server name 1><server name 2>…<server name n> (required)

#### Examples

http://localhost/pandora\_console/include/api.php?op=set&op2=module\_group\_synch&o ther=server name1|server name2|server name3&other mode=url encode separator | &ap ipass=1234&user=admin&pass=pandora

#### **set add\_module\_in\_conf**

It adds the configuration to a local module.

Call syntax:

- op=set (required)
- op2=add module in conf (required)
- id=<agent id> (required)
- id2=<module name> (required)
- other:The module data that will be placed in the conf file encoded in base64 (required) (required)

Examples

http://127.0.0.1/pandora\_console/include/api.php?op=set&op2=add\_module\_in\_conf&a pipass=1234&user=admin&pass=pandora&id=9043&id2=example\_name&other=bW9kdWxlX2JlZ 2luCm1vZHVsZV9uYW1lIGV4YW1wbGVfbmFtZQptb2R1bGVfdHlwZSBnZW5lcmljX2RhdGEKbW9kdWxlX 2V4ZWMgZWNobyAxOwptb2R1bGVfZW5k

It will return '0' when it is successful, '-1' when there is an error and '-2' if it already exists.

#### **set delete\_module\_in\_conf**

It deletes a local module configuration.

Call syntax:

- op=set (required)
- op2=add module in conf (required)
- id=<agent id> (required)
- id2=<module name> (required)

#### Examples

http://127.0.0.1/pandora\_console/include/api.php?op=set&op2=add\_module\_in\_conf&u ser=admin&pass=pandora&id=9043&id2=example\_nameInsert\_non-formatted text here

It will return '0' when it is successful or '-1' when there is an error

#### set update module in conf

It updates a local module configuration.

- op=set (required)
- op2=update module in conf (required)
- id=<agent id> (required)
- id2=<module name> (required)
- other:The new module data that will be placed in the conf file encoded in base64 (required)

http://127.0.0.1/pandora console/include/api.php?op=set&op2=update module in con f&apipass=1234&user=admin&pass=pandora&id=9043&id2=example\_name&other=bW9kdWxlX2 JlZ2luCm1vZHVsZV9uYW1lIGV4YW1wbGVfbmFtZQptb2R1bGVfdHlwZSBnZW5lcmljX2RhdGEKbW9kdW xlX2V4ZWMgZWNobyAxOwptb2R1bGVfZW5k

It will return '1' when there are no changes, '0' when it is successful, '-1' when there is an error and '-2' if does not exist.

# **set create\_event**

It creates a new event in Pandora FMS.

This feature also works in Command Center (Metaconsole).

- op=set (required).
- op2=create event (required).
- other=< serialized parameters > (required), they are the configuration and event data, serialized in the following order:
	- $\circ$  < event text > (required, string type).
	- $\circ$  < id group > (required, string type).
	- $\circ$  < id\_agent> (required, numeric type).
	- $\circ$  < status > 0 New, 1 Validated, 2 In process.
	- $\circ$  < id user >
	- $\circ$  < event type > Any of the following values:
		- unknown
		- alert fired
		- **alert** recovered
		- alert ceased
		- **alert manual validation**
		- system
		- error
		- new agent
		- configuration\_change
		- going\_unknown
		- going\_down\_critical
		- going\_down\_warning
- qoing up normal
- $\circ$  < severity > Any of the following values:
	- 0 Maintenance.
	- **1** Informative.
	- 2 Normal.
	- 3 Warning.
	- 4 Critical.
	- $-5$  Minor.
	- 6 Major.
- $\circ$  < id agent module > (numeric type).
- $\circ$  < id alert am> ( ID Alert Module linked to event, numeric type).
- $\circ$  < critical instructions > (string type).
- $\circ$  < warning instructions > (string type).
- $\circ$  < unknown instructions > (string type).
- $\circ$  < comment > (string type).
- $\circ$  < owner user name > (string type).
- $\circ$  < event source > (string type).
- $\circ$  < tags > (string type).
- $\circ$  < custom data> Custom data should be a base64 encoded JSON document.
- $\circ$  < server id > (only for Command Center (Metaconsole)) The id of the child node.
- $\circ$  <id extra> (alphanumeric type).

Example ( [see call syntax\)](#page-2-0):

The event to be created has the following custom JSON data:

{"Answer to the Ultimate Question of Life, the Universe, and Everything": 42}

The above is encoded in base64 and inserted in the call:

```
../include/api.php?op=set&op2=create_event&other_mode=url_encode_separator_|&api
pass=1234&user=admin&pass=pandora&other=Event_name|0|1|0|admin|alert_fired|4|1||
|||comment|admin||tags|eyJBbnN3ZXIgdG8gdGhlIFVsdGltYXRlIFF1ZXN0aW9uIG9mIExpZmUsI
HRoZSBVbml2ZXJzZSwgYW5kIEV2ZXJ5dGhpbmciOiA0Mn0=||12
```
# **set add\_event\_comment**

It adds an event comment.

This feature also works in Command Center (Metaconsole).

- op=set (required).
- op2=add event comment (required).
- $\bullet$  id=< id event > (required, numeric type).
- other=< serialized parameters > (required) are the comment to be added and, if used in Command

Center (Metaconsole), the numerical identifier of the node, data serialized as follows:

- $\circ$  < comment > (required, string type).
- < separator > (optional, for Command Center -Metaconsole- use).
- $\circ$  < id node > (optional, for Command Center -Metaconsole- use).
- url\_encode\_separator\_< separator >: [See call syntax](#page-2-0).

Command Center (Metaconsole) usage:

- NG 762 version an earlier: After the comment and the separator you must enter the parameter true.
- NG 766 version and later: After the comment and the separator you must enter the numerical identifier of the node.

This node identifier can be obtained by accessing the [Command Center:](https://pandorafms.com/manual/!current/en/documentation/pandorafms/command_center/04_command)

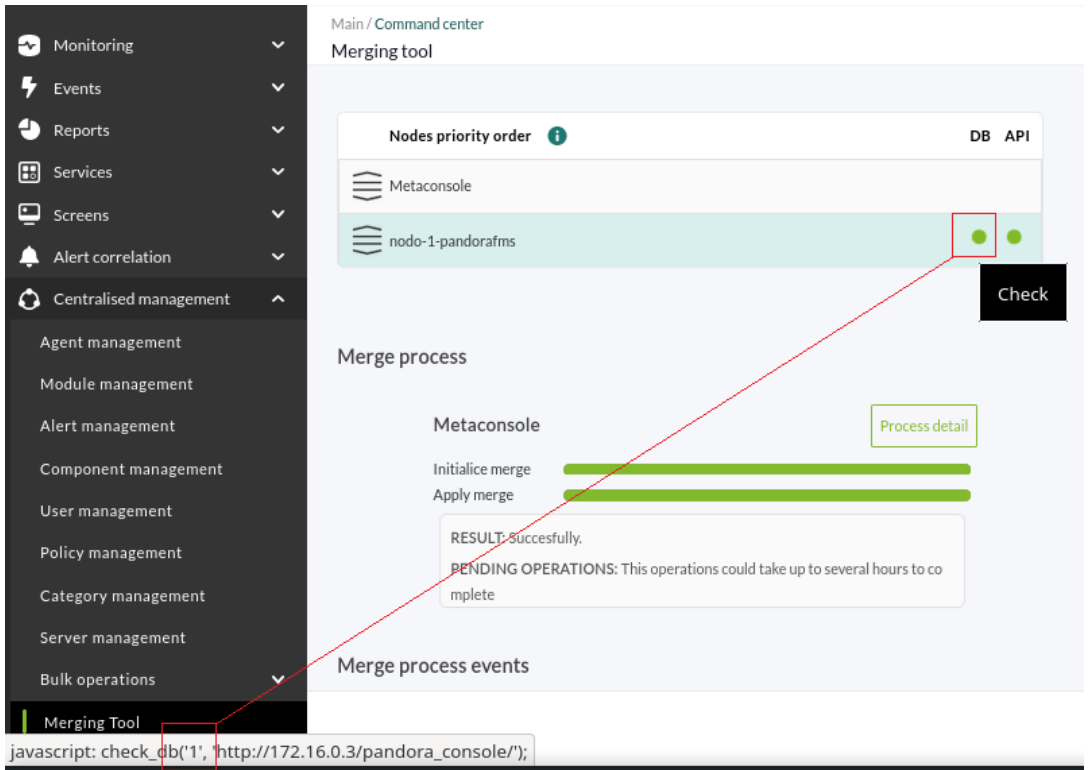

# Examples [\(see call syntax\)](#page-2-0)

• Node (event id is 7 and comment is comment):

../include/api.php?op=set&op2=add event comment&id=7&other=comment&other mode=ur l encode separator | &apipass=1234&user=admin&pass=pandora

Command Center (Metaconsole) (NG 766 and later, the event identifier is 1, the comment is comment and the node identifier is 3):

../include/api.php?op=set&op2=add event comment&id=1&other=comment|3&other mode= url encode separator | &apipass=1234&user=admin&pass=pandora
### **set update\_event**

Updates events through API.

This feature can be also used in the Command Center (Metaconsole).

### Call syntax:

- op=set (required)
- op2=event (required)
- id=event id (required)
- other=<serialized\_parameters> (required). Event fields to be updated, formatted as field,value and separated by the chosen url encode separator (e.g. |).

 $=$  Available fields  $=$ 

- estado: Numeric identifier of the event status. It can be:
	- $\circ$  0 (New)
	- 1 (Validated)
	- 2 (In process)
- evento: Event name.
- event\_type: Event type. It can be:
	- going\_unknown
	- unknown
	- o alert fired
	- o alert recovered
	- alert\_ceased
	- o alert manual validation
	- o recon\_host\_detected
	- system
	- error
	- new\_agent
	- going\_up\_warning
	- o going up critical
	- going\_down\_warning
	- going\_down\_normal
	- o going down critical
	- going\_up\_normal
	- configuration\_change
- criticity: Numeric identifier of the event's criticity. It can be:
	- 0 (Maintenance)
	- 1 (Informational)
	- 2 (Normal)
	- 3 (Minor)
	- 4 (Warning)
	- 5 (Major)
	- 6 (Critical)
	- 20 (Warning o Critical)
- 21 (Distinto a Normal)
- 34 (Critical o normal)
- tags: Tags associated to the event.
- source: Source of the event's data.
- id extra: When using this feature, older events with the same Extra ID as the new one will be automatically validated.
- critical instructions: Instructions for operators on the actions to be done when a module goes to Critical status. Only shown in the event if module is on Critical status.
- warning instructions: Instructions for operators on the actions to be done when a module goes to Warning status. Only shown in the event if module is on Warning status.
- unknown instructions: Instructions for operators on the actions to be done when a module goes to Unknown status. Only shown in the event if module is on Unknown status.
- owner user: User assigned to the event.
- custom data: It allows to add custom information to the event. It must be formated as a base64 encoded json (e.g.

```
{"field1":"value1","field2":"value2"}
```
). See example below.

- module status: Numeric identifier for the status of the module that triggered the event. It can be:
	- 0 (Normal)
	- 1 (Critical)
	- 2 (Warning)
	- 3 (Unknown)
	- $\circ$  4 (Not init)

Examples

Node:

```
http://192.168.80.190/pandora console/include/api.php?op=set&op2=event&apipass=p
andora&user=admin&pass=pandora&id=175&other mode=url encode separator |&other=es
tado,2|evento,Updated
event|custom_data,eyJmaWVsZDEiOiJ2YWx1ZTEiLCJmaWVsZDIiOiJ2YWx1ZTIifQo=
```
Command Center (Metaconsole):

http://192.168.80.35/pandora\_console/include/api.php?op=set&op2=event&apipass=12 34&user=admin&pass=pandora&id=315132&other\_mode=url\_encode\_separator\_|&other=est ado,0|owner user,operator|evento,Updated event

### **set create\_netflow\_filter**

 $(>=5.0)$ 

It creates a new netflow filter.

- op=set (required)
- op2=create netflow filter (required)
- other=<serialized parameters> (required). It filters data in this order:
	- $\circ$  <filter name> (required)
	- $\circ$  <group id> (required)
	- <filter> (required)
	- <aggregate by> (Possible values: dstip,dstport,none,proto,srcip,srcport) (required)
	- <output\_format> (Possible values: kilobytes,kilobytespersecond,megabytes,megabytespersecond) (required)

# Examples

```
http://127.0.0.1/pandora/include/api.php?op=set&op2=create_netflow_filter&apipas
s=1234&user=admin&pass=pandora&other=Filter%20name|9|host%20192.168.50.3%20OR%20
host%20192.168.50.4%20or%20HOST%20192.168.50.6|dstport|kilobytes&other_mode=url_
encode_separator_|
```
### set create custom field

It creates a new [custom field](https://pandorafms.com/manual/!current/en/documentation/pandorafms/monitoring/02_operations#custom_fields) for agents. Custom fields are useful in [custom field macros for](https://pandorafms.com/manual/!current/en/documentation/pandorafms/monitoring/03_remote_monitoring#custom_field_macros_for_remote_monitoring) [remote monitoring.](https://pandorafms.com/manual/!current/en/documentation/pandorafms/monitoring/03_remote_monitoring#custom_field_macros_for_remote_monitoring)

# [Call syntax](#page-2-0):

- op=set (required).
- op2=create custom field (required).
- other=< serialized parameters > (required) Parameters to configure the custom field.
	- $\circ$  < custom field name > (required, string type).
	- $\circ$  < show in agent operation view > (required) 0 will not be displayed in the agent operation view, 1 will be displayed, (as long as it has a saved value).
	- $\circ$  < password field > (required) 0 normal custom field, 1 its content will be hidden with asterisks in the Web Console.

If the execution of the command is successful, it will return a numeric identifier corresponding to the custom field created.

Example ([see call syntax\)](#page-2-0) :

```
../include/api.php?op=set&op2=create_custom_field&other=mycustomfield|0|0&other_
mode=url_encode_separator_|&apipass=1234&user=admin&pass=pandora
```
Make sure that the [user used](#page-4-0) has the appropriate rights to create custom fields. In the example the credentials of a superadmin are used, if you use the default user internal API you will not be able to create such custom fields.

### **set create\_tag**

 $= 5.0$ 

It creates a new tag.

Call syntax:

- op=set (required)
- op2=create tag (required)
- other=<serialized parameters> (required). Parameters to configure the tag.
	- $\circ$  <name> Tag name (required)
	- <description> Tag description
	- <eurl> Tag URL
	- $\circ$  <email> Tag email

Example

http://127.0.0.1/pandora\_console/include/api.php?op=set&op2=create\_tag&other=tag name|tag description|tag\_url|tag\_email&other\_mode=url\_encode\_separator\_|&apipas s=1234&user=admin&pass=pandora

### **set enable\_disable\_agent**

It enables a disabled agent.

Call syntax:

- op=set (required)
- op2=enable\_disable\_agent (required)
- id=<agent id> (required). It should be an agent id.

Examples

Example 1 (Disable agent 'example\_id')

http://127.0.0.1/pandora console/include/api.php?op=set&op2=enable disable agent &id=example\_id&other=0&other\_mode=url\_encode\_separator\_|&apipass=1234&user=admin &pass=pandora

Example 2 (Enable agent 'example\_id')

```
http://127.0.0.1/pandora console/include/api.php?op=set&op2=enable disable agent
&id=example_id&other=1&other_mode=url_encode_separator_|&apipass=1234&user=admin
&pass=pandora
```
### **set gis\_agent\_only\_position**

It adds a new GIS position within any agent.

Call syntax:

- op=set (required).
- op2=gis agent only position (required).
- id=<index> (required). Agent index.
- other=<serialized parameters> (required). Parameters to set the GIS using the
- url encode separator to differentiate them (use as decimal separator the dot . ): <latitude> Latitude.
	- <longitude> Longitude.
	- <altitude> Altitude.

## Example

http://127.0.0.1/pandora\_console/include/api.php?apipass=1234&user=admin&pass=pa ndora&op=set&op2=gis\_agent\_only\_position&id=582&other\_mode=url\_encode\_separator |&other=2%7C1%7C0

#### **set gis\_agent**

 $= 5.0$ 

It adds a gis data agent.

Call syntax:

- op=set (required)
- op2=gis\_agent\_only\_position (required)
- id=<índice> (compolsory). Agent index.
- other=<serialized parameters> (required). Gis data.
	- <latitude>
	- <longitude>
	- <altitude>
	- $\circ$  <ignore new gis data>
	- $\circ$  <manual placement>
	- $\circ$  <start timestamp>
	- $\circ$  <end timestamp>
	- $\circ$  <number of packages>
	- $\circ$  <description save history>
	- $\circ$  <description update gis>
	- $\circ$  <description first insert>

## Ejemplo

p=set&op2=gis\_agent&id=582&other\_mode=url\_encode\_separator\_|&other=2%7C2%7C0%7C0 %7C0%7C2000-01-01+01%3A01%3A01%7C0%7C666%7Caaa%7Cbbb%7Cccc

### **set reset\_agent\_counts**

It updates agent alert and module counting.

Call syntax:

 $\odot$ 

- op=set (required)
- op2=reset agent counts (required)
- id=<id agent> (required). It must be an agent id or All.

Example

http://127.0.0.1/pandora\_console/include/api.php?op=set&op2=reset\_agent\_counts&a pipass=1234&user=admin&pass=pandora&id=All

### **set create\_special\_day**

 $= 5.1$ 

It adds a new special day.

Call syntax:

- op=set (required)
- op2=create special day (required)
- other=<serialized parameters> (required)
	- <special day> Special day.
	- <same day> Same day.
	- <description> Description.
	- $\circ$  <id group> Group ID.

### Example

http://127.0.0.1/pandora\_console/include/api.php?apipass=1234&user=admin&pass=pa ndora&op=set&op2=create special day&other mode=url encode separator | &other=2014 -05-03|Sunday|desc|0

### **set update\_special\_day**

### $= 5.1$

It updates an already defined special day configuration.

Call syntax:

- op=set (required)
- op2=update special day (required)
- id=<special day's id> (required)
- other=<serialized parameters> (required)
	- <special day> Special day.
	- <same day> Same day.
	- <description> Description.
	- <id group> Group ID.

# Example

http://127.0.0.1/pandora\_console/include/api.php?apipass=1234&user=admin&pass=pa ndora&op=set&op2=update special day&id=1&other mode=url encode separator |&other =2014-05-03|Sunday|desc|0

# **set delete\_special\_day**

 $= 5.1$ 

It deletes a special day.

Call syntax:

- op=set (required)
- op2=delete special day (required)
- id=<special day's id> (required)

Example

http://127.0.0.1/pandora\_console/include/api.php?apipass=1234&user=admin&pass=pa ndora&op=set&op2=delete\_special\_day&id=1

### **set pagerduty\_webhook**

 $= 5.1$ 

It connects PagerDuty notifications with Pandora FMS alerts. This call is set in the Webhook option in PagerDuty's service to validate Pandora FMS alerts which have been previously linked to Pager Duty when they were validated from PagerDuty.

- op=set (required)
- op2=pagerduty\_webhook (required)
- id=alert (required)

# Example

http://127.0.0.1/pandora\_console/include/api.php?op=set&op2=pagerduty\_webhook&ap ipass=1234&user=admin&pass=pandora&id=alert

### **set tag\_user\_profile**

= 6

It adds a tag into a user profile.

Call syntax:

- op=set (required)
- op2=tag\_user\_profile (required)
- id=id user (required)
- $\bullet$  id2=id tag (required)
- other mode=url encode separator | (required)
- other=<id group>|<id profile> (required)

# Example

http://127.0.0.1/pandora console/include/api.php?op=set&op2=tag\_user\_profile&api pass=1234&user=admin&pass=pandora&id=1&id2=2&other\_mode=url\_encode\_separator\_|&o ther=122|3

### **set tag**

= 6

It adds a tag into Pandora FMS.

Call syntax:

- op=set (required)
- op2=tag (required)
- id=name (required)
- other mode=url encode separator | (required)
- other=<description>|<url>|<email>|<phone>

```
http://127.0.0.1/pandora_console/include/api.php?op=set&op2=tag&apipass=1234&use
r=admin&pass=pandora&id=test&other_mode=url_encode_separator_|&other="a
test"|http://www.artica.es|test@artica.es|01189998819991197253
```
### **set add\_tag\_module**

= 6

It adds a tag to a module.

Call syntax:

- op=set (required)
- op2=add tag\_module (required)
- id=id module (required)
- id2=id\_tag (required)

Example

http://127.0.0.1/pandora\_console/include/api.php?op=set&op2=add\_tag\_module&apipa ss=1234&user=admin&pass=pandora&id=1&id2=2

### **set remove\_tag\_module**

= 6

It removes a tag from a module.

Call syntax:

- op=set (required)
- op2=add tag module (required)
- id=id module (required)
- id2=id tag (required)

Example

http://127.0.0.1/pandora\_console/include/api.php?op=set&op2=remove\_tag\_module&ap ipass=1234&user=admin&pass=pandora&id=1&id2=2

### **set planned\_downtimes\_created**

 $= 5.1$ 

It adds new planned downtime.

- op=set
- op2=planned downtimes created
- other=<description>;<date\_from>;<date\_to>;<id\_group>;<monday>;
- <tuesday>;<wednesday>;<thursday>;<friday>;<saturday>;<sunday>;<periodically\_time\_from>;< periodically time to>;
- <periodically\_day\_from>;<periodically\_day\_to>;<type\_downtime>;<type\_execution>;<type\_periodi

city>;<id\_user>;

Date format needs to be MM/DD/YYYY for this call to work properly.

Examples

Once:

```
http://localhost/pandora console/include/api.php?op=set&op2=planned downtimes cr
eated&apipass=1234&user=admin&pass=pandora&id=testing&other=testing|11/05/2018|1
1/16/2018|0|1|1|1|1|1|1|1|12:06:00|19:06:00|1|31|quiet|once|weekly|admin&other_m
ode=url_encode_separator_|
```
Periodically:

http://localhost/pandora\_console/include/api.php?op=set&op2=planned\_downtimes\_cr eated&apipass=1234&user=admin&pass=pandora&id=testing&other=testing|11/05/2018|1 1/16/2018|0|1|1|1|1|1|1|1|12:06:00|19:06:00|1|31|quiet|periodically|weekly|admin &other\_mode=url\_encode\_separator\_|

### **set planned\_downtimes\_edit**

 $= 754$ 

Edit a planned stop.

- op=set .
- op2=planned\_downtimes\_edit .
- id= planned shutdown identifier.
- other= all parameters are optional:
	- $\circ$  <name>
	- <description>
	- $\circ$  <date from>
	- <date to>
	- ∘ <time from>
	- ∘ <time to>
	- $\circ$  <id group>
	- <monday>
	- <tuesday>
	- <wednesday>
	- <thursday>
	- <friday>
	- <saturdav>
	- <sunday>
	- $\circ$  <periodically day from>
	- $\circ$  <periodically day to>
- <stop type>
- <ejecution type>
- <periodicity type>

The date format must be YYYYY/MM/DD (year/month/day) for this call to work properly.

Example:

```
http://localhost/pandora_console/include/api.php?op=set&op2=planned_downtimes_ed
it&apipass=1234&user=admin&pass=pandora&id=2&other=testing2|test2|
2022/05/10|2022/06/12|19:03:03|19:55:00|0|0|0|0|0|0|0|0|1|31|quiet|once|weekly&o
ther mode=url encode separator |
```
### **set planned\_downtimes\_add\_agents**

 $= 754$ 

Add Agents to the planned stop.

- op=set .
- op2=planned downtimes agents.
- id=planned stop identifier.
- other=identifier of each Agent separated by semicolons: <id\_agent1;id\_agent2;id\_agent3;….id\_agentn;>

Example:

```
http://127.0.0.1/pandora console/include/api.php?op=set&op2=planned downtimes ad
d agents&apipass=1234&user=admin&pass=pandora&id=4&other=1;2;3&other mode=url en
code_separator_|
```
### **set planned\_downtimes\_delete\_agents**

 $= 754$ 

Removes Agents (and the Modules of those agents) from the planned shutdown.

- op=set .
- op2=planned downtimes delete agents.
- id=planned stop identifier.
- other=identifier of each Agent separated by semicolons:
	- $\circ$  <id agent1;id agent2;id agent3;....id agentn;>

http://127.0.0.1/pandora console/include/api.php?op=set&op2=planned downtimes de lete agents&apipass=1234&user=admin&pass=pandora&id=4&other=1;2;3&other mode=url \_encode\_separator\_|

#### **set planned\_downtimes\_additem**

- $= 5.1$  It adds new items of a planned downtime.
	- op=set
	- op2=planned downtimes additem
	- id=planned downtime id
- Other=<id\_agent1;id\_agent2;id\_agent3;….id\_agentn;>;<name\_module1;name\_module2;name\_modu le3;……name\_modulen;>

#### Example

```
http://127.0.0.1/pandora console/include/api.php?op=set&op2=planned downtimes ad
ditem&apipass=1234&user=admin&pass=pandora&id=123&other=1;2;3;4%7CStatus;Unkown_
modules%20&other mode=url encode separator |
```
#### **set planned\_downtimes\_deleted**

 $= 5.1$ 

It deletes a planned downtime

- op=set
- op2=planned downtimes deleted
- id=planned downtime id

#### Example

http://127.0.0.1/pandora console/include/api.php?op=set&op2=planned downtimes de leted&apipass=1234&user=admin&pass=pandora&id=10

#### **set create\_synthetic\_module**

 $=5.1$ SP4

It adds a new synthetic module:

- op=set
- op2=create synthetic module
- id=Agent name to add module
- id2=<use agent alias>
- Other=<name\_module><synthetic\_type><AgentName;Operation;NameModule> OR <AgentName;NameModule> OR <Operation;Value>

Data of module:

 In arithmetic creations the first piece of data is Agent without operator: AgentName;NameModule or if you type in a value: <Operation;Value>. The rest of values follow this one: <AgentName;Operation;NameModule> or <Operation;Value> average: <AgentName;Operation;NameModule> or <Operation;Value>

Operation:

```
 arithmetic: ADD, SUB, MUL, DIV
 average: Only AVG
```
### Example

 $\odot$ 

http://127.0.0.1/pandora console/include/api.php?op=set&op2=create\_synthetic\_mod ule&apipass=1234&user=admin&pass=pandora&id=test&other=Test|arithmetic|Agent%20N ame;Module%20Name|Agent%20Name2;ADD;Module%20Name2&other mode=url encode separat  $or_$ 

http://127.0.0.1/pandora console/include/api.php?op=set&op2=create synthetic mod ule&apipass=1234&user=admin&pass=pandora&id=pepito&other=prueba|average|Agent%20 Name;AVG;Name%20Module|Agent%20Name2;AVG;Name%20Module2&other\_mode=url\_encode\_se parator\_|

#### **set create\_service**

```
= 7
```
It creates a new service.

- op=set
- op2=create\_service
- other=<name>;<description>;<id\_group>;<critical>;<warning>;<id\_agent>;<sla\_interval>;<sla\_li mit>;

<id\_warning\_module\_template\_alert>;<id\_critical\_module\_template\_alert>;<id\_critical\_module\_sl a template alert>;

### Example

http://127.0.0.1/pandora\_console/include/api.php?op=set&op2=create\_service&retur n type=json&other=test1%7CDescripcion%7C12%7C1%7C0.5%7C1&other mode=url encode s eparator\_%7C&apipass=1234&user=admin&pass=pandora

### **set update\_service**

It modifies a service.

- op=set
- op2=update service
- id=service id
- other=<name>;<description>;<id\_group>;<critical>;<warning>;<id\_agent>;<sla\_interval>;<sla\_li mit>;

<id\_warning\_module\_template\_alert>;<id\_critical\_module\_template\_alert>;<id\_critical\_module\_sl a template alert>;

### Example

```
http://127.0.0.1/pandora_console/include/api.php?op=set&op2=update_service&retur
n type=json&id=1&other=test2%7CDescripcion2%7C%7C%7C0.6%7C&other mode=url encode
separator %7C&apipass=1234&user=admin&pass=pandora
```
#### **set add\_element\_service**

 $= 7$ 

It adds elements to a service.

- op=set
- op2=add element service
- id=service id
- Other=Json with elements in base64

The structure of the json should be as follows:

```
[
   {
     "type": "agent",
     "id": 2,
     "description": "Test1",
     "weight_critical": 0,
    "weight warning": 0,
    "weight unknown": 0,
     "weight_ok": 0
  },
   {
     "type": "module",
     "id": 1,
     "description": "Test2",
     "weight_critical": 0,
    "weight warning": 0,
    "weight_unknown": 0,
     "weight_ok": 0
   },
   {
```

```
 "type": "service",
   "id": 3,
   "description": "Test3",
  "weight critical": 0,
  "weight warning": 0,
  "weight unknown": 0,
   "weight_ok": 0
 }
```
In each type, the id field refers to different things:

- If it belongs to agent type, it is agent id
- If it belongs to module type, it is agent module id

- If it belongs to service type, it is the service id to be added.

#### Example

]

 $\odot$ 

http://127.0.0.1/pandora console/include/api.php?op=set&op2=add element service& return\_type=json&id=6&other=W3sidHlwZSI6ImFnZW50IiwiaWQiOjIsImRlc2NyaXB0aW9uIjoi amlqaWppIiwid2VpZ2h0X2NyaXRpY2FsIjowLCJ3ZWlnaHRfd2FybmluZyI6MCwid2VpZ2h0X3Vua25v d24iOjAsIndlaWdodF9vayI6MH0seyJ0eXBlIjoibW9kdWxlIiwiaWQiOjEsImRlc2NyaXB0aW9uIjoi SG9sYSBxdWUgdGFsIiwid2VpZ2h0X2NyaXRpY2FsIjowLCJ3ZWlnaHRfd2FybmluZyI6MCwid2VpZ2h0 X3Vua25vd24iOjAsIndlaWdodF9vayI6MH0seyJ0eXBlIjoic2VydmljZSIsImlkIjozLCJkZXNjcmlw dGlvbiI6ImplamVqZWplIiwid2VpZ2h0X2NyaXRpY2FsIjowLCJ3ZWlnaHRfd2FybmluZyI6MCwid2Vp Z2h0X3Vua25vd24i0jAsIndlaWdodF9vayI6MH1d&other mode=url encode separator %7C&api pass=1234&user=admin&pass=pandora

#### **set metaconsole\_synch**

```
= 7
```
It adds license key to the Command Center (Metaconsole) and performs the synchronization with nodes.

- op=set
- op2=metaconsole\_synch
- id=License key

#### Example

```
http://127.0.0.1/pandora_console/enterprise/meta/include/api.php?op=set&op2=meta
console_synch&id=LICENSEKEY&apipass=1234&user=admin&pass=pandora
```
#### **set migrate\_agent**

= 7.21 ONLY METACONSOLE

It adds a selected agent to the agent migration queue.

- op=set
- op2=migrate\_agent
- id=id\_agent to migrate
- Other=origin node name| destination node name | (true|false) not to migrate historical database
- other mode=url encode separator |
- Return type=string, json, etc

# Example

http://127.0.0.1/pandora console/include/api.php?op=set&op2=migrate agent&apipas s=1234&user=admin&pass=pandora&id=2&other=nova|fringe|0&other mode=url encode se parator | & return type=string

## **set new\_cluster**

 $= 7.0$ 

It creates an agent cluster

It creates a monitoring cluster with agents and items to monitor different nodes.

- op=set
- op2=new cluster
- other=cluster name| cluster type| description| group id
- other mode=url encode separator

### Example

http://127.0.0.1/pandora\_console/include/api.php?op=set&op2=new\_cluster&other=no mbre\_cluster%7CAA%7Cdescripcion%7C12&other\_mode=url\_encode\_separator\_%7C&apipass =1234&user=admin&pass=pandora

### **set add\_cluster\_agent**

 $= 7.0$ 

It adds an agent to a cluster.

- op=set
- op2=add cluster agent
- Other=json with elements in base64
- other mode=url encode separator

The json structure should be:

```
 {
      "id": 5,
     "id agent": 2
   },
   {
      "id": 5,
     "id agent": 3
   }
]
```
[

 $\odot$ 

http://127.0.0.1/pandora console/include/api.php?op=set&op2=add cluster agent&ot her=WwogIHsKICAgICJpZCI6IDUsCiAgICAiaWRfYWdlbnQiOiAyCiAgfSwKICB7CiAgICAiaWQiOiA1 LAogICAgImlkX2FnZW50IjogMwogIH0KXQ==&other mode=url encode separator %7C&apipass =1234&user=admin&pass=pandora

#### **set add\_cluster\_item (active/active)**

 $= 7.0$ 

It adds an active/active item to a cluster

- op=set
- op2=add cluster item
- Other=json with elements in base64
- other\_mode=url\_encode\_separator\_

The json structure should be:

```
[
   {
     "name": "Swap_Used",
     "id_cluster": 5,
     "type": "AA",
     "critical_limit": 80,
     "warning_limit": 60
   },
   {
     "name": "TCP_Connections",
     "id_cluster": 5,
     "type": "AA",
     "critical_limit": 80,
     "warning_limit": 60
   }
]
```
http://127.0.0.1/pandora\_console/include/api.php?op=set&op2=add\_cluster\_item&oth er=WwogIHsKICAgICJuYW1lIjogIlN3YXBfVXNlZCIsCiAgICAiaWRfY2x1c3RlciI6IDUsCiAgICAid HlwZSI6ICJBQSIsCiAgICAiY3JpdGljYWxfbGltaXQiOiA4MCwKICAgICJ3YXJuaW5nX2xpbWl0IjogN jAKICB9LAogIHsKICAgICJuYW1lIjogIlRDUF9Db25uZWN0aW9ucyIsCiAgICAiaWRfY2x1c3RlciI6I

DUsCiAgICAidHlwZSI6ICJBQSIsCiAgICAiY3JpdGljYWxfbGltaXQiOiA4MCwKICAgICJ3YXJuaW5nX 2xpbWl0IjogNjAKICB9Cl0=&other\_mode=url\_encode\_separator\_%7C&apipass=1234&user=ad min&pass=pandora

**set add\_cluster\_item (active/passive)**

```
= 7.0
```
It adds a passive/actve item to a cluster.

- op=set
- op2=add cluster item
- Other=json with elements in base64
- other mode=url encode separator

The json structure should be:

```
[
   {
     "name": "DiskUsed_/proc/kcore",
     "id_cluster": 5,
     "type": "AP",
    "is critical": 1
   },
   {
     "name": "DiskUsed_/proc/sched_debug",
    "id cluster": 5,
     "type": "AP",
    "is critical": 1
   }
]
```
http://127.0.0.1/pandora\_console/include/api.php?op=set&op2=add\_cluster\_item&oth er=WwogIHsKICAgICJuYW1lIjogIkRpc2tVc2VkXy9wcm9jL2tjb3JlIiwKICAgICJpZF9jbHVzdGVyI jogNSwKICAgICJ0eXBlIjogIkFQIiwKICAgICJpc19jcml0aWNhbCI6IDEKICB9LAogIHsKICAgICJuY W1lIjogIkRpc2tVc2VkXy9wcm9jL3NjaGVkX2RlYnVnIiwKICAgICJpZF9jbHVzdGVyIjogNSwKICAgI CJ0eXBlIjogIkFQIiwKICAgICJpc19jcml0aWNhbCI6IDEKICB9Cl0=&other\_mode=url\_encode\_se parator\_%7C&apipass=1234&user=admin&pass=pandora

#### **set delete\_cluster**

 $= 7.0$ 

It deletes a cluster.

- op=set
- op2=delete\_cluster
- $\bullet$  id=id of the cluster to delete

apipass=1234&user=admin&pass=pandora

#### **set delete\_cluster\_agents**

```
= 7.0
```
 $\odot$ 

It unpairs an agent from a cluster

- op=set
- op2=delete cluster agents
- Other=JSON format with elements (see structure below)
- other\_mode=url\_encode\_separator\_

The json structure should be:

```
\overline{[} {
      "id": 5,
     "id agent": 2
   },
   {
       "id": 5,
      "id agent": 3
    }
]
```
Example

http://127.0.0.1/pandora console/include/api.php?op=set&op2=delete cluster agent s&other=WwogIHsKICAgICJpZCI6IDUsCiAgICAiaWRfYWdlbnQiOiAyCiAgfSwKICB7CiAgICAiaWQi OiA1LAogICAgImlkX2FnZW50IjogMwogIH0KXQ==&other mode=url encode separator %7C&api pass=1234&user=admin&pass=pandora

#### **set delete\_cluster\_item**

 $= 7.0$ 

It deletes an item from a cluster.

- op=set
- op2=delete cluster item
- $\bullet$  id=id of item to eliminate

```
http://127.0.0.1/pandora_console/include/api.php?op=set&op2=delete_cluster_item&
id=9&apipass=1234&user=admin&pass=pandora
```
### $= 7.0.725$

It creates a policy. Both the policy name, which cannot be repeated, and the id group, which must exist in the database, are required.

- op=set
- op2=create\_policy
- Other=policy name (required) | id\_del grupo (required) | description;
- other mode=url encode separator |
- Return type=(string, csv, json).

### Example

```
http://localhost/pandora_console/include/api.php?op=set&op2=create_policy&apipas
s=1234&user=admin&pass=pandora&other=name%20Policy|11|this%20description&other_m
ode=url encode separator | & return type=json
```
### **set update\_policy**

 $= 7.0.725$ 

It updates a policy. The policy name cannot be repeated and the id\_group must exist in the database. It returns 0 (false) or the updated policy id (true).

- op=set
- op2=update\_policy
- id=policy id
- Other=policy name | group\_id | description;
- other mode=url encode separator |
- Return type=(string, csv, json).

### Example

http://localhost/pandora\_console/include/api.php?op=set&op2=update\_policy&apipas s=1234&user=admin&pass=pandora&id=17&other=policy2|11|this%20description&other\_m ode=url\_encode\_separator\_|&return\_type=json

### **set delete\_policy**

$$
= 7.0.725
$$

It deletes a policy. It is required to enter the policy id, which must exist in order to delete it. It returns 0 (false) or 1 (true).

- op=set
- op2=delete\_policy
- id=policy id
- Return type=(string, csv, json).

# Example

http://localhost/pandora\_console/include/api.php?op=set&op2=delete\_policy&apipas s=1234&user=admin&pass=pandora&id=10&return\_type=json

### **set add\_collections\_policy**

 $= 7.0.725$ 

It adds a collection to a policy. It is necessary to enter the policy id and for such a policy to exist, as an id, name or short name of the collection you wish to add, which should exist too. Both fields are required. It returns 0 (false) or the id of the collection added to a policy (true).

- op=set
- op2=add\_collections\_policy
- id=policy id
- id2=id, name or short name
- Return type=(string, csv, json).

### Example

http://localhost/pandora console/include/api.php?op=set&op2=add collections poli cy&apipass=1234&user=admin&pass=pandora&return\_type=string&id=4&id2=apache\_plugi n

### **set remove\_collections\_policy**

```
= 7.0.725
```
To mark a policy collection that is yet to be deleted, it is necessary:

- A policy id, and for such a policy to exist. Mandatory.
- An id, name or short name of the collection you wish to remove, which must exist. Mandatory.
- And 0 or 1: 1 marks it as yet to be deleted and 0 removes said state. If this field is empty, it will try to check it so that it can be deleted by default.

It returns 0 (false) or 1 (true).

- op=set
- op2=remove collections policy
- $\bullet$  id= policy id
- id2=id, name or short name
- Other=(bool) 0 or 1
- Return type=(string, csv, json).

# Example

http://localhost/pandora console/include/api.php?op=set&op2=remove collections p olicy&apipass=1234&user=admin&pass=pandora&return\_type=string&id=4&id2=2&other=1 .

# **set create\_plugins\_policy**

 $= 7.0.725$ 

To add a plugin to a policy the following are necessary:

- A policy id and for such a policy to exist. Mandatory.
- The plugin string to run. Mandatory.

It returns 0 (false) or the plugin id that has been added to a policy (true).

- op=set
- op2=create plugins policy
- $\bullet$  id=policy id
- id2=text string
- Return\_type=(string, csv, json).

### Example

```
http://localhost/pandora_console/include/api.php?op=set&op2=create_plugins_polic
y&apipass=1234&user=admin&pass=pandora&return_type=json&id=2&id2=echo%201
```
### **set delete\_plugins\_policy**

```
= 7.0.725
```
These are the requirements to remove a plugin from a policy:

- A policy id and for such a policy to exist. Mandatory.
- A plugin id to be removed. Mandatory.
- 0 or 1: 1 means the plugin is yet to be deleted and 0 removes this state. If not added, this field is marked as pending to be deleted by default.

It returns 0 (false) or 1 (true).

- op=set
- Op2=delete\_plugins\_policy
- id=policy id
- id2=plugin id
- Other=0 or 1
- Return\_type=(string, csv, json).

http://localhost/pandora\_console/include/api.php?op=set&op2=delete\_plugins\_polic y&apipass=1234&user=admin&pass=pandora&return\_type=string&id=2&id2=1&other=1

#### **set linking\_policy**

```
= 7.0.725
```
To link an unlinked policy module it is necessary:

• An agent id module that is unlinked.

It returns 0 (false) or 1 (true).

- op=set
- op2=linking policy
- id=module agent id
- Return\_type=(string, csv, json).

#### Example

```
http://localhost/pandora_console/include/api.php?op=set&op2=linking_policy&apipa
ss=1234&user=admin&pass=pandora&return_type=json&id=28
```
#### **set create\_alerts\_policy**

```
= 7.0.725
```
To create policy alert, these are necessary:

- A policy id that must exist (required).
- A policy module id, if it belongs to the normal type it is mandatory.
- A template id that must exist (required).
- Whether it is external or not: 0 (normal), 1 (external). It is 0 (normal) by default.
- If it belongs to the external type (1) a module name that must match it.

It returns 0 (false) or the id of the alert added in the policy (true).

- op=set
- op2=create alerts policy
- id=policy id
- id2=policy module id
- Other=policy module id|id template|0 or 1|module name.
- other mode=url encode separator |
- Return\_type=(string, csv, json).

&apipass=1234&user=admin&pass=pandora&return\_type=string&id=2&other=0|2|1|cpu%20 load&other mode=url encode separator |

#### **set update\_alerts\_policy**

 $= 7.0.725$ 

To update policy alerts, it is necessary:

- A policy id that must exist (required).
- Active 0 | Waiting 1
- enable 0 | disable 1

It returns 0 (false) or the id of the updated alert in the policy (true).

- op=set
- op2=update alerts policy
- id=policy id
- Other=0 or 1 ( activate/deactivate ) | 0 or 1 (enable/disable).
- other mode=url encode separator |
- Return type=(string, csv, json).

#### Example

http://localhost/pandora console/include/api.php?op=set&op2=update alerts policy &apipass=1234&user=admin&pass=pandora&return\_type=string&id=7&other=1|1&other\_mo de=url encode separator |

#### **set delete\_alerts\_policy**

```
= 7.0.725
```
To remove an alert from a policy it is necessary:

- A policy alert id that must exist (required).
- 0 | 1 mark it as yet to bet removed or not. If this field is empty, 1 is set by default.
- Active 0 | Standby 1

It returns 0 (false) or 1 (true).

- op=set
- Op2=delete alerts policy
- id=policy id
- $\cdot$  id2=0 or 1.
- Return\_type=(string, csv, json).

http://localhost/pandora console/include/api.php?op=set&op2=delete alerts policy &apipass=1234&user=admin&pass=pandora&return\_type=string&id=7&id2=1

#### **set create\_alerts\_actions\_policy**

```
= 7.0.725
```
To add an action to a policy alert it is necessary:

- A policy alert id that must exist (required).
- A policy action id that must exist (required).
- You may add a minimum number of shots or a maximum number of shots by default: 0.

It returns 0 (false) or the id of the action added to the policy alert (true).

- op=set
- op2=create alerts action policy
- id=policy id
- id2=action id
- Other=min fires I max fires
- other\_mode=url\_encode\_separator\_|
- Return type=(string, csv, json).

### Example

```
http://172.16.0.2/pandora console/include/api.php?op=set&op2=create alerts actio
ns policy&apipass=1234&user=admin&pass=pandora&return type=string&id=1&id2=4&oth
er=5|2&other mode=url encode separator |
```
#### **set delete\_alerts\_actions\_policy**

```
= 7.0.725
```
To remove an action from a policy alert, it is necessary:

- A policy alert id that must exist (required).
- A policy action id that must exist (required).
- op=set
- op2=delete alerts action policy
- $\bullet$  id=policy id
- id2=action id
- Return type=(string, csv, json).

```
http://localhost/pandora_console/include/api.php?op=set&op2=delete_alerts_action
s_policy&apipass=1234&user=admin&pass=pandora&return_type=string&id=1&id2=4
```

```
\odot
```
#### **set remove\_agents\_policy**

 $= 7.0.725$ 

To remove an agent from a policy, it is necessary:

- A policy id that must exist (required).
- An agent id that must exist (required).
- op=set
- op2=remove\_agents\_policy
- id=policy id
- id2=group id
- Return type=(string, csv, json).

#### Example

http://localhost/pandora\_console/include/api.php?op=set&op2=remove\_agents\_policy &apipass=1234&user=admin&pass=pandora&return\_type=string&id=5&id2=2

#### **set add\_groups\_policy**

 $= 7.0.725$ 

To add a policy group, it is necessary:

- An existing policy id (required).
- An existing group id (required).
- op=set
- op2=add groups policy
- id=policy id
- id2=group id
- Return type=(string, csv, json).

#### Example

http://localhost/pandora\_console/include/api.php?op=set&op2=add\_groups\_policy&ap ipass=1234&user=admin&pass=pandora&return\_type=string&id=7&id2=12

#### **set remove\_groups\_policy**

```
= 7.0.725
```
To remove an agent from a policy, it is necessary:

- An existing policy id (required).
- An existing group id (required).
- op=set
- op2=add groups policy
- id=policy id
- id2=group id
- Return type=(string, csv, json).

# Example

http://localhost/pandora\_console/include/api.php?op=set&op2=remove\_groups\_policy &apipass=1234&user=admin&pass=pandora&return\_type=string&id=5&id2=2

### **set create\_os**

 $= 7.0.727$ 

It creates a new operating system with the data as parameters.

Call syntax:

- op=set (required)
- op2=create os (required)
- other=<serializead parameters> (required). They are the system's data, serializead in this order:  $\circ$  <name>
	- <description>
	- <icon>

## Example

http://127.0.0.1/pandora\_console/include/api.php?op=set&op2=create\_os&other=os\_n ame%7Cos description%7Cos icon.png&other mode=url encode separator %7C&apipass=1 234&user=admin&pass=pandora

### **set update\_os**

$$
= 7.0.727
$$

It updates the operating system with data as parameters.

Call syntax:

- op=set (required)
- op2=create os (required)
- other=<serializead parameters> (required). They are the operating system's data, serialized in this order:
	- $\circ$  <name>
	- <description>
	- $\circ$  <icon>

### Example

http://127.0.0.1/pandora console/include/api.php?id=107&op=set&op2=update os&oth er=os name to update%7Cos description to update%7Cos icon to update.png&other mo

### de=url encode separator %7C&apipass=1234&user=admin&pass=pandora

### **set disabled\_and\_standby**

 $= 7.0.728$ 

It disables an agent and, if it has remote configuration, it makes it go into standby mode.

Call Syntax:

- op=set (required)
- op2=disabled and standby (required)
- id=<agent id> (required). In the Command Center (Metaconsole), it is the id of the agent, that is to say, the id of the node.
- id2=<id del nodo> (required in the Command Center (Metaconsole), not needed in the node)
- other=<valor> (optional) Value (0 to enable and 1 to disable) of the new status. If no value is specified, it disables the agent.

### Example

http://127.0.0.1/pandora console/include/api.php?id=2&op=set&op2=disabled and st andby&other=1&other mode=url encode separator %7C&apipass=1234&user=admin&pass=p andora

http://127.0.0.1/pandora console/include/api.php?id=2&id2=1&op=set&op2=disabled and\_standby&other=1&other\_mode=url\_encode\_separator\_%7C&apipass=1234&user=admin& pass=pandora

### **set validate\_traps**

 $= 7.0.728$ 

It allows to validate traps.

- op=set
- op2=validate\_traps
- id=trap id

### Example

```
https://127.0.0.1/pandora console/include/api.php?op=set&op2=validate traps&id=1
&other_mode=url_encode_separator_%7C&apipass=1234&user=admin&pass=pandora
```
### **set delete\_traps**

 $= 7.0.728$ 

It allows to delete a trap:

- op=set
- Op2=delete\_traps
- id=trap id

# Example

```
http://127.0.0.1/pandora console/include/api.php?id=2&op=set&op2=delete traps&id
=1&other mode=url encode separator %7C&apipass=1234&user=admin&pass=pandora
```
## **set access\_process**

 $= 7.0N$ G. 728

This function allows to manage the access to a third application from records in the system audit log of Pandora FMS. It uses different parameters to process one of these registry actions in your application and avoids concurrent access by administrator users. Optionally, it can ban access to non-administrator users.

Call syntax:

- op=set
- op2=access process
- other =<required parameters»
	- ∘ <user\_id>

The id of the user trying to access the application, this data is recorded and checked in the audit to filter user access, exit, exploration or navigation through the application.

• <action> - (login, logout, exclude, browse)

login: It is used to request access to the application. It deletes the text string free and registers your access in Pandora FMS audit or returns the text string denied if there is another user in the audit records who has previously logged in the system and has not yet logged out. It will also return denied if the administrator-only access parameter is enabled and the user is not an admin.

logout: Logs a user's application logout so that other users are again allowed to access.

browse: It must be used on all pages of the external application, as it checks whether this user is still the last one to access or be expelled from the application.

exclude: It expels the currently registered user and registers the access of another one sent in the user id parameter

 $\bullet$  <app ip address>

IP address of the application from which you access it. It is registered and checked in the Pandora FMS audit to check user access status in the application.

 $\bullet$  <app name>

Name of the application you are accessing from. It is registered and checked in the Pandora FMS audit to check the user access status in the application.

• < only admin access>

It forbids the access to non-administrator users.

Example (requires adapted environment)

```
http://127.0.0.1/pandora console/include/api.php?op=get&op2=access_process&other
=1%7Clogin%7C192.168.50.25%7Cexternal app%7C0&other mode=url encode separator %7
C&apipass=1234&user=admin&pass=pandora
```
#### set create event response

It creates a new event response.

#### [Syntax:](#page-2-0)

- op=set (required).
- op2=create event response (required).
- return type=csv or return type=json (one of two required)
- other=< serialized parameters > (all required). In the following order:
	- $\circ$  < name >
	- < description >
	- $\circ$  < target > : If the forth parameter (< type >) is command, here it is necessary to indicate the desired command to execute the response to the event. On the other hand, if it is url, indicate the URL you wish to access as a response to the event.
	- $\circ$  < type > : command or url.
	- $\circ$  < group id > The user must have permissions over the indicated group.
	- $\circ$  < modal window width > In pixels.
	- $\circ$  < modal window height > In pixels.
	- $\circ$  < new window > 1 or 0. It indicates whether the URL is shown on a new window (1) or on a modal window (0).
	- $\circ$  < command timeout  $>$  Time for wait a response in seconds.
	- $\circ$  < parameters > Parameters that complement the execution of the command.
	- $\circ$  < server id > Id of the server in which the command is to be executed. For the local console, the value is 0.

Example (see [call syntax](#page-2-0)):

```
.../include/api.php?op=set&op2=create_event_response&other=response|description%20
response|touch|command|0|650|400|0|response|0|90&other_mode=url_encode_separator
_|&apipass=1234&user=admin&pass=pandora
```
#### **set update\_event\_response**

It edits an existing event response. The user must have permissions on the group to which the response belongs, in order to edit it.

Call syntax:

- op=set (required)
- op2=update\_event\_response (required)
- Return type=csvlison (required)
- id=<id of event response> (required)
- other=<serialized parameters> (optional). In the following order:
	- $\circ$  <name>
	- <description>
	- $\circ$  <target> If the fourth parameter (<type>) is command, indicate here the command that you wish for the event response to execute. On the other hand, if it is *url*, indicate the URL you wish to access as a response to the event.
	- $\circ$  <type> command or url.
	- $\circ$  <group id> The user must have permissions on the indicated group.
	- <modal window width> In pixels.
	- <modal window height> In pixels.
	- $\circ$  <new window> 1 or 0. It indicates whether the URL is displayed on a new window (1) or on a modal window (0).
	- <command timeout> Response in seconds.
	- <parameters> Parameters that complement the command's execution.
	- $\circ$  <server> Id of the server where the command is to be executed. For the local console the value is 0.

### Example

http://localhost/pandora\_console/include/api.php?op=set&op2=update\_event\_respons e&id=5&other=response|description%20response|touch|command|0|650|400|0|response| 0|90&other\_mode=url\_encode\_separator\_|&apipass=1234&user=admin&pass=pandora

#### **set delete\_event\_response**

It deletes an event response. The user must have permissions on the group to which the response belongs in order to delete it.

Call syntax:

- op=set (required)
- op2=delete event reponse (required)
- Return type=csv|json
- id=<event response id> (required)

http://localhost/pandora console/include/api.php?op=set&op2=delete event respons e&id=7&apipass=1234&user=admin&pass=pandora

#### **set create\_user\_profile\_info**

It creates a new user profile.

Call syntax:

- op=set (required)
- op2=create user profile info (required)
- Return type=csvlison (required)
- other=<serialized parameters> In the following order:
	- $\circ$  <name> (required)
	- $\circ$  <access bits» 1 if bit is to be set and 0 if not. They are not required but if no value is specified. the bit will be marked as not active. In this order:

### IR|IW|IM|AR|AW|AD|LW|LM|UM|DM|ER|EW|EM|RR|RW|RM|MR|MW|MM|VR|VW|VM|PM.

To know which permissions should be activated, [click on](https://pandorafms.com/manual/!current/en/documentation/pandorafms/management_and_operation/11_managing_and_administration#list_of_profiles) [this link.](https://pandorafms.com/manual/!current/en/documentation/pandorafms/management_and_operation/11_managing_and_administration#list_of_profiles)

#### Example

This example creates a profile that gives read-only access to Pandora, that is, it is the same as the predefined profile Operator (read).

http://localhost/pandora console/include/api.php?op=set&op2=create user profile info&return\_type=json&other=API\_profile%7C1%7C0%7C0%7C1%7C0%7C0%7C0%7C0%7C0%7C0% 7C1%7C0%7C0%7C1%7C0%7C0%7C1%7C0%7C0%7C1%7C0%7C0%7C0&other\_mode=url\_encode\_separa tor\_%7C&apipass=1234&user=admin&pass=pandora

#### **set update\_user\_profile\_info**

It updates a new existing user profile.

- op=set (required)
- op2=update user profile info (required)
- other=<serialized parameters> (all optional). In the following order:
	- $\circ$  <name>
	- $\circ$  <access bits» 1 if you want to set the bit and 0 if you want to disable it. If no value is specified, it will not change. In this order:

IR|IW|IM|AR|AW|AD|LW|LM|UM|DM|ER|EW|EM|RR|RW|RM|MR|MW|MM|VR|VW|VM|PM.

To find out which permissions should be activated, [click on](https://pandorafms.com/manual/!current/en/documentation/pandorafms/management_and_operation/11_managing_and_administration#list_of_profiles) [this link.](https://pandorafms.com/manual/!current/en/documentation/pandorafms/management_and_operation/11_managing_and_administration#list_of_profiles)

Example

In this example the name of the profile with ID 6 is replaced by API profile updated and it is granted all permissions (read, write and management) related to agents and permission to read events is withdrawn.

http://localhost/pandora console/include/api.php?op=set&op2=update\_user\_profile info&return\_type=json&id=6&other=API\_profile\_updated%7C%7C%7C%7C1%7C1%7C1%7C%7C% 7C%7C%7C0%7C%7C%7C%7C%7C%7C%7C%7C%7C%7C%7C&other mode=url encode separator %7 C&apipass=1234&user=admin&pass=pandora

# **set delete\_user\_profile\_info**

It deletes a user profile. It also deletes all that profile assignments to any user.

Call syntax:

- op=set (required)
- op2=delete user profile info (required)
- Return type=csvlison
- id=<id del perfil> (required)

Example

http://localhost/pandora console/include/api.php?op=set&op2=delete user profile info&return type=json&id=8&other mode=url encode separator %7C&apipass=1234&user =admin&pass=pandora

# **set create\_event\_filter**

It creates an event filter.

- op=set (required)
- op2=create event filter (required)
- other=<serialized parameters>. In this order:
	- $\circ$  <id group\_filter>
- $\circ$  <id aroup>
- $\circ$  <event type

[new\_agent|alert\_recovered|alert\_ceased|alert\_fired|configuration\_change|error|alert\_manual\_v aldation|critical|normal|warning|not\_normal|recon\_host\_detected|system|unknown|going\_unkno wn]>

- $\circ$  <severity [0|1|2|3|4|5|6|20|21|34]> (0: Maintenance, 1: Informative, 2: Normal, 3: Warning, 4: Critical, 5: Minor, 6: Principal, 20: Not normal, 21: Critical/Normal, 34: Warning/Critical)
- $\circ$  <event status [2|3|0|1]> (0: Only new, 1: only validated, 2: only in process, 3: only not validated)
- <free\_search>
- $\circ$  <agent id>
- $\circ$  <pagination size [25|50|100|200|500]>
- $\circ$  <max hours old>
- $\circ$  <id user ack>
- $\circ$  <duplicate [0|1]> (0: All the events, 1: grouped events)
- $\circ$  <date from> (format: AAAA/MM/DD)
- $\circ$  <date to> (format: AAAA/MM/DD)
- $\circ$  <events with tags> (format:

["taq id 1", "tag id 2", "tag\_id\_3", "..."]

```
)
```
• <events without tags> (format:

 $['tagid 1", "tag id 2", "tag id 3", "..."]$ 

#### )

- <alert events  $[0|1]$ > (0: filter by event aletrs, 1: Alert events only)
- <module id>
- $\bullet$  <source>
- $\bullet$  <id extra $>$
- <user comment>

### Examples

```
http://127.0.0.1/pandora console/include/api.php?op=set&op2=create event filter&
id=test&other=%7C%7Cerror%7C4%7C%7C%7C1%7C%7C12%7C%7C%7C2018-12-09%7C2018-12-13%
7C[%226%22]%7C[%2210%22,%226%22,%223%22]%7C1%7C10%7C%7C%7C&other_mode=url_encode
_separator_%7C&apipass=1234&user=admin&pass=pandora
```
#### **set update\_event\_filter**

It updates an event filter.

- op=set (required)
- op2=update event filter (required)
- id=<event filter id> (required). It must be an existing event filter id.
- other=<serialized parameters> (optional). In the following order:
	- $\circ$  <id group filter>
	- $\circ$  <id group>
	- $\circ$  <event type

[new agent|alert recovered|alert ceased|alert fired|configuration change|error|alert manual v aldation|critical|normal|warning|not\_normal|recon\_host\_detected|system|unknown|going\_unkno wn]>

- $\circ$  <severity [0|1|2|3|4|5|6|20|21|34]> (0: Maintenance, 1: Informative, 2: Normal, 3: Warning, 4: Critical, 5: Minor, 6: Principal, 20: Not normal, 21: Critical/Normal, 34: Warning/Critical)
- $\circ$  <event status [2|3|0|1]> (0: new only, 1: validated only, 2: in process only, 3: not validated only)
- <free\_search>
- $\circ$  <agent id>
- $\circ$  <pagination size [25|50|100|200|500]>
- $\circ$  <max hours old>
- $\circ$  <id user ack>
- $\circ$  <duplicate [0|1]> (0: all events, 1: grouped events)
- $\circ$  <date from> (format: AAAA/MM/DD)
- $\circ$  <date to> (format: AAAA/MM/DD)
- $\circ$  <events with tags> (format:

["tag\_id\_1", "tag\_id\_2", "tag\_id\_3", "…"]

)

• <events without tags> (format:

["tag id 1", "tag id 2", "tag id 3", "…"]

)

- <alert events  $[0|1]$ > (0: filter by alert events, 1: alert events only)
- <module id>
- <source>
- $\bullet$  <id extra>
- <user comment>

```
Example
```

```
http://127.0.0.1/pandora console/include/api.php?op=set&op2=update_event_filter&
id=195&other=new_name%7C%7C%7Calert_recovered%7C%7C%7C%7C%7C%7C%7C%7C%7C%7C%7C%7
C%7C%7C%7C%7C%7C&other_mode=url_encode_separator_%7C&apipass=1234&user=admin&pas
s=pandora
```
## **set delete\_event\_filter**

It deletes an event filter.

Call syntax:

- op=set (required)
- op2=delete\_event\_filter (required)
- id=<event filter id> (required). It must be an existing event filter id.

# Example

```
http://127.0.0.1/pandora console/include/api.php?op=set&op2=delete event filter&
id=38&apipass=1234&user=admin&pass=pandora
```
## **get all\_event\_filters**

It returns the list of existing event filters.

## Call syntax:

- op=get (required)
- op2=all event filters (required)
- other=cvs separator (optional)

## Examples

http://127.0.0.1/pandora\_console/include/api.php?op=get&op2=all\_event\_filters&re turn type=csv&other=;&apipass=1234&user=admin&pass=pandora

## **set create\_inventory\_module**

It creates a new inventory module.

- op=set (required)
- op2=create inventory module (required)
- Return type=csv|json
- other=<serialized parameters> In the following order:
	- $\circ$  <name> (required)
	- $\circ$  <description» (required, but can be empty)
	- $\circ$  <operation system id» (required). Numerical Id of the table tconfig os.
	- $\circ$  <interpreter» (required, but can be empty). If the interpreter is empty, it is interpreted as just a local inventory module.
	- $\circ$  < code » (required, but can be empty). Script that must be executed to obtain the inventory data. Must be in base64.
- $\circ$  < data format » (required). Header of the retrieved data (separated by ;).
- <block mode» (required) 1 or 0.

## Example

This example creates an inventory module called OS that collects the kernel-name and nodename data from a Linux system.

http://localhost/pandora\_console/include/api.php?op=set&op2=create\_inventory\_mod ule&return type=json&other=0S%7COS name description%7C1%7C/bin/bash%7CIyEvYmluL2 Jhc2qKZWNobyB1bmFtZSAtbiAtcw==%7Ckernelname;nodename%7C0&other\_mode=url\_encode\_s eparator\_%7C&apipass=1234&user=admin&pass=pandora

#### set update inventory module

It updates an inventory module.

#### Call syntax:

- op=set (required)
- op2=update inventory module (required)
- id=inventory module ID (required)
- Return type=csv|json
- other=<serialized parameters>. In the following order:
	- $\circ$  <name> (required)
	- <description>: (required, but it can be empty)
	- <operation system id» (required). Numerical Id of the tconfig os table.
	- $\circ$  <interpreter>: (required, but can be empty). If the interpreter is empty, it is interpreted as just a local inventory module.
	- $\circ$  < code >: (required, but it can be empty). Script that must be executed to obtain inventory data. It must be in base64.
	- $\circ$  < data format >: (required) Header of the retrieved data (separated by ;).
	- <block mode>: (required) 1 or 0.

#### Example

http://localhost/pandora\_console/include/api.php?op=set&op2=update\_inventory\_mod ule&return type=json&id=42&other=OS easy%7COS name description%7C1%7C/bin/bash%7 CIyEvYmluL2Jhc2gKZWNobyB1bmFtZSAtbiAtcw==%7Ckernelname;nodename%7C0&other\_mode=u rl\_encode\_separator\_%7C&apipass=1234&user=admin&pass=pandora

#### **set delete\_inventory\_module**

It deletes a user profile. It also deletes all assignments from that profile to any user.

Call syntax:

- op=set (required)
- op2=delete\_inventory\_module (required)
- Return type=csv|json
- id=<inventory module ID> (required)

## Examples

```
http://localhost/pandora console/include/api.php?op=set&op2=delete inventory mod
ule&return type=json&id=42&other mode=url encode separator %7C&apipass=1234&user
=admin&pass=pandora
```
## **set create\_collection**

It creates a collection.

Call syntax:

- op=set (required)
- op2=create collection (required)
- other=<serialized values> (required) Serialized values to create the collection.
- $\bullet$  <name>
- <short name>
- $\bullet$  <id group>
- <description>

It is necessary to pair it with 'other mode' as follows:

other mode=url encode separator <separator> to pass the separator of the serialized values of other.

### Examples

```
http://localhost/pandora_console/include/api.php?op=set&op2=create_collection&ot
her=test plugin|test p|0|test&other mode=url encode separator |&apipass=1234&use
r=admin&pass=pandora
```
### **set delete\_collection**

It deletes a collection.

Call syntax:

- op=set (required)
- op2=delete collection (required)
- id=id collection (required)

### Examples

http://localhost/pandora console/include/api.php?op=set&op2=delete collection&id =15&apipass=1234&user=admin&pass=pandora

#### **set enable\_disable\_discovery\_task**

Enables or disables a task in the [Discovery Task list](https://pandorafms.com/manual/!current/en/documentation/pandorafms/monitoring/17_discovery_2#discovery_task_list).

Call syntax:

- op=set (required)
- op2=enable disable discovery task (required)
- id=task identifier (required)
- Other=1 for disable and 0 for enable

#### Examples

http://localhost/pandora\_console/include/api.php?op=set&op2=enable\_disable\_disco very\_task&id=1&other=1&other\_mode=url\_encode\_separator\_|&apipass=1234&user=admin &pass=pandora

#### **set create\_module\_policy\_json**

Adds a Module to the target policy by means of a definition made in JSON format.

Call syntax:

- op=set (required)
- op2=create module policy json (required)
- id=policy id (required)
- other = SON encoded base 64 with the module definition. Possible fields (SON pseudo format):

#### {

```
name: <value>, // mandatory
id module: <value>, // mandatory
id_tipo_modulo: <value>, // mandatory
configuration_data: <value>,
description: <value>,
unit: <value>,
max: <value>,
min: <value>,
module interval: <value>,
ip target: <value>,
tcp_port: <value>,
tcp_send: <value>,
tcp_rcv: <value>,
snmp community: <value>,
snmp_oid: <value>,
```
id module group: <value>, flag: <value>, disabled: <value>, id export: <value>, plugin\_user: <value>, plugin\_pass: <value>, plugin parameter: <value>, id plugin: <value>, post\_process: <value>, prediction\_module: <value>, max\_timeout: <value>, max\_retries: <value>, custom\_id: <value>, history data: <value>, min warning: <value>, max warning: <value>, str warning: <value>, min critical: <value>, max\_critical: <value>, str critical: <value>, min ff event: <value>, custom string 1: <value>, custom\_string\_2: <value>, custom\_string\_3: <value>, custom\_integer\_1: <value>, custom integer 2: <value>, pending\_delete: <value>, critical\_instructions: <value>, warning instructions: <value>, unknown\_instructions: <value>, critical\_inverse: <value>, warning inverse: <value>, id category: <value>, module ff interval: <value>, quiet: <value>, cron\_interval: <value>, macros: <value>, disabled types event: { "going unknwon": 1, // Disable going unknown events. }, module macros: <value>, min\_ff\_event\_normal: <value>, min ff event warning: <value>, min ff event critical: <value>, ff\_type: <value>, each ff: <value>, ff\_timeout: <value>, dynamic\_interval: <value>, dynamic\_max: <value>, dynamic\_min: <value>, dynamic\_next: <value>, dynamic two tailed: <value>,

```
prediction sample window: <value>,
prediction samples: <value>,
prediction threshold: <value>,
cps: <value>,
}
```
Examples

 $\odot$ 

In JSON format before converting to base64:

```
{
  "id tipo_modulo": 1,
  "id modulo": 10,
   "name": "sample module",
   "description": "Module created by API",
  "configuration data": "module begin\nmodule name sample module\nmodule type
generic data\nmodule exec echo 1\nmodule end",
  "min warning": 2,
   "max_warning": 5,
   "min_critical": 5,
   "max_critical": 7
}
```
Once base64 encoded:

http://localhost/pandora\_console/include/api.php?op=set&op2=create\_module\_policy \_json&id=1&other=ewogICJpZF90aXBvX21vZHVsbyI6IDEsCiAgImlkX21vZHVsbyI6IDEwLAogICJ uYW1lIjogInNhbXBsZSBtb2R1bGUiLAogICJkZXNjcmlwdGlvbiI6ICJNb2R1bGUgY3JlYXRlZCBieSB BUEkiLAogICJjb25maWd1cmF0aW9uX2RhdGEiOiAibW9kdWxlX2JlZ2luXG5tb2R1bGVfbmFtZSBzYW1 wbGUgbW9kdWxlXG5tb2R1bGVfdHlwZSBnZW5lcmljX2RhdGFcbm1vZHVsZV9leGVjIGVjaG8gMVxubW9 kdWxlX2VuZCIsCiAgIm1pbl93YXJuaW5nIjogMiwKICAibWF4X3dhcm5pbmciOiA1LAogICJtaW5fY3J pdGljYWwiOiA1LAogICJtYXhfY3JpdGljYWwiOiA3Cn0=&apipass=pandora&user=admin&pass=pa ndora

## **set update\_module\_policy\_json**

Update a existing Module to the target policy by means of a definition made in JSON format.

Call syntax:

- op=set (required)
- op2=update module policy json (required)
- id=policy id (required)
- other = SON encoded base 64 with the module definition. Possible fields (JSON pseudo format):

```
{
name: <value>, // mandatory
id module: <value>, // mandatory
```
id tipo modulo: <value>, // mandatory configuration\_data: <value>, description: <value>, unit: <value>, max: <value>, min: <value>, module interval: <value>, ip\_target: <value>, tcp\_port: <value>, tcp\_send: <value>, tcp\_rcv: <value>, snmp community: <value>, snmp\_oid: <value>, id module group: <value>, flag: <value>, disabled: <value>, id export: <value>, plugin\_user: <value>, plugin\_pass: <value>, plugin\_parameter: <value>, id plugin: <value>, post\_process: <value>, prediction module: <value>, max\_timeout: <value>, max\_retries: <value>, custom\_id: <value>, history data: <value>, min warning: <value>, max\_warning: <value>, str warning: <value>, min critical: <value>, max critical: <value>, str critical: <value>, min ff event: <value>, custom\_string\_1: <value>, custom\_string\_2: <value>, custom\_string\_3: <value>, custom integer 1: <value>, custom integer 2: <value>, pending\_delete: <value>, critical\_instructions: <value>, warning\_instructions: <value>, unknown\_instructions: <value>, critical\_inverse: <value>, warning inverse: <value>, id category: <value>, module\_ff\_interval: <value>, quiet: <value>, cron\_interval: <value>, macros: <value>, disabled types event: { "going unknwon": 1, // Disable going unknown events. }, module\_macros: <value>, min ff event normal: <value>, min ff event warning: <value>, min ff event critical: <value>, ff\_type: <value>, each ff: <value>, ff\_timeout: <value>, dynamic interval: <value>, dynamic\_max: <value>, dynamic\_min: <value>, dynamic\_next: <value>, dynamic two tailed: <value>, prediction sample window: <value>, prediction samples: <value>, prediction\_threshold: <value>, cps: <value>, }

#### Examples

In JSON format before converting to base64:

```
{
  "id tipo modulo": 1,
  "id modulo": 1,
   "name": "name edited",
   "description": "Module created by API",
   "configuration_data": "module_begin\nmodule_name sample module\nmodule_type
generic data\nmodule exec echo 1\nmodule end",
  "min warning": 3,
  "max warning": 6,
  "min critical": 6,
   "max_critical": 8
}
```
Once base64 encoded:

```
http://localhost/pandora_console/include/api.php?op=set&op2=update_module_policy
_json&id=1&id2=43&other=ewogICJpZF90aXBvX21vZHVsbyI6IDEsCiAgImlkX21vZHVsbyI6IDEs
CiAgIm5hbWUiOiAibmFtZSBlZGl0ZWQiLAogICJkZXNjcmlwdGlvbiI6ICJNb2R1bGUgY3JlYXRlZCBi
eSBBUEkiLAogICJjb25maWd1cmF0aW9uX2RhdGEiOiAibW9kdWxlX2JlZ2luXG5tb2R1bGVfbmFtZSBz
YW1wbGUgbW9kdWxlXG5tb2R1bGVfdHlwZSBnZW5lcmljX2RhdGFcbm1vZHVsZV9leGVjIGVjaG8gMVxu
bW9kdWxlX2VuZCIsCiAgIm1pbl93YXJuaW5nIjogMywKICAibWF4X3dhcm5pbmciOiA2LAogICJtaW5f
Y3JpdGljYWwiOiA2LAogICJtYXhfY3JpdGljYWwiOiA4Cn0=&apipass=pandora&user=admin&pass
=pandora
```
To set a custom identifier in an event.

## [Call syntax](#page-2-0):

- op=get (required).
- op2=set (required).
- $\bullet$  id= < id event > (required, numerical value).
- id2= < id\_custom\_event > (required, alphanumeric value).
- other=< id\_node > If running in Command Center (Metaconsole), the node identifier. Default value 0 (Command Center).

Example (see [call syntax](#page-2-0)):

```
.../include/api.php?op=set&op2=event custom id&id=110&id2=9999&apipass=1234&user=a
dmin&pass=pandora
```
Example for a node in Command Center:

```
.../include/api.php?op=set&op2=event_custom_id&id=3831949&id2=Test123&other=1&apip
ass=1234&user=admin&pass=pandora
```
# **Examples**

These are several examples in several languages about calling Pandora FMS API.

### **PHP**

```
<?php
$ip = '192.168.70.110';$pandora_url = '/pandora5';
$apipass = '1234';$user = 'admin';
$password = 'pandora';
$op = 'get';$op2 = 'all agents';$return_type = 'csv';
\text{other} = \text{''};\text{other mode} = '';$url = "http://" . $ip . $pandora_url . "/include/api.php";
$url .= "?";
$url .= "apipass=" . $apipass;
$url .= "&user=" . $user;
$url .= "&pass=" . $password;
$url .= "&op=" . $op;
$url .= "&op2=" . $op2;
```

```
if (sid := '') {
     $url .= "&id=" . $id;
}
if (\frac{1}{2} \cdot \frac{1}{2}) = \frac{1}{2} {
     $url .= "&id2=" . $id2;
}
if ($return_type !== '') {
     $url .= "&return_type=" . $return_type;
}
if ($other !== '') {
    surl = "Sother mode=" . $other mode; $url .= "&other=" . $other;
}
$curl 0bj = curl init();curl setopt($curlObj, CURLOPT_URL, $url);
curl_setopt($curlObj, CURLOPT_RETURNTRANSFER, 1);
$result = curl exec(\$curl0bj);curl close($curlObj);
\text{kgents} = \text{array}();
if (!empty($result)) {
     $lines = explode("\n", $result);
     foreach ($lines as $line) {
         $fields = explode(";", $line);
        $agent = array();$agent['id agent'] = $fields[0];$agent['name'] = $fields[1];\sqrt{2} sagent ['ip'] = \sqrt{2} fields [2];
         $agent['description'] = $fields[3];
         $agent['os_name'] = $fields[4];
        $agent['url address'] = $fields[5];$agents[] = $agent; }
}
print list agents($agents);
function print list_agents($agents) {
     echo "<table border='1' style='empty-cells: show;'>";
     echo "<thead>";
     echo "<tr>";
     echo "<th>" . "ID" . "</th>";
     echo "<th>" . "Name" . "</th>";
     echo "<th>" . "IP" . "</th>";
     echo "<th>" . "Description" . "</th>";
     echo "<th>" . "OS" . "</th>";
     echo "<th>" . "URL" . "</th>";
    echo "</tr>";
```

```
 echo "</thead>";
     foreach ($agents as $agent) {
         echo "<tr>";
         echo "<td>" . $agent['id_agent'] . "</td>";
         echo "<td>" . $agent['name'] . "</td>";
         echo "<td>" . $agent['ip'] . "</td>";
         echo "<td>" . $agent['description'] . "</td>";
        echo "<td>" . $agent['os name'] . "</td>";
         echo "<td>" . $agent['url_address'] . "</td>";
        echo "\lt/tr>";
     }
     echo "</table>";
}
?>
```
#### **Python**

```
import pycurl
import cStringIO
import pprint
def main():
    ip = '192.168.70.110' pandora_url = '/pandora5'
   apipass = '1234' user = 'admin'
     password = 'pandora'
    op = 'get'
    op2 = 'all agents' return_type = 'csv'
   other = '''other mode = 'url = "http://" + ip + pandora url + "/include/api.php"url += "?" url += "apipass=" + apipass
     url += "&user=" + user
     url += "&pass=" + password
    url += "&op=' + opurl += "&op2=" + op2 buf = cStringIO.StringIO()
    c = pycurl.Curl() c.setopt(c.URL, url)
     c.setopt(c.WRITEFUNCTION, buf.write)
     c.perform()
    output = but.getvalue()
```

```
 buf.close()
    lines = output.split("\\n")agents = [] for line in lines:
         if not line:
             continue
         fields = line.split(";")
        agent = \{\}agent['id agent'] = fields[0]agent['name'] = fields[1]agent['ip'] = fields[2] agent['description'] = fields[3]
        agent['osname'] = fields[4]agent['url address'] = fields[5] agents.append(agent)
     for agent in agents:
        print("---- Agent #" + agent['id agent'] + " ----")
         print("Name: " + agent['name'])
        print("IP: " + agent['ip']) print("Description: " + agent['description'])
         print("OS: " + agent['os_name'])
         print("URL: " + agent['url_address'])
         print("")
if name == " main ":
     main()
```
#### **Perl**

```
use strict;
use warnings;
use WWW::Curl::Easy;
sub write callback {
    my (\text{Schunk}, \text{twariable}) = \text{Q}; push @{$variable}, $chunk;
     return length($chunk);
}
my $ip = '192.168.70.110';
my $pandora url = '/pandora5';
my $apipass = '1234';my $user = 'admin';
my $password = 'pandora';
my $op = 'get';
my $op2 = 'all agents';
```

```
my $return type = 'csv';my $other = '';my $other mode = ''';my $url = "http://" . $ip . $pandora_url . "/include/api.php";
$url = "?";$url .= "apipass=" . $apipass;
$url .= "&user=" . $user;
$url .= "&pass=" . $password;
$url .= "&op=" . $op;
\text{surl} = \text{``}\&\text{op2}= \text{''} . \text{Top2};my @body;
my $curl = WWW::Curl::Easy->new;$curl->setopt(CURLOPT_URL, $url);
$curl->setopt(CURLOPT_WRITEFUNCTION, \&write_callback);
$curl->setopt(CURLOPT_FILE, \@body);
$curl->perform();
my $body=join("",@body);
my \text{minus} = \text{split}("n", \text{body});foreach my $line (@lines) {
    my \thetafields = split(';', $line);
     print("\n---- Agent #" . $fields[0] . " ----");
 print("\nName: " . $fields[1]);
 print("\nIP: " . $fields[2]);
     print("\nDescription: " . $fields[3]);
     print("\nOS: " . $fields[4]);
    print("\n'\n');
}
```
#### **Ruby**

```
require 'open-uri'
ip = '192.168.70.110'pandora_url = '/pandora5'
apipass = '1234'user = 'admin'
password = 'pandora'
op = 'get'op2 = 'all agents'return type = 'csv'other = 'other mode = 'url = "http://" + ip + pandora url + "/include/api.php"
```

```
url += "?"url += "apipass=" + apipass
url += "&user=" + user
url += "&pass=" + password
url += "&op=" + op
url += "&op2=" + op2agents = []open(url) do |content|
     content.each do |line|
        agent = \{\}tokens = line.split(";")agent[:id\_agent] = tokens[0]agent[:name] = tokens[1]agent[:ip] = tokens[2] agent[:description] = tokens[3]
        agent[:osname] = tokens[4] agent[:url_address] = tokens[5]
         agents.push agent
     end
end
agents.each do |agent|
    print("---- Agent #" + (agent[:id agent] || "") + " ----\n")
    print("Name: " + (agent[:name] || "") + "\n")print("IP: " + (agent[:ip] || "") + "\n") print("Description: " + (agent[:description] || "") + "\n")
     print("OS: " + (agent[:os_name] || "") + "\n")
    print("URL: " + (agent[:url address] || "") + "\n")print("\n'\n')end
```
#### **Lua**

require("curl") local content = "" function WriteMemoryCallback(s) content = content .. s return string.len(s) end ip = '192.168.70.110' pandora\_url = '/pandora5'

```
apipass = '1234'user = 'admin'
password = 'pandora'
op = 'get'op2 = 'all_agents'
return type = 'csv'other = 'other mode = 'url = "http://" .. ip .. pandora_url .. "/include/api.php"
url = url \dots "?"
url = url .. "apipass=" .. apipass
url = url .. "&user=" .. user
url = url .. "&pass=" .. password
url = url .. "&op=" .. op
url = url .. "&op2=" .. op2
if curl.new then c = \text{curl}. new() else c = \text{curl}. easy init() end
c:setopt(curl.OPT_URL, url)
c:setopt(curl.OPT_WRITEFUNCTION, WriteMemoryCallback)
c:perform()
for line in string.gmatch(content, "[\hat{\ } \nabla n]+") do
     line = string.gsub(line, "\n", "")
    count = 0for field in string.gmatch(line, "[^{\wedge}); ]+") do
        if count == 0 then
              print("---- Agent #" .. field .. " ----")
         end
        if count == 1 then
             print("Name: " .. field)
         end
        if count == 2 then
             print("IP: " .. field)
         end
        if count == 3 then
             print("Description: " .. field)
         end
        if count == 4 then
             print("OS: " .. field)
         end
        if count == 5 then
              print("URL: " .. field)
         end
        count = count + 1 end
     print("")
```
end

## **Brainfuck**

```
[-]>[-]<>+++++++++[<+++++++>-]<-.>+++++[<++++>-]<----.>++++[<++++>-]<---.
>++++[ < - - - - > - ] < + + .
>+++\vert <+++> - \vert <++.
- .>++++++++ | <-------->- | <-- .>+++ [<--->- | <--- .>++++++++ [<+++++++>- ] <++++.
+ .>++++++++[<-------->- ]<----- .>++++++++[<+++++++++>- ]<---- .
++.
-- .>+++|<--->-|<+.>+++|<+++>-|<.>++|<++>-|<++.
>>+ \vert < - -> - \vert < - .
>+++++++++\frac{1}{6} < - - - - - - - - - > - \frac{1}{6} < + + .
>++++++++++(<+++++++++>-]<---.
+.>+++++++++[<--------->-]<++.>++++++++[<+++++++>-]<+++.>++++[<---->-]<+.
> + + + \leq + + + > \leq \leq .
>>++[<--->-]<++.> + + + \le + + + > - \le - .
>++++++++++ [<-------->- ]<++.
>++++++++++[<+++++++++>-]<+++.
>+++[ < - - - > - ] < - - .
---2+++[2++2-]<.+++.. .>+++++++++|<---------->-|<++.>+++++++|<+++++++>-|<-.>++++|<---->-|<+.
>++++[ <++++> - ] <+.
>>+++[<---->-]<-.
> +++++++++ \vert < - - - - - - - - > - \vert < - .
>+++[<--->-]<++.
++.
++.>++++[<++++>-]<---.>++[<-->-]<--.
+++.>++++++++[<-------->-]<---.>+++[<--->-]<---.>+++++++++[<+++++++>-]<-.
> + + + [ < - - > ] < - \cdot \cdot \cdot>++++[ <++++> - ] < - - - .
---.>+++++++++[<--------->-]<++.>+++++++++[<+++++++>-]<+++++.>+++++[<----->-
\left] < + + + + .
>+++\frac{(-+++)}{(-+++)} -+>+++[ < - - - > - ] < + + .
> ++++++++ \le - - - - - - - - - - - - ->+++++++++(<++++++++>-]<----,
> + + + \leq + + + + > - \leq - .
> + + + + \vert < - - - - > - \vert < - - .
```

```
>++[<++>-]<+.
>+++[<+++>-]<--.
++++.>+++++++++[<--------->-]<--.>++++++++[<++++++++>-]<++++++.>+++[<+++>-]<+++.
>>++-[<--->-]<.++.
--.>+++[<+++>-]<--.>++[<++>-]<+.>+++[<--->-]<++.
>++[<++>-]<++.
>++[<->-]++++.>++++++++[<-------->-]<-----.
```
#### **Java (Android)**

 $\odot$ 

See our project (Pandora FMS Event Viewer) in [Pandroid FMS Event Viewer source code in](https://sourceforge.net/p/pandora/code/8678/tree/trunk/extras/pandroid_event_viewer/) [SourceForge SVN repository](https://sourceforge.net/p/pandora/code/8678/tree/trunk/extras/pandroid_event_viewer/) but this is the most important piece of code, which calls the API to get event data.

```
/**
     * Performs an http get petition.
 *
      * @param context
     * Application context.
     * @param additionalParameters
                  Petition additional parameters
     * @return Petition result.
     * @throws IOException
     * If there is any problem with the connection.
     */
    public static String httpGet(Context context,
            List<NameValuePair> additionalParameters) throws IOException {
        SharedPreferences preferences = context.getSharedPreferences(
                context.getString(R.string.const string preferences),
                Activity.MODE_PRIVATE);
        String url = preferences.getString("url", "") + "/include/api.php";
        String user = preferences.getString("user", "");
        String password = preferences.getString("password", "");
        String apiPassword = preferences.getString("api_password", "");
       if (url.length() == 0 || user.length() == 0) {
             return "";
        }
        ArrayList<NameValuePair> parameters = new ArrayList<NameValuePair>();
        parameters.add(new BasicNameValuePair("user", user));
        parameters.add(new BasicNameValuePair("pass", password));
        if (apiPassword.length()> 0) {
             parameters.add(new BasicNameValuePair("apipass", apiPassword));
        }
```

```
 parameters.addAll(additionalParameters);
 Log.i(TAG, "sent: " + url);
 if (url.toLowerCase().contains("https")) {
     // Secure connection
     return Core.httpsGet(url, parameters);
 } else {
     HttpParams params = new BasicHttpParams();
     HttpConnectionParams.setConnectionTimeout(params,
             CONNECTION_TIMEOUT);
     HttpConnectionParams.setSoTimeout(params, CONNECTION_TIMEOUT);
    DefaultHttpClient httpClient = new DefaultHttpClient(params);
     UrlEncodedFormEntity entity;
     HttpPost httpPost;
     HttpResponse response;
     HttpEntity entityResponse;
    String return api;
    httpPost = new HttpPost(url);entity = new UrlEncodedFormEntity(parameters);
     httpPost.setEntity(entity);
     response = httpClient.execute(httpPost);
    entityResponse = response.getEntity();
    return api = Core
             .convertStreamToString(entityResponse.getContent());
     Log.i(TAG, "received: " + return_api);
     return return_api;
 }
```
## **New calls extension in the API**

}

To develop new calls for the API, keep in mind that:

- The call has to be inscribed as a function in the file <installation Pandora FMS Console>/include/functions\_api.php .
- The function must have this structure: The prefix api, the kind of operation get, set or help (depending on whether it is a data read, data write or retrieve help operation) and the name of the call, trying to be coherent with the operation, as for example: function api get [call name](parameters) .
- The function can have no parameters, but if it has them, the parameters received will be the following in the same order:
- id: first operator or parameter, it contains a string.
- id2: second operator or parameter, it contains a string.
- other: rest of operators or parameters, it contains as an array of two positions:
	- $\circ$  \$other['type']: That might be be a string or an array.
		- $\circ$  \$other['data']: That will be a string with the parameter or an array of numeric index with the past parameters.
- returnType: string that specifies the kind of return that the call will have. It is usually visible for you, but you may use or modify it if necessary.

## **New Calls in the API from Pandora FMS extensions**

It is possible to create new API calls without using ... / include/functions api.php. The process consists of adding into a Pandora FMS extension directory a file with the following name:

<extension\_name>.api.php

and into this file create the desired functions with the same considerations of the standard API but with apiextension prefix instead of api.

For example, having an extension called module\_groups with the path

<Pandora installation>/extensions/module\_groups

You must create a file called module groups.api.php into this directory.

The desired functions will be within this file, for example a function to get the number of modules in a group. This function must have a name like: apiextension get groupmodules.

## **Function example**

In this function, made up functions have been used.

```
function apiextension_get_groupmodules($group_name) {
     $group_id = group_id_from_name($group_name);
    if(\$qroup id == false) {
        echo 'Group doesnt exist';
        return;
     }
    $number of modules = group modules($group id);
    echo $number of modules;
}
```
#### **Call example**

This call example gets the number of modules of the Servers group.

```
http://127.0.0.1/pandora_console/include/api.php?op=get&op2=extension&ext_name=m
odule_groups&ext_function=groupmodules&id=Servers&apipass=1234&user=admin&pass=p
andora
```
## **API Functions**

The following functions could be used in your call function code:

- returnError(typeError, returnType): It gives back an error in an standardized way for all calls.
	- typeError: By now 'id\_not\_found' or null.
	- returnType: By now 'string' or error message.
- returnData(returnType, data, separator): It is the function that returns the API call data.
	- o returnType: That could be 'string', 'csv', 'csv head'
	- data: It is an array that contains the data, as well as its format. It has the following fields:
		- 'type' (required): It could be 'string' and 'array'.
		- $\blacksquare$  'list index' (optional): It contains a numeric index array containing the alphanumeric index to be taken out through exit.
		- 'data' (required): It contains a string with the data or an array of alphanumeric index or numeric index with data.

### **Example**

```
function api_get_module_last_value($idAgentModule, $trash1, $other = ';',
$returnType)
{
    $sql = sprint('SELECT datos FROM tagente estado WHERE id agente module =%d', $idAgentModule);
    $value = get db value_sql({$sgl});if ($value === false) {
          switch ($other['type']) {
              case 'string':
                   switch ($other['data']) {
                        case 'error_message':
                       default:
                           returnError('id not found', $returnType);
                       break;
 }
                   break;
              case 'array':
                   switch ($other['data'][0]) {
                        case 'error_value':
                            returnData($returnType, array('type' => 'string', 'data'
=> $other['data'][1]));
                            break;
denotes the control of the second property of the second property of the second property \} break;
          }
     }
     else {
          $data = array('type' => 'string', 'data' => $value);
          returnData($returnType, $data);
     }
}
```
# **Future of API.php**

Some ideas for the future of api.php are:

- Broading the API call ensemble.
- Returning and getting values in xml, JSON...
- Increasing security call for insecure environments.
- Integration with third tool standards.

[Go back to Pandora FMS documentation index](https://pandorafms.com/manual/!current/en/documentation/start)